#### **Π Α Ν Ε Π Ι Σ Τ ΗΜ Ι Ο Π Ε Ι Ρ Α Ι Ω Σ**

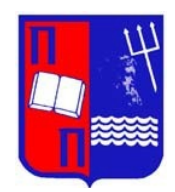

### **ΤΜ ΗΜ Α Σ Τ Α Τ Ι Σ Τ Ι Κ Η Σ Κ Α Ι Α Σ Φ Α Λ Ι Σ Τ Ι Κ Η Σ Ε Π Ι Σ Τ ΗΜ Η Σ**

### **Μ Ε Τ Α Π Τ Υ Χ Ι Α Κ Ο Π Ρ Ο Γ Ρ ΑΜΜ Α Σ Π Ο ΥΔ Ω Ν Σ Τ Η Ν Ε Φ Α ΡΜ Ο ΣΜ Ε Ν Η Σ Τ Α Τ Ι Σ Τ Ι Κ Η**

# **Μ Ε Θ Ο Δ Ο Ι Α Ν Α ΛΥ Σ Η Σ Π Α Ρ Α Γ Ο Ν Τ Ι Κ Ω Ν Σ Χ Ε Δ Ι Α ΣΜ Ω Ν Χ Ω Ρ Ι Σ Ε Π Α Ν Α Λ ΑΜ Β Α Ν ΟΜ Ε Ν Ε Σ Π Α Ρ Α Τ Η Ρ Η Σ Ε Ι Σ** ( U N R E P L I C AT E D FAC T O R I A L DESIGNS)

Κωνσταντίνος Κομποθέκρας

#### Διπλωματική εργασία

που υποβλήθηκε στο Τμήμα Στατιστικής και Ασφαλιστικής Επιστήμης του Πανεπιστημίου Πειραιώς ως μέρος των απαιτήσεων για την απόκτηση του Μεταπτυχιακού Διπλώματος Ειδίκευσης στην Εφαρμοσμένη Στατιστική

> Πειραιάς Ιούλιος 2013

Η παρούσα Διπλωματική Εργασία εγκρίθηκε ομόφωνα από την Τριμελή Εξεταστική Επιτροπή που ορίσθηκε από τη ΓΣΕΣ του Τμήματος Στατιστικής και Ασφαλιστικής Επιστήμης του Πανεπιστημίου Πειραιώς στην υπ' αριθμ....... συνεδρίασή του σύμφωνα με τον Εσωτερικό Κανονισμό Λειτουργίας του Προγράμματος Μεταπτυχιακών Σπουδών στην Εφαρμοσμένη Στατιστική Τα μέλη της Επιτροπής ήταν:

- Ευαγγελάρας Χαράλαμπος (Επιβλέπων)
- Κούτρας Μάρκος
- Μπερσίμης Σωτήρης

Η έγκριση της Διπλωματική Εργασίας από το Τμήμα Στατιστικής και Ασφαλιστικής Επιστήμης του Πανεπιστημίου Πειραιώς δεν υποδηλώνει αποδοχή των γνωμών του συγγραφέα.

#### UNIVERSITY OF PIRAEUS

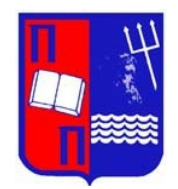

### DEPARTMENT OF STATISTICS AND INSURANCE SCIENCE

### POSTGRADUATE PROGRAM IN A PPLIED STATISTICS

# **METHODS FOR ANALYSING** UNREPLICATED FACTORIAL **DESIGNS**

By Konstantinos Kompothekras

MSc Dissertation submitted to the Department of Statistics and Insurance Science of the University of Piraeus in partial fulfilment of the requirements for the degree of Master of Science in Applied Statistics

> Piraeus, Greece July 2013

*Στην μνήμη του πατέρα μου Μαρίνου*

## **Ευχαριστίες**

Θα ήθελα να ευχαριστήσω τον επίκουρο καθηγητή Χαράλαμπο Ευαγγελάρα για τις υποδείξεις του και την ηθική συμπαράστασή του κατά την διάρκεια της συγγραφής. Χωρίς εκείνον δεν θα ήταν δυνατή η ολοκλήρωση αυτής της προσπάθειας. Ευχαριστώ επίσης και τα άλλα δύο μέλη της επιτροπής, τον καθηγητή Μάρκο Κούτρα και τον λέκτορα Σωτήρη Μπερσίμη για την επίβλεψή τους. Τέλος ένα μεγάλο ευχαριστώ στην οικογένειά μου για την στήριξή της σε όλη την διάρκεια των σπουδών μου.

# **Περίληψη**

Υπάρχουν πειραματικές καταστάσεις στις οποίες το κόστος ή ο χρόνος που απαιτείται για τη λήψη των παρατηρήσεων δεν επιτρέπει την επανάληψη των εκτελέσεων του πειράματος ώστε να υπάρχει ανεξάρτητη εκτίμηση της διασποράς του σφάλματος και συνεπώς δυνατότητα ελέγχου της σημαντικότητας των παραγοντικών επιδράσεων. Σκοπός της εργασίας αυτής είναι η μελέτη και η ανάπτυξη της μεθοδολογίας ανάλυσης μη επαναλαμβανόμενων πειραματικών σχεδιασμών και η εφαρμογή των μεθόδων αυτών σε πειράματα με πραγματικά ή προσομοιωμένα δεδομένα. Στο πρώτο κεφάλαιο γίνεται μία εισαγωγή στους παραγοντικούς σχεδιασμούς δύο επιπέδων καθώς και η περιγραφή του προβλήματος ανάλυσης των μη επαναλαμβανόμενων σχεδιασμών. Στο δεύτερο κεφάλαιο περιγράφονται πέντε δημοφιλείς μέθοδοι ανάλυσης των προηγούμενων σχεδιασμών. Τέλος στο τρίτο κεφάλαιο επιχειρείται μία σύγκριση των μεθόδων με βάση προσομοιωμένα δεδομένα.

# Abstract

In certain cases the time or money required to obtain the output response of an experiment makes the replication of the experiment prohibitive. As a result there is no independent estimate of error which makes the judgement of the significance of effects impossible. The purpose of this dissertation is to develop quantitative methods in order to successfully analyse unreplicated factorial designs as well as the application of these methods on real or simulated data. The first chapter is an introduction to factorial designs at two levels as well as a description of the problem that arises when trying to analyse unreplicated designs. The second chapter is an overview of five popular quantitative methods proposed for the previous designs. A simulation study to compare these methods is described in the final chapter.

# **Περιεχόμενα**

**Κατάλογος Πινάκων**

**Κατάλογος Σχημάτων**

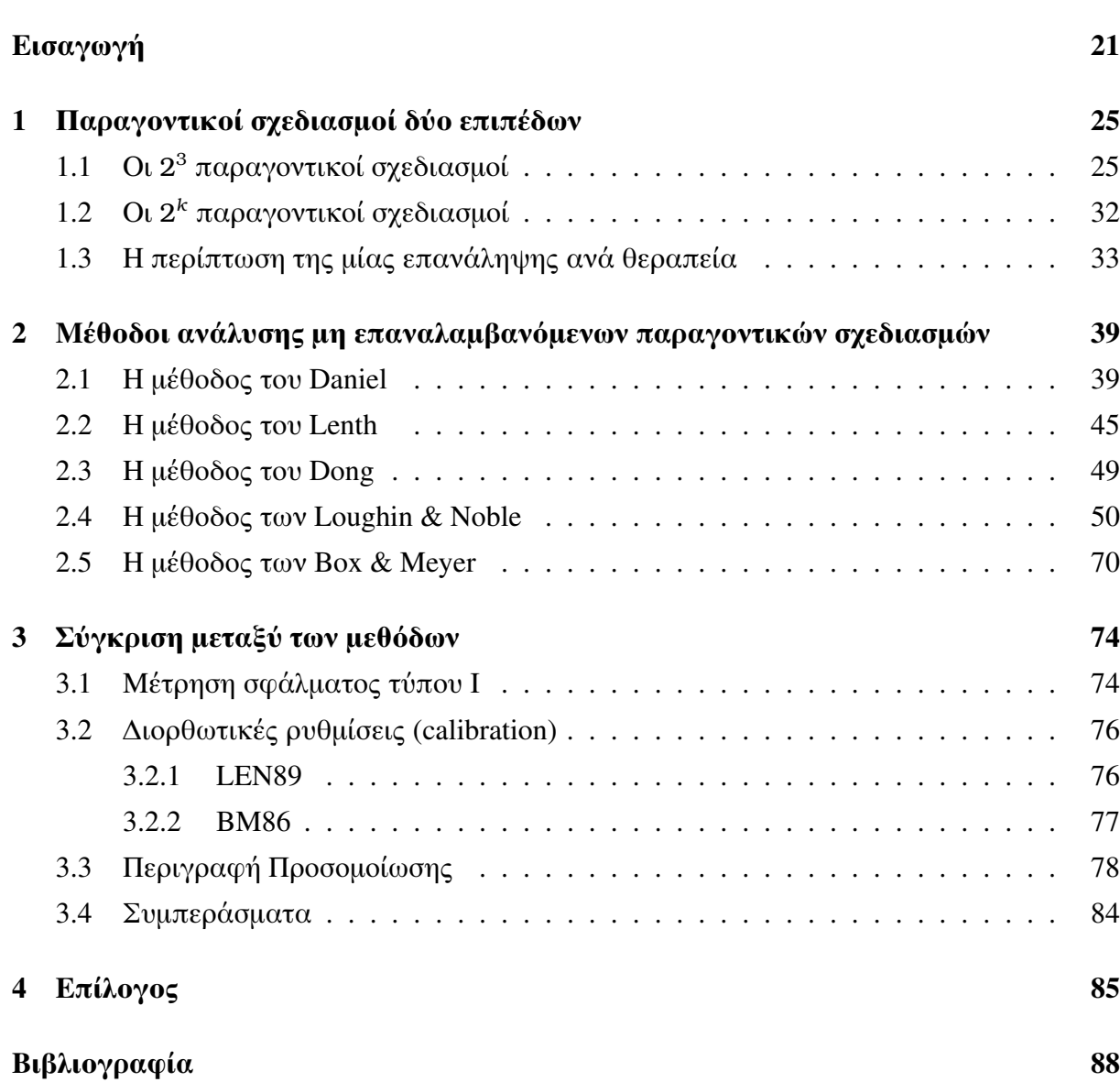

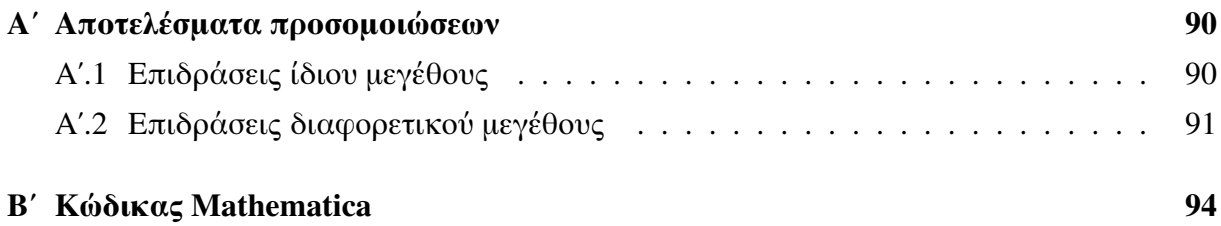

# **Κατάλογος Πινάκων**

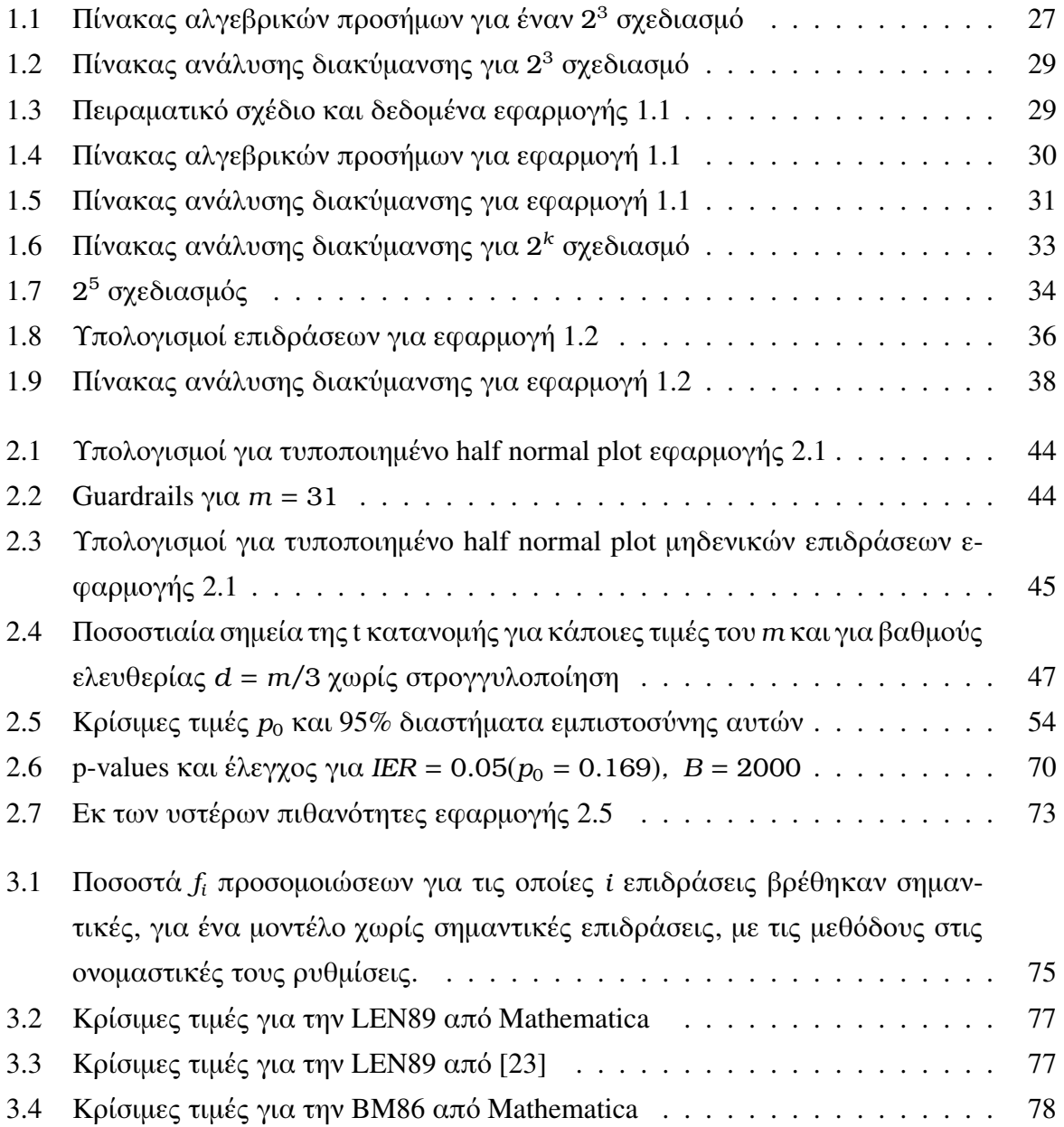

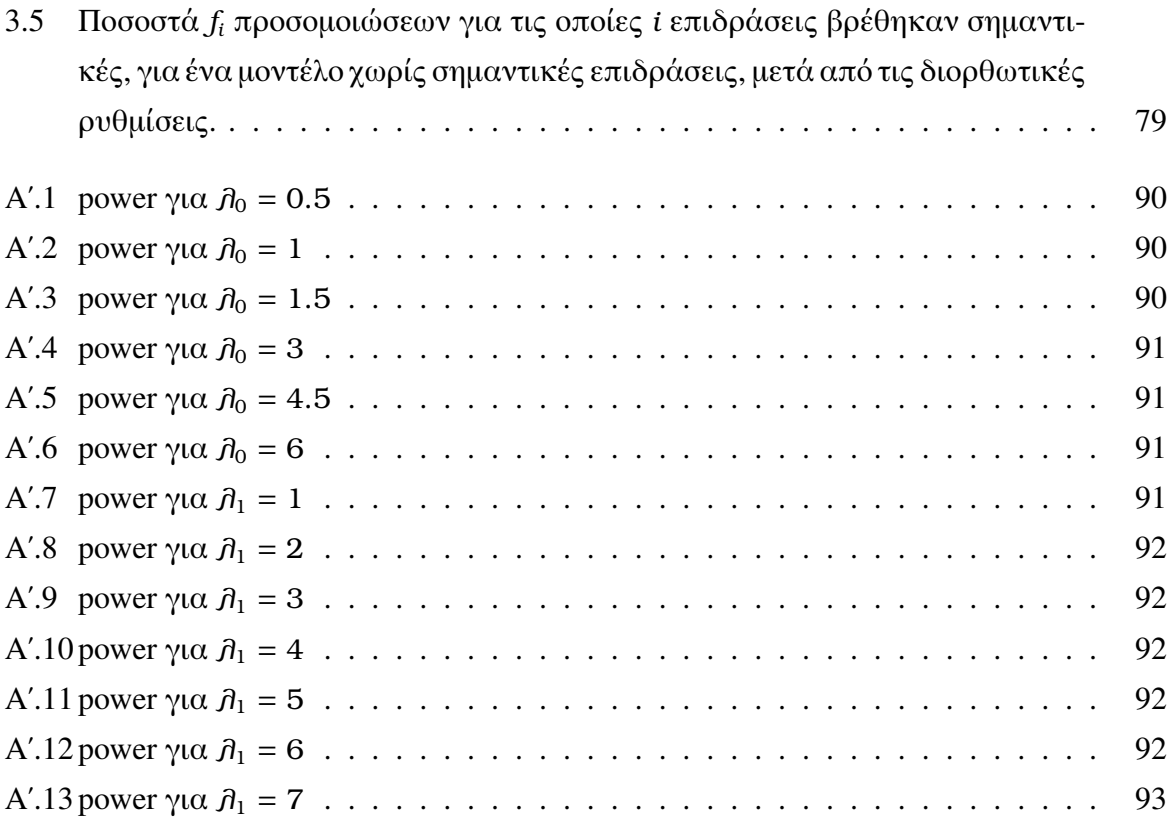

# **Κατάλογος Σχημάτων**

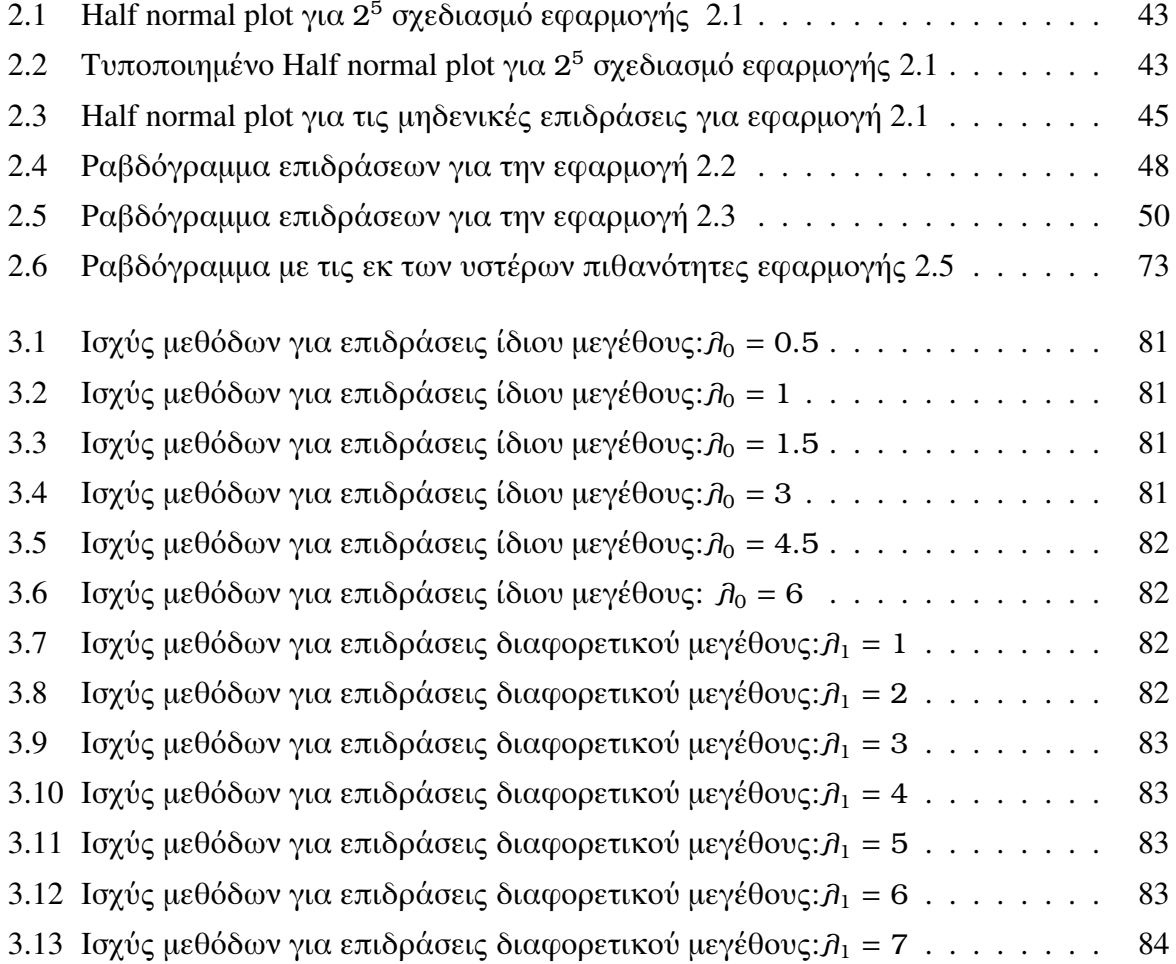

# **Εισαγωγή**

Μπορούμε να κατανοήσουμε την έννοια του πειράματος σαν μια ελεγχόμενη δοκιμή στην οποία μεταβάλλονται σκόπιμα οι παράμετροι ή μεταβλητές της διεργασίας (παράγοντες) με σκοπό την ανίχνευση των μεταβολών στο αποτέλεσμα της διεργασίας ή απόκριση [21] . Στην αγροτική παραγωγή παλιότερα αλλά και στην βιομηχανική παραγωγή πιο πρόσφατα είναι συνήθης η πρακτική της διεξαγωγής πειραμάτων με σκοπό την βελτιστοποίηση αλλά και την καλύτερη κατανόηση των διαφόρων διεργασιών. Η στατιστική θεμελίωση των πειραματικών σχεδιασμών ξεκίνησε να αναπτύσσεται το 1920 με 1930 από τον Fisher ο οποίος πρώτος καθιέρωσε τις βασικές αρχές που τους διέπουν: ομαδοποίηση, τυχαιοποίηση και επανάληψη. Ο ίδιος εισήγαγε για πρώτη φορά μεθόδους ανάλυσης όπως: η ανάλυση διακύμανσης και οι παραγοντικοί σχεδιασμοί. Κατά την δεκαετία του 1950 ο Box και οι συνεργάτες του ανέπτυξαν και εφάρμοσαν μεθόδους αποκριτικών επιφανειών στην χημική βιομηχανία. Η εξέλιξη και η έρευνα πάνω στις μεθόδους αυτές συνεχίστηκε και κατά τις τρεις επόμενες δεκαετίες, χωρίς ωστόσο η εφαρμογή τους να βρει πρόσφορο έδαφος στον κατασκευαστικό κλάδο της βιομηχανίας. Το γεγονός αυτό οφειλόταν μεταξύ άλλων και στην έλλειψη στατιστικής παιδείας εκ μέρους των μηχανικών, αλλά και στην έλλειψη υπολογιστικών πόρων οι οποίοι θα καθιστούσαν εφαρμόσιμες τις μεθόδους αυτές. Στα τέλη της δεκαετίας του 1970 οι δημοσιεύσεις του Taguchi πυροδότησαν το ενδιαφέρον για τους πειραματικούς σχεδιασμούς από την Δυτική βιομηχανία και κατέδειξαν τον σημαντικό τους ρόλο στην βελτίωση της ποιότητας των προϊόντων.

Ο όρος *πειραματικός σχεδιασμός* αναφέρεται στην διαδικασία του προγραμματισμού, σχεδιασμού και ανάλυσης του πειράματος με στατιστικές μεθόδους με σκοπό την εξαγωγή αντικειμενικών συμπερασμάτων [13]. Οι παράγοντες που εξετάζονται στο πείραμα, μπορεί να είναι ποιοτικές ή ποσοτικές μεταβλητές. Η διάκριση αυτή καθορίζει τις δυνατές τιμές ή *επίπεδα* του παράγοντα. 'Ενας συνδυασμός επιπέδων των παραγόντων ονομάζεται *θεραπεία*.

Η διεξαγωγή ενός πειράματος γίνεται με γνώμονα τρεις βασικές αρχές. Η πρώτη είναι η *επανάληψη* ολόκληρου του πειράματος ή μέρους αυτού, όσες φορές επιτρέπουν τα μέσα που διαθέτουμε. Η επανάληψη δίνει την δυνατότητα εκτίμησης του πειραματικού σφάλματος και κατά συνέπεια την δυνατότητα εκτίμησης της στατιστικής σημαντικότητας του κάθε παράγοντα.

Η δεύτερη αρχή είναι η *τυχαιοποίηση* και αναφέρεται τόσο στην τυχαιότητα της χωρικής τοποθέτησης των πειραματικών μονάδων όσο και στην τυχαία σειρά εκτέλεσης των πειραματικών δοκιμών για τις διάφορες θεραπείες. Η τυχαιοποίηση συμβάλλει στην μείωση της μεταβλητότητας που οφείλεται σε παράγοντες δύσκολα ελέγξιμους όπως, λάθη χειριστών, διακυμάνσεις θερμοκρασίας, υγρασίας κ.α. Επιπλέον λόγω της τυχαιοποίησης εξασφαλίζεται η ανεξαρτησία των παρατηρήσεων κάτι που όπως θα δούμε παρακάτω αποτελεί μία από τις υποθέσεις που πρέπει να πληρούνται προκειμένου για την έγκυρη στατιστική επεξεργασία των αποτελεσμάτων.

Τέλος η *ομαδοποίηση* περιλαμβάνει τον διαχωρισμό των δεδομένων σε ομάδες με σκοπό την μείωση της μεταβλητότητας που οφείλεται σε παράγοντες όπως: διαφορετικά χωράφια, παρτίδες ενός υλικού, μέρες διεξαγωγής του πειράματος, βάρδιες χειριστών μηχανημάτων κ.α. Τέτοιοι παράγοντες αναφέρονται ως *παράγοντες όχλησης* (nuisance factors) και το κοινό τους χαρακτηριστικό είναι ότι ενώ αποτελούν αιτία μεταβλητότητας της απόκρισης, δεν ενδιαφέρουν άμεσα τον πειραματιστή μιας και είναι δύσκολο ή αδύνατο να ελεγχθούν τα επίπεδά τους. Κάθε τέτοιος παράγοντας μετατρέπεται εν τέλει σε μία *μεταβλητή πλαισίου*, με τα επίπεδά της να αποτελούν τις λεγόμενες *ομάδες* (blocks) .

Εν συντομία τα βήματα που ακολουθούνται κατά την εκτέλεση ενός πειράματος είναι

- 1. **Καθορισμός του προβλήματος**. Η ξεκάθαρη διατύπωση του προβλήματος συμβάλλει στην καλύτερη κατανόηση της διεργασίας-φαινομένου και διευκολύνει την ερμηνεία των αποτελεσμάτων
- 2. **Επιλογή παραγόντων, επιπέδων και εύρους τιμών**. Καθορίζονται οι παράγοντες που αναμένεται να επηρεάζουν την απόκριση καθώς και οι παράγοντες όχλησης. Επίσης καθορίζονται τα επίπεδα των παραγόντων και το εύρος των τιμών για τα οποία θα πραγματοποιηθεί το πείραμα με βάση το θεωρητικό και πρακτικό υπόβαθρο που κατέχει ο πειραματιστής για την διεργασία που μελετάται. Ιδιαιτέρως εάν πρόκειται για *πείραμα διαλογής* ή *χαρακτηρισμού* (process screening or factor characterization) όπου υπάρχουν πολλοί υποψήφιοι σημαντικοί παράγοντες, είναι προτιμητέα η επιλογή των δύο επιπέδων ανά παράγοντα και μεγάλου εύρους τιμών.
- 3. **Επιλογή μεταβλητής απόκρισης**. Ο πειραματιστής οφείλει να εξακριβώσει εάν η μεταβλητή απόκρισης παρέχει τις απαιτούμενες πληροφορίες για την μελέτη της διεργασίας. Μεταβλητή απόκρισης συνήθως γίνεται ο μέσος ή η διασπορά των παρατηρήσεων ενώ δεν αποκλείεται και η περίπτωση των περισσοτέρων της μιας απόκρισης.
- 4. **Επιλογή πειραματικού σχεδιασμού**. Περιλαμβάνει την επιλογή του αριθμού των επαναλήψεων, της χρήσης ή μη μεταβλητών πλαισίου, καθώς και της σειράς εκτέλεσης των πειραματικών δοκιμών.
- 5. **Εκτέλεση του πειράματος**. Στο σημείο αυτό είναι σημαντικό να εξασφαλιστεί η ακρίβεια και η συνέπεια ως προς τον αρχικό σχεδιασμό μιας και τα τυχόν λάθη που θα γίνουν στην φάση αυτή μπορεί να αποβούν καταστροφικά για την έκβαση του πειράματος και την εγκυρότητα των αποτελεσμάτων. Προτείνεται η εκτέλεση προκαταρκτικών δοκιμών με σκοπό τον καλύτερο έλεγχο της διεργασίας και την αποφυγή σφαλμάτων μέτρησης στην συνέχεια του πειράματος.
- 6. **Στατιστική ανάλυση** των δεδομένων με σκοπό την εξαγωγή αντικειμενικών συμπερασμάτων. Στο στάδιο αυτό αποδεικνύεται χρήσιμη η ανάλυση των δεδομένων με γραφικές μεθόδους και ο προσδιορισμός ενός στατιστικού μοντέλου που περιγράφει την σχέση των παραγόντων με την μεταβλητή απόκρισης. Ακολουθεί ο έλεγχος των υποθέσεων του μοντέλου αυτού, ο οποίος πραγματοποιείται με την βοήθεια των *καταλοίπων*.
- 7. **Συμπεράσματα και συνιστώμενες ενέργειες**. Στο σημείο αυτό ο πειραματιστής διατυπώνει τα συμπεράσματα που προέκυψαν από την ανάλυση των δεδομένων και προτείνει τρόπους βελτίωσης της διεργασίας.

Στην συνέχεια θα δούμε κάποιες πειραματικές τεχνικές που χρησιμοποιούνται στην πράξη από τους ερευνητές.

Η *καλύτερη υπόθεση* ( best guess approach ) είναι αρκετά δημοφιλής. Στην αρχή επιλέγεται τυχαία μια θεραπεία, εκτελείται το πείραμα και αν το αποτέλεσμα δεν είναι το αναμενόμενο, επαναλαμβάνεται η εκτέλεσή του αλλάζοντας το επίπεδο ενός παράγοντα και κρατώντας τα επίπεδα των υπολοίπων παραγόντων σταθερά. Αυτή η διαδικασία προφανώς μπορεί να συνεχιστεί ατέρμονα εάν το αποτέλεσμα δεν είναι το επιθυμητό. Υπάρχουν δύο μειονεκτήματα αυτής της στρατηγικής. Το πρώτο είναι ο ενδεχόμενα μεγάλος αριθμός επαναλήψεων και μάλιστα χωρίς καμία εγγύηση επιτυχίας. Το δεύτερο είναι ότι ακόμα και σε περίπτωση ικανοποιητικής πρώτης δοκιμής, δεν εξασφαλίζεται ότι επιτεύχθηκε το βέλτιστο αποτέλεσμα.

Η μέθοδος *ένας-παράγοντας-την-φορά* (one-factor-at-a-time) είναι επίσης μία τεχνική αρκετά διαδεδομένη. Τα βήματα που περιλαμβάνει η μέθοδος αυτή απεικονίζονται στον παρακάτω αλγόριθμο. Υποθέτουμε ότι έχουμε *k* παράγοντες προς εξέταση.

**Βήμα 1** Επιλέγουμε έναν τυχαίο συνδυασμό επιπέδων για τους παράγοντες 2*,* 3*, . . . , k* και προσδιορίζουμε το βέλτιστο επίπεδο για τον παράγοντα 1

- **Βήμα 2** Κρατάμε τον παράγοντα 1 σταθερό στο βέλτιστο επίπεδο που βρήκαμε στο βήμα 1 · διατηρούμε τους παράγοντες 3*,* 4*, . . . , k* στο ίδιο επίπεδο · προσδιορίζουμε το βέλτιστο επίπεδο για τον παράγοντα 2
- **Βήμα 3** Κρατάμε τους παράγοντες 1*,* 2 σταθερούς στα βέλτιστα επίπεδα που βρήκαμε στα βήματα 1*,* 2 · διατηρούμε τους παράγοντες 4*,* 5*, . . . , k* στο ίδιο επίπεδο · προσδιορίζουμε το βέλτιστο επίπεδο για τον παράγοντα 3 *. . .*
- **Βήμα** k Κρατάμε τους παράγοντες 1*,* 2*, . . . , k* − 1 σταθερούς στα βέλτιστα επίπεδα που βρήκαμε στα βήματα 1*,* 2*, . . . , k* − 1 · προσδιορίζουμε το βέλτιστο επίπεδο για τον παράγοντα *k*

Το βασικό μειονέκτημα αυτού του σχεδίου είναι ότι δεν λαμβάνει υπ' όψιν το γεγονός ότι ένας παράγοντας *A* μπορεί να έχει διαφορετική επίδραση στην απόκριση για δύο διαφορετικά επίπεδα ενός παράγοντα *B*. Το φαινόμενο αυτό είναι γνωστό και ως *αλληλεπίδραση* μεταξύ των *A* και *B*.

Η τρίτη τεχνική, περιλαμβάνει την ταυτόχρονη μεταβολή των επιπέδων για τους διάφορους παράγοντες και ονομάζεται *παραγοντικός σχεδιασμός*. Οι παραγοντικοί σχεδιασμοί μας επιτρέπουν να απαντήσουμε σε κρίσιμα ερωτήματα όπως: σε ποιον βαθμό επηρεάζει την απόκριση ο κάθε παράγοντας χωριστά ή αν υπάρχει αλληλεπίδραση μεταξύ των παραγόντων. Στην συνέχεια θα ασχοληθούμε με την κατηγορία εκείνη των σχεδιασμών όπου κάθε παράγοντας εξετάζεται σε δύο επίπεδα.

## **Κεφάλαιο 1**

## **Παραγοντικοί σχεδιασμοί δύο επιπέδων**

'Ενα από τα τεχνικά μειονεκτήματα των παραγοντικών σχεδιασμών είναι η αύξηση του αριθμού των θεραπειών καθώς αυξάνει το πλήθος των παραγόντων και των επιπέδων τους. Ενδεικτικά αν εξετάζουμε 5 παράγοντες, αυξάνοντας το πλήθος των επιπέδων από 2 σε 3, ο αριθμός των δυνατών θεραπειών αυξάνει από 2 $^5$  = 32 σε 3 $^5$  = 243, περίπου δηλαδή 7 φορές περισσότερο. 'Ενας τρόπος αντιμετώπισης του προβλήματος αυτού, ιδιαίτερα όταν βρισκόμαστε στην αρχική φάση του πειράματος -φάση κρησαρίσματος- και έχουμε πολλούς παράγοντες να εξετάσουμε είναι ο περιορισμός του πλήθους των επιπέδων σε δύο επίπεδα για τον κάθε παράγοντα. 'Ενας τέτοιος σχεδιασμός με *k* παράγοντες θα περιλαμβάνει συνολικά

$$
2 \times 2 \times \cdots \times 2 = 2^k
$$

διαφορετικές θεραπείες και ονομάζεται 2 *<sup>k</sup>* **παραγοντικός σχεδιασμός**. Αρχικά θα εξετάσουμε την ειδική περίπτωση *k* = 3 και στην συνέχεια θα γενικεύσουμε για *k* παράγοντες

## **1.1 Οι** 2 <sup>3</sup> **παραγοντικοί σχεδιασμοί**

Ας θεωρήσουμε αρχικά έναν σχεδιασμό *n* επαναλήψεων με τρεις παράγοντες *A, B, C* και με επίπεδα τα οποία αυθαίρετα καλούμε «χαμηλό» και «υψηλό». Θα έχουμε συνολικά *N* = *n*2 3 πειραματικές δοκιμές (runs ). Οι θεραπείες ή πιο συγκεκριμένα τα αθροίσματα των παρατηρήσεων για όλες τις επαναλήψεις ως προς τον κάθε συνδυασμό επιπέδων των παραγόντων, θα συμβολιστούν με τα αντίστοιχα μικρά λατινικά γράμματα *a, b, ab, c, ac, bc, abc* όπου η παρουσία ενός γράμματος θα δηλώνει ότι ο αντίστοιχος παράγοντας είναι στο υψηλό επίπεδο, ενώ η απουσία του γράμματος θα δηλώνει το χαμηλό επίπεδο. Η θεραπεία στην οποία όλοι οι παράγοντες είναι στο χαμηλό επίπεδο συμβολίζεται με (1).

Η *κύρια επίδραση* ενός παράγοντα μπορεί να οριστεί σαν την διαφορά μεταξύ των μέσων

αποκρίσεων στα επίπεδά του. Δηλαδή

$$
A = \frac{a + ab + ac + abc}{4n} - \frac{(1) + b + c + bc}{4n} = \frac{a + ab + ac + abc - (1) - b - c - bc}{4n}
$$
  
\n
$$
B = \frac{b + ab + bc + abc}{4n} - \frac{(1) + a + c + ac}{4n} = \frac{b + ab + bc + abc - (1) - a - c - ac}{4n}
$$
  
\n
$$
C = \frac{b + ac + bc + abc}{4n} - \frac{(1) + a + b + ab}{4n} = \frac{b + ac + bc + abc - (1) - a - b - ab}{4n}
$$
  
\n(1.1)

Επίσης ορίζεται η *αλληλεπίδραση* μεταξύ των *A* και *B* σαν την μέση διαφορά μεταξύ της επίδρασης του *A* στο υψηλό επίπεδο του *B* και της επίδρασης του *A* στο χαμηλό επίπεδο του *B*. Η αλληλεπίδραση αυτή συμβολίζεται με *AB*. Ανάλογα ορίζονται και οι αλληλεπιδράσεις *AC, BC*

$$
AB = \frac{[abc - bc] + [ab - b]}{4n} - \frac{[ac - c] + [a - (1)]}{4n}
$$
  
\n
$$
= \frac{abc + ab + c + (1) - bc - b - ac - a}{4n}
$$
  
\n
$$
AC = \frac{[abc - bc] + [ac - c]}{4n} - \frac{[ab - b] + [a - (1)]}{4n}
$$
  
\n
$$
= \frac{abc + ac + b + (1) - bc - c - ab - a}{4n}
$$
  
\n
$$
BC = \frac{[abc - ab] + [bc - b]}{4n} - \frac{[ac - a] + [c - (1)]}{4n}
$$
  
\n
$$
= \frac{abc + bc + a + (1) - ab - b - ac - c}{4n}
$$
  
\n
$$
= \frac{abc + bc + a + (1) - ab - b - ac - c}{4n}
$$

Η αλληλεπίδραση *ABC* ορίζεται σαν την μέση διαφορά μεταξύ της αλληλεπίδρασης *AB* για τα δύο επίπεδα του *C*, δηλαδή

$$
ABC = \frac{1}{4n} \{ [abc - bc] - [ac - c] - [ab - b] + [a - (1)] \}
$$
  
= 
$$
\frac{a + ab + ac + abc - (1) - b - c - bc}{4n}
$$
 (1.3)

Στους αριθμητές των κλασμάτων στις σχέσεις (1.1),(1.2),(1.3), παρατηρούμε ότι εμφανίζονται γραμμικοί συνδυασμοί θεραπειών της μορφής

$$
\ell = \sum_{i=1}^{8} k_i T_i \tag{1.4}
$$

όπου  $T_i$  οι θεραπείες και  $k_i=\pm 1$  τέτοια ώστε  $\sum_{i=1}^8k_i=0.$  Οι παραστάσεις αυτές καλούνται *αντιθέσεις*. Παρατηρούμε ότι οι συγκεκριμένες αντιθέσεις είναι ανά δύο *ορθογώνιες*. Με την βοήθεια των αντιθέσεων, οι σχέσεις (1.1),(1.2),(1.3) γράφονται

$$
A = \frac{\ell_A}{4n}, \quad B = \frac{\ell_B}{4n}, \quad C = \frac{\ell_C}{4n}, \quad AB = \frac{\ell_{AB}}{4n}, \quad AC = \frac{\ell_{AC}}{4n}, \quad BC = \frac{\ell_{BC}}{4n}, \quad ABC = \frac{\ell_{ABC}}{4n}
$$

Για την εύρεση των αντιθέσεων που οδηγούν στον υπολογισμό των αντίστοιχων επιδράσεων χρησιμοποιείται συχνά και ένας πίνακας αλγεβρικών προσήμων όπως ο 1.1. Στην πρώτη

|       |   |   |   | Επιδράσεις |    |      |        |               |
|-------|---|---|---|------------|----|------|--------|---------------|
| I     | A | B | C | AB         | BC |      | AC ABC | Θεραπείες     |
|       |   |   |   |            |    | $^+$ |        |               |
| $\pm$ |   |   |   |            | ┿  |      |        | a             |
|       |   |   |   |            |    |      |        | h             |
|       |   |   |   |            |    |      |        | ab            |
|       |   |   |   | $\pm$      |    |      |        | $\mathfrak c$ |
|       |   |   |   |            |    | ╅    |        | ac            |
|       |   |   |   |            |    |      |        | bc            |
|       |   |   |   |            |    |      |        | abc           |

**Πίνακας 1.1:** Πίνακας αλγεβρικών προσήμων για έναν 2 <sup>3</sup> σχεδιασμό

γραμμή του πίνακα βρίσκονται όλες οι επιδράσεις ενώ η στήλη *I* αντιπροσωπεύει τον μέσο των παρατηρήσεων. Στην τελευταία στήλη του πίνακα βρίσκονται όλες οι δυνατές θεραπείες διατεταγμένες κατά την τυπική σειρά (1)*, a, b, ab, c, ac, bc, abc* που σημαίνει ότι κάθε καινούριο σύμβολο που εισάγεται στην σειρά συνδυάζεται με όλα τα προηγούμενά του. Ας σημειωθεί ότι η σειρά αυτή δεν απεικονίζει την πραγματική σειρά εκτέλεσης των πειραματικών δοκιμών αφού η τελευταία καθορίζεται με τυχαίο τρόπο. Σε κάθε γραμμή του πίνακα, τα πρόσημα της 2ης, 3ης και 4ης στήλης που αντιστοιχούν στις κύριες επιδράσεις καθορίζουν την θεραπεία της τελευταίας στήλης. Με + συμβολίζεται το υψηλό επίπεδο του παράγοντα και με - το χαμηλό. Οι υπόλοιπες στήλες, που αντιστοιχούν στις αλληλεπιδράσεις, σχηματίζονται με πολλαπλασιασμό των αντίστοιχων στηλών στοιχείο προς στοιχείο. Για κάθε αντίθεση, οι συντελεστές *k<sup>i</sup>* στην σχέση (1.4) βρίσκονται από την αντίστοιχη στήλη του πίνακα. Εν τέλει για τον υπολογισμό της αντίθεσης, αρκεί να αθροιστούν τα γινόμενα των *k<sup>i</sup>* , με τις αντίστοιχες θεραπείες *T<sup>i</sup>* της τελευταίας στήλης για *i* = 1*, . . . ,* 8. Ο πίνακας 1.1 των αλγεβρικών προσήμων κατέχει κάποιες χαρακτηριστικές ιδιότητες.

- Με εξαίρεση την στήλη *<sup>I</sup>*, όλες οι στήλες έχουν ισάριθμα + και -
- Αν φανταστούμε τις στήλες σαν διανύσματα, το εσωτερικό γινόμενο κάθε δύο στηλών είναι 0.
- Ο πολλαπλασιασμός οποιασδήποτε στήλης με την στήλη *<sup>I</sup>* αφήνει την στήλη αμετάβλητη. Η *I* λειτουργεί δηλαδή σαν ταυτοτικό στοιχείο για την πράξη του πολλαπλασιασμού στηλών στοιχείο προς στοιχείο.
- Ο πολλαπλασιασμός οποιωνδήποτε δύο στηλών δίνει σαν αποτέλεσμα μία στήλη του πίνακα. Για παράδειγμα *A* × *B* = *AB* ενώ *A* × *AB* = *A* <sup>2</sup>*B* = *IB* = *B*

Για να διαπιστώσουμε ποιες από τις επιδράσεις είναι στατιστικά σημαντικές θα πρέπει να μετρήσουμε την συνεισφορά της καθεμίας στην συνολική μεταβλητότητα των παρατηρήσεων.

'Εστω  $y_{ijk\ell}$  με  $i = 1, 2, j = 1, 2, k = 1, 2, \ell = 1, \ldots, n$  η παρατήρηση που αντιστοιχεί στην *`* επανάληψη για την θεραπεία *ijk*, όπου ο *A* βρίσκεται στο επίπεδο *i*, ο *B* στο επίπεδο *j* και ο *C* στο επίπεδο *k*. 'Εστω επίσης *y*•••• το άθροισμα όλων των παρατηρήσεων. Τότε η συνολική μεταβλητότητα συμβολίζεται με *SS<sup>T</sup>* και υπολογίζεται από την σχέση

$$
SS_T = \sum_{i,j,k,\ell} y_{ijk\ell}^2 - \frac{y_{\bullet\bullet\bullet\bullet}^2}{8n}
$$
 (1.5)

Η μεταβλητότητα που οφείλεται στην κάθε επίδραση υπολογίζεται από τα *αθροίσματα τετραγώνων* που έχουν τον γενικό τύπο

$$
SS_{\text{Exi\delta}\rho\alpha\sigma\eta\varsigma} = \frac{(\text{Avr}(\theta\epsilon\sigma\eta)^2}{8n} \tag{1.6}
$$

ενώ η ανερμήνευτη μεταβλητότητα ή πειραματικό σφάλμα *SS<sup>E</sup>* δίνεται από την σχέση

$$
SS_E = SS_T - SS_A - SS_B - SS_C - SS_{AB} - SS_{AC} - SS_{BC} - SS_{ABC}
$$
 (1.7)

Διαιρώντας κάθε άθροισμα τετραγώνων με τους αντίστοιχους βαθμούς ελευθερίας προκύπτει το αντίστοιχο *μέσο τετράγωνο*. Οι στατιστικές των ελέγχων σημαντικότητας των επιδράσεων προκύπτουν αν διαιρεθεί καθένα από τα μέσα τετράγωνα *MSA, MSB, MSC, MSAB MSBC, MSAC, MSABC* με το *MSE*. Η κατανομή που ακολουθούν τα πηλίκα αυτά είναι F (1*,* 8(*n* − 1)). Τα αποτελέσματα των ελέγχων συνήθως απεικονίζονται σε έναν *πίνακα ανάλυσης διακύμανσης* όπως ο 1.2

Για την περιγραφή των 2 *<sup>k</sup>* παραγοντικών σχεδιασμών συνηθίζεται η έκφραση των δεδομένων με την βοήθεια ενός μοντέλου παλινδρόμησης. Για την περίπτωση *k* = 3 που έχουμε εδώ, το πλήρες μοντέλο είναι

$$
y = \beta_0 + \beta_1 x_1 + \beta_2 x_2 + \beta_3 x_3 + \beta_{12} x_1 x_2 + \beta_{23} x_2 x_3 + \beta_{13} x_1 x_3 + \beta_{123} x_1 x_2 x_3 + \epsilon \tag{1.8}
$$

| Πηγή<br>μεταβλητότητας | Άθροισμα<br>τετραγώνων | Βαθμοί<br>ελευθερίας | Μέσα<br>τετράγωνα | $\boldsymbol{F}$ |
|------------------------|------------------------|----------------------|-------------------|------------------|
| A                      | $SS_A$                 |                      | $SS_A/1$          | $MS_A/MS_E$      |
| В                      | $SS_B$                 |                      | $SS_B/1$          | $MS_B/MS_E$      |
| C                      | $SS_C$                 |                      | $SS_C/1$          | $MS_C/MS_E$      |
| AB                     | $SS_{AB}$              |                      | $SS_{AB}/1$       | $MS_{AB}/MS_E$   |
| BС                     | $SS_{BC}$              |                      | $SS_{BC}/1$       | $MS_{BC}/MS_E$   |
| AC                     | $SS_{AC}$              |                      | $SS_{AC}/1$       | $MS_{AC}/MS_E$   |
| ABC                    | $SS_{ABC}$             |                      | $SS_{ABC}/1$      | $MS_{ABC}/MS_E$  |
| Σφάλμα                 | $SS_E$                 | $8(n-1)$             | $SS_E/[8(n-1)]$   |                  |
| Σύνολο                 | $SS_{T}$               | $8n-1$               |                   |                  |

**Πίνακας 1.2:** Πίνακας ανάλυσης διακύμανσης για 2 <sup>3</sup> σχεδιασμό

όπου *x*1*, x*2*, x*<sup>3</sup> κωδικωποιημένες μεταβλητές που αντιστοιχούν στους παράγοντες *A, B, C* αντίστοιχα και παίρνουν την τιμή -1 για το χαμηλό επίπεδο του παράγοντα και 1 για το υψηλό. Ακόμη τα  είναι παράμετροι ενώ *ϸ* είναι ασυσχέτιστες και ισόνομες τυχαίες μεταβλητές με *ϸ* ∼ N 0*, σ*<sup>2</sup> . Είναι εύκολο να διαπιστωθεί ότι οι εκτιμήτριες ελαχίστων τετραγώνων για τις παραμέτρους  είναι

$$
\hat{\beta}_0 = \overline{y}_{\bullet \bullet \bullet}, \ \ \hat{\beta}_1 = \frac{A}{2}, \ \ \hat{\beta}_2 = \frac{B}{2}, \ \ \hat{\beta}_3 = \frac{C}{2}, \ \ \hat{\beta}_{12} = \frac{AB}{2}, \ \ \hat{\beta}_{23} = \frac{BC}{2}, \ \ \hat{\beta}_{13} = \frac{AC}{2}, \ \ \hat{\beta}_{123} = \frac{ABC}{2}
$$

όπου *y*••• = *y*•••*/*(8*n*) ο μέσος όλων των παρατηρήσεων. 'Ενα παράδειγμα ανάλυσης ενός 2 <sup>3</sup> παραγοντικού σχεδιασμού φαίνεται στην Εφαρμογή 1.1

**Εφαρμογή 1.1.** Τα δεδομένα της εφαρμογής προέρχονται από την άσκηση 1 του 6ου κεφαλαίου του [13]. 'Ενας μηχανικός ενδιαφέρεται να μελετήσει την διάρκεια ζωής ενός κοπτικού μηχανήματος. Προς τούτο θεωρεί τους παράγοντες: ταχύτητα κοπής(Α), γεωμετρία εργαλείου(Β), γωνία κοπής(C). Για την ανάλυση επιλέχθηκε ένας  $2^3$  παραγοντικός σχεδιασμός με δύο επαναλήψεις όπως φαίνεται στον πίνακα 1.3. Παρακάτω φαίνεται ο

| A | B    | C |    | Διάρκεια(ώρες) |
|---|------|---|----|----------------|
|   |      |   | 22 | 31             |
|   |      |   | 32 | 43             |
|   | ┿    |   | 35 | 34             |
| ┿ | $^+$ |   | 55 | 47             |
|   |      |   | 44 | 45             |
| ┿ |      |   | 40 | 37             |
|   | ┿    |   | 60 | 50             |
|   |      |   | 39 |                |

**Πίνακας 1.3:** Πειραματικό σχέδιο και δεδομένα εφαρμογής 1.1

υπολογισμός των επιδράσεων με την βοήθεια του πίνακα αλγεβρικών προσήμων 1.4 όπου

στην τελευταία στήλη έχουν σημειωθεί για κάθε θεραπεία τα αθροίσματα των παρατηρήσεων από τις δύο επαναλήψεις.

| Επιδράσεις |   |   |               |    |    |       |        |           |
|------------|---|---|---------------|----|----|-------|--------|-----------|
|            | А | B | $\mathcal{C}$ | AB | BC |       | AC ABC | Θεραπείες |
|            |   |   |               |    |    | $\pm$ |        | 53        |
| $\div$     |   |   |               |    |    |       |        | 75        |
|            |   |   |               |    |    | +     |        | 69        |
|            |   |   |               |    |    | +     |        | 102       |
|            |   |   |               |    |    |       |        | 89        |
|            |   |   |               |    |    | +     |        |           |
|            |   |   | $\pm$         |    |    |       |        | 110       |
|            |   |   |               |    |    |       |        |           |

**Πίνακας 1.4:** Πίνακας αλγεβρικών προσήμων για εφαρμογή 1.1

$$
A = \frac{1}{4n}[-(1) + a - b + ab - c + ac - bc + abc]
$$
  
\n
$$
= \frac{1}{8}[-53 + 75 - 69 + 102 - 89 + 77 - 110 + 80] = \frac{1}{8}[13] = 1.625
$$
  
\n
$$
B = \frac{1}{4n}[-(1) - a + b + ab - c - ac + bc + abc]
$$
  
\n
$$
= \frac{1}{8}[-53 - 75 + 69 + 102 - 89 - 77 + 110 + 80] = \frac{1}{8}[67] = 8.375
$$
  
\n
$$
C = \frac{1}{4n}[-(1) - a - b - ab + c + ac + bc + abc]
$$
  
\n
$$
= \frac{1}{8}[-53 - 75 - 69 - 102 + 89 + 77 + 110 + 80] = \frac{1}{8}[57] = 7.125
$$
  
\n
$$
AB = \frac{1}{4n}[(1) - a - b + ab + c - ac - bc + abc]
$$
  
\n
$$
= \frac{1}{8}[53 - 75 - 69 + 102 + 89 - 77 - 110 + 80] = \frac{1}{8}[-7] = -0.875
$$
  
\n
$$
BC = \frac{1}{4n}[(1) + a - b - ab - c - ac + bc + abc]
$$
  
\n
$$
= \frac{1}{8}[53 + 75 - 69 - 102 - 89 - 77 + 110 + 80] = \frac{1}{8}[19] = -2.375
$$
  
\n
$$
AC = \frac{1}{4n}[(1) - a + b + ab - c + ac - bc + abc]
$$
  
\n
$$
= \frac{1}{8}[53 - 75 + 69 + 102 - 89 + 77 - 110 + 80] = \frac{1}{8}[97] = -12.125
$$
  
\n
$$
ABC = \frac{1}{4n}[-(1) + a + b + ab + c - ac - bc + abc]
$$
  
\n
$$
= \frac{1}{8}[-53 + 75 + 69 + 102 + 89 - 77 - 110 + 80] = \frac{1}{8}[29
$$

Με την βοήθεια της σχέσης (1.6) υπολογίζουμε τα αθροίσματα τετραγώνων των επιδράσεων

$$
SS_A = \frac{\ell_A^2}{8n} = \frac{13^2}{16} = 10.56
$$
  
\n
$$
SS_B = \frac{\ell_B^2}{8n} = \frac{67^2}{16} = 280.56
$$
  
\n
$$
SS_C = \frac{\ell_C^2}{8n} = \frac{57^2}{16} = 203.06
$$
  
\n
$$
SS_{AB} = \frac{\ell_{AB}^2}{8n} = \frac{(-7)^2}{16} = 3.06
$$
  
\n
$$
SS_{BC} = \frac{\ell_{BC}^2}{8n} = \frac{19^2}{16} = 22.56
$$
  
\n
$$
SS_{AC} = \frac{\ell_{AC}^2}{8n} = \frac{97^2}{16} = 588.06
$$
  
\n
$$
SS_{ABC} = \frac{\ell_{ABC}^2}{8n} = \frac{29^2}{16} = 52.56
$$

Από την σχέση (1.5) βρίσκουμε *SS<sup>T</sup>* = 1350*.*94 και από την σχέση (1.7) βρίσκουμε *SS<sup>E</sup>* = 190*.*50. Καθώς *F*1*,*8(0*.*05) = 5*.*317, από τον πίνακα ανάλυσης διακύμανσης 1.5,

| Πηγή<br>μεταβλητότητας | Άθροισμα<br>τετραγώνων | Βαθμοί<br>ελευθερίας | Μέσα<br>τετράγωνα | F     |
|------------------------|------------------------|----------------------|-------------------|-------|
| A                      | 10.56                  |                      | 10.560            | 0.44  |
| В                      | 280.56                 |                      | 280.560           | 11.78 |
| C                      | 203.06                 |                      | 203.060           | 8.53  |
| AB                     | 3.06                   |                      | 3.060             | 0.13  |
| BC                     | 22.56                  |                      | 22.560            | 0.95  |
| AC                     | 588.06                 |                      | 588.060           | 24.70 |
| ABC                    | 52.56                  |                      | 52.560            | 2.21  |
| Σφάλμα                 | 190.50                 | 8                    | 23.813            |       |
| Σύνολο                 | 1350.94                | 15                   |                   |       |

**Πίνακας 1.5:** Πίνακας ανάλυσης διακύμανσης για εφαρμογή 1.1

βλέπουμε ότι οι κύριες επιδράσεις *B, C* και η αλληλεπίδραση *AC* είναι στατιστικά σημαντικές σε επίπεδο σημαντικότητας *a* = 5%. Το προσαρμοσμένο μοντέλο παλινδρόμησης που προκύπτει για τον σχεδιασμό είναι

$$
\hat{y} = \hat{\beta}_0 + \hat{\beta}_1 x_1 + \hat{\beta}_2 x_2 + \hat{\beta}_3 x_3 + \hat{\beta}_{13} x_1 x_3
$$
  
= 40.938 +  $\left(\frac{1.625}{2}\right) x_1 + \left(\frac{8.375}{2}\right) x_2 + \left(\frac{7.125}{2}\right) x_3 + \left(\frac{-12.125}{2}\right) x_1 x_3$ 

Στο παραπάνω μοντέλο εχει εισαχθεί και ο όρος που αντιστοιχεί στην κύρια επίδραση *A*

παρ' όλο που δεν είναι στατιστικά σημαντική. Αυτό έγινε ούτως ώστε το μοντέλο να είναι ιεραρχικό, δηλαδή για κάθε αλληλεπίδραση μεγάλης τάξης να διατηρούνται και όλες οι κύριες επιδράσεις που συμμετέχουν στην αλληλεπίδραση.

## **1.2 Οι** 2 *<sup>k</sup>* **παραγοντικοί σχεδιασμοί**

Οι προηγούμενοι μέθοδοι αντιμετώπισης των  $2^3$  παραγοντικών σχεδιασμών μπορούν να εφαρμοστούν άνετα και στην περίπτωση των 2 *<sup>k</sup>* παραγοντικών σχεδιασμών. 'Ενας τέτοιος σχεδιασμός θα περιλαμβάνει

 *k*  $\binom{k}{1}$  = k κύριες επιδράσεις *k*  $\binom{k}{1}$ επιδράσεις δεύτερης τάξης *. . . k k* = 1 επιδράσεις *k* τάξης

Αθροίζοντας παίρνουμε 2 *<sup>k</sup>* − 1 συνολικά επιδράσεις. Ο υπολογισμός των επιδράσεων μπορεί κλασσικά να γίνει με την βοήθεια του πίνακα αλγεβρικών προσήμων, κάτι που όμως είναι ασύμφορο όταν έχουμε πολλούς παράγοντες. 'Ετσι αν θεωρήσουμε την επίδραση *AB . . . K*, προτιμάται αρχικά ο υπολογισμός της αντίστοιχης αντίθεσης από τον τύπο

$$
\ell_{AB...K} = (a \pm 1)(b \pm 1)\cdots(k \pm 1)
$$

'Οπου σε κάθε παρένθεση το πρόσημο είναι - αν ο παράγοντας συμπεριλαμβάνεται στην αλληλεπίδραση και + αν ο παράγοντας δεν συμπεριλαμβάνεται. Μετά την εκτέλεση των πράξεων, το 1 αντικαθίσταται με (1). Στην συνέχεια ακολουθεί ο υπολογισμός των επιδράσεων και των αθροισμάτων τετραγώνων από τους τύπους

$$
AB\ldots K = \frac{2}{n2^k} \ell_{AB\ldots K} \tag{1.9}
$$

και

$$
SS_{AB...K} = \frac{1}{n2^k} l_{AB...K}^2
$$
 (1.10)

Στον πίνακα ανάλυσης διακύμανσης 1.6 φαίνεται η κατανομή των βαθμών ελευθερίας και οι στατιστικές των ελέγχων σημαντικότητας των επιδράσεων.

| Πηγή<br>μεταβλητότητας | Άθροισμα<br>τετραγώνων | $B\alpha\theta\mu\alpha\theta$<br>ελευθερίας | Μέσα<br>τετράγωνα | $\boldsymbol{F}$ |
|------------------------|------------------------|----------------------------------------------|-------------------|------------------|
| A                      | SS <sub>A</sub>        |                                              | $SS_A/1$          | $MS_A/MS_E$      |
|                        |                        |                                              |                   |                  |
| K                      | $SS_K$                 |                                              | $SS_K/1$          | $MS_K/MS_E$      |
| AB                     | $SS_{AB}$              |                                              | $SS_{AB}/1$       | $MS_{AB}/MS_E$   |
|                        |                        |                                              |                   |                  |
| JK                     | $SS_{JK}$              |                                              | $SS_{JK}/1$       | $MS_{JK}/MS_E$   |
| <b>ABC</b>             | $SS_{ABC}$             |                                              | $SS_{ABC}/1$      | $MS_{ABC}/MS_E$  |
|                        |                        |                                              |                   |                  |
| $AB \dots K$           | $SS_{AB\ldots K}$      |                                              | $SS_{ABK}/1$      | $MS_{ABK}/MS_E$  |
| Σφάλμα                 | $SS_E$                 | $2^k(n-1)$                                   | $SS_E/[2^k(n-1)]$ |                  |
| Σύνολο                 | $SS_T$                 | $n2^k-1$                                     |                   |                  |

**Πίνακας 1.6:** Πίνακας ανάλυσης διακύμανσης για 2 *<sup>k</sup>* σχεδιασμό

Το πλήρες μοντέλο παλινδρόμησης για έναν 2 *<sup>k</sup>* σχεδιασμό είναι

$$
y = \beta_0 + \sum_{i=1}^k \beta_i x_i + \sum_{i=1}^{k-1} \sum_{j=i+1}^k \beta_{ij} x_i x_j + \sum_{i=1}^{k-2} \sum_{j=i+1}^{k-1} \sum_{\ell=j+1}^k \beta_{ijl} x_i x_j x_\ell + \cdots + \beta_{1 \cdots k} x_1 x_2 \cdots x_k + \epsilon \quad (1.11)
$$

'Οπως στο μοντέλο (1.8) έτσι και εδώ συμβολίζουμε με *x*1*, . . . , x<sup>k</sup>* τις κωδικοποιημένες μεταβλητές που αντιστοιχούν στους παράγοντες *A, . . . , K* αντίστοιχα και παίρνουν την τιμή -1 για το χαμηλό επίπεδο του παράγοντα και 1 για το υψηλό. Ακόμη τα  είναι παράμετροι ενώ *ϸ* είναι ασυσχέτιστες και ισόνομες τυχαίες μεταβλητές με *ϸ* ∼ N 0*, σ*<sup>2</sup>

#### **1.3 Η περίπτωση της μίας επανάληψης ανά θεραπεία**

Παρόλο που οι 2 *<sup>k</sup>* σχεδιασμοί είναι, όπως εξηγήσαμε, οι πλέον οικονομικοί λόγω του μικρότερου δυνατού πλήθους επιπέδων για τους παράγοντες που εξετάζονται, πολλές φορές ο πειραματιστής είναι αναγκασμένος να συμβιβαστεί με μία επανάληψη ανά θεραπεία, λόγω κόστους σε χρόνο και χρήμα. Αυτό συμβαίνει συχνά στην φάση του κρησαρίσματος όταν έχουμε πολλούς παράγοντες προς διερεύνηση. Στην πραγματικότητα ακόμα και για σχετικά μικρό αριθμό παραγόντων, ο αριθμός των θεραπειών είναι αρκετά μεγάλος. Για παράδειγμα ενώ για έναν 2 <sup>5</sup> σχεδιασμό έχουμε 32 θεραπείες, για έναν 2 <sup>6</sup> σχεδιασμό ο αριθμός των θεραπειών προφανώς διπλασιάζεται στις 64. Από τον πίνακα 1.6 παρατηρούμε ότι οι βαθμοί ελευθερίας για το σφάλμα είναι 2 *k* (*n* − 1), κάτι που σημαίνει ότι η εκτίμησή του είναι δυνατή μόνο όταν *n >* 1. 'Ετσι αν *n* = 1 χρειάζεται να επιστρατευτούν καινούριοι τρόποι πέραν της ανάλυσης διακύμανσης για την ανίχνευση των σημαντικών επιδράσεων. Τρεις προσεγγίσεις προς αυτή την κατεύθυνση είναι

- 1. Η παραδοχή της αρχής της *σποραδικότητας των επιδράσεων* η οποία δηλώνει ότι μόνο οι κύριες επιδράσεις και οι χαμηλής τάξης επιδράσεις επηρεάζουν την απόκριση. Συνεπώς οι αλληλεπιδράσεις υψηλότερης τάξης μπορούν να συνδυαστούν για να αποτελέσουν μία εκτίμηση του πειραματικού σφάλματος.
- 2. Η χρήση γραφικών μεθόδων και πιο συγκεκριμένα διαγραμμάτων πιθανότητας (normal-half normal probability plots ) των επιδράσεων.
- 3. Η χρήση άλλων αντικειμενικών ποσοτικών μεθόδων για την εκτίμηση του πειραματικού σφάλματος.

Θα δούμε αμέσως μία εφαρμογή πάνω στην πρώτη προσέγγιση και οι υπόλοιπες θα εξεταστούν στο επόμενο κεφάλαιο

**Εφαρμογή 1.2.** Τα δεδομένα που θα χρησιμοποιήσουμε προέρχονται από την άσκηση 6-21, του [21]. Στα πλαίσια μίας προσπάθειας αύξησης της απόδοσης, ένα εργοστάσιο κατασκευής ημιαγωγών εκτελεί ένα πείραμα 5 παραγόντων, δύο επιπέδων ο καθένας, με μία επανάληψη ανά θεραπεία. Οι παράγοντες που εξετάζονται είναι A=aperture setting, B=exposure time, C=development time, D=mask dimension και E=etch time. Παρακάτω

| Θεραπείες     | Y  | Θεραπείες | Y  | Θεραπείες | Y  | Θεραπείες |    |
|---------------|----|-----------|----|-----------|----|-----------|----|
|               |    | d         | 8  | e         | 8  | de        | 6  |
| a             | 9  | ad        | 10 | ae        | 12 | ade       | 10 |
| b             | 34 | bd        | 32 | be        | 35 | bde       | 30 |
| ab            | 55 | abd       | 50 | abe       | 52 | abde      | 53 |
| $\mathfrak c$ | 16 | cd        | 18 | ce        | 15 | cde       | 15 |
| ac            | 20 | acd       | 21 | ace       | 22 | acde      | 20 |
| bc            | 40 | bcd       | 44 | bce       | 45 | bcde      | 41 |
| abc           | 60 | abcd      | 61 | abce      | 65 | abcde     | 63 |

**Πίνακας 1.7:** 2 <sup>5</sup> σχεδιασμός

φαίνεται ο υπολογισμός των επιδράσεων για τα δεδομένα του πίνακα 1.7. Θα υπολογιστούν ενδεικτικά οι επιδράσεις *A, AB, ABC, ABCD, ABCDE* με την βοήθεια του τύπου (1.9):

$$
A = \frac{1}{16}(a - 1)(b + 1)(c + 1)(d + 1)(e + 1)
$$
  
=  $\frac{1}{16}((1) - a + b - ab - c + ac - bc + abc)$   
+  $d - ad + bd - abd - cd + acd - bcd + abcd$   
+  $e - ae + be - abe - ce + ace - bce + abce$   
+  $de - ade + bde - abde - cde + acde - bcde + abcde$ 

$$
\frac{1}{16}(7-9+34-55-16+20-40+60
$$
  

$$
+8-10+32-50-18+21-44+61
$$
  

$$
+8-12+35-52-15+22-45+65
$$
  

$$
+6-10+30-53-15+20-41+63) = 11.8125
$$
  

$$
AB = \frac{1}{16}(a-1)(b-1)(c+1)(d+1)(e+1)
$$
  

$$
= \frac{1}{16}((1)-a-b+ab+c-ac-bc+abc
$$
  

$$
+d-ad-bd+abd+cd-acd-bcd+abcd
$$
  

$$
+e-ac-be+abe+ce-acce-bce+abce
$$
  

$$
= \frac{1}{16}(7-9-34+55+16-20-40+60
$$
  

$$
+8-10-32+50+18-21-44+61
$$
  

$$
+8-12-35+52+15-22-45+65
$$
  

$$
+6-10-30+53+15-20-41+63) = 7.9375
$$
  

$$
ABC = \frac{1}{16}(a-1)(b-1)(c-1)(d+1)(e+1)
$$
  

$$
= \frac{1}{16}(-(1)+a+b-ab+c-ac-bc+abc
$$
  

$$
-d+ad+bd-abd+cd-acd-bcd+abcd
$$
  

$$
-e+ae+be-abe+ce-ace-bce+abce
$$
  

$$
-de+ade+ bde-abde+ce-acce-bce+abce
$$
  

$$
-de+ade+bd+ab+ab+cd+ab=0
$$
  

$$
-8-10-32-50-18-21-44-61
$$
  

$$
-8-12-35-52-15-22-45-65
$$
  

$$
+6+10+30+53+15+20+41+63) = -0.4375
$$
  

$$
ABCD = \frac{1}{16}(a-1)(b-1)(c-1)(d-1)(e+1)
$$
  

$$
= \frac{1}{16}(a-1)(b-
$$

$$
= \frac{1}{16}(7 - 9 - 34 + 55 - 16 + 20 + 40 - 60
$$
  
\n
$$
-8 + 10 + 32 - 50 + 18 - 21 - 44 + 61
$$
  
\n
$$
+8 - 12 - 35 + 52 - 15 + 22 + 45 - 65
$$
  
\n
$$
-6 + 10 + 30 - 53 + 15 - 20 - 41 + 63) = -0.0625
$$
  
\n
$$
ABCDE = \frac{1}{16}(a - 1)(b - 1)(c - 1)(d - 1)(e - 1)
$$
  
\n
$$
= \frac{1}{16}(-(1) + a + b - ab + c - ac - bc + abc)
$$
  
\n
$$
+ d - ad - bd + abd - cd + acd + bcd - abcd
$$
  
\n
$$
+ e - ae - be + abe - ce + ace + bce - abce
$$
  
\n
$$
- de + ade + bde - abde + cde - acde - bcde + abcde)
$$
  
\n
$$
= \frac{1}{16}(-7 + 9 + 34 - 55 + 16 - 20 - 40 + 60 + 8 - 10 - 32 + 50 - 18 + 21 + 44 - 61 + 8 - 12 - 35 + 52 - 15 + 22 + 45 - 65 - 6 + 10 + 30 - 53 + 15 - 20 - 41 + 63) = -0.1875
$$

Οι εκτιμήσεις των 31 επιδράσεων φαίνονται στον πίνακα 1.8

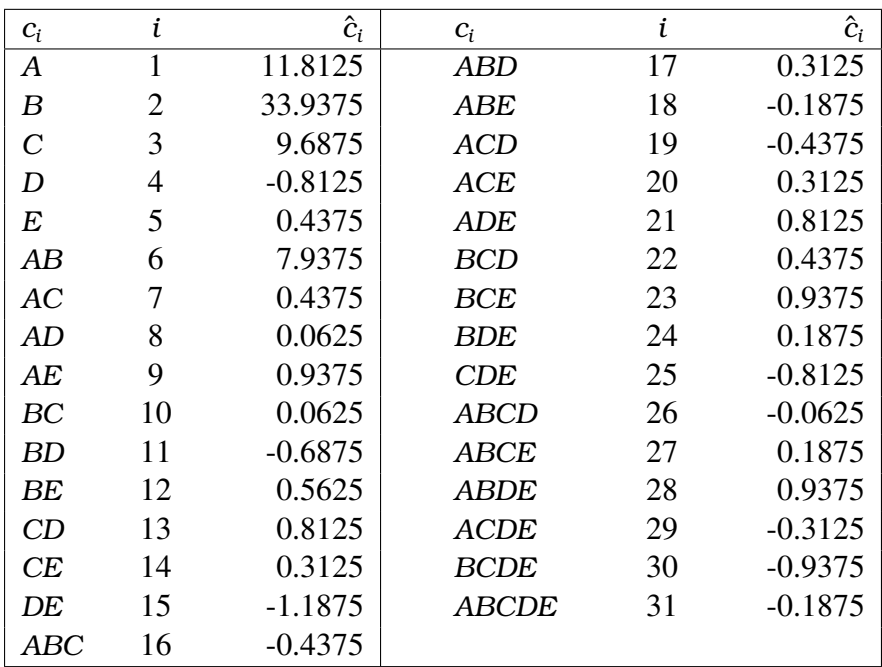

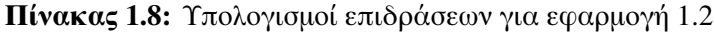
και για τα αθροίσματα τετραγώνων, από τον τύπο (1.10) έχουμε

$$
SS_A = \frac{\rho_A^2}{32} = \frac{189^2}{32} = 1116.3
$$
\n
$$
SS_C = \frac{\rho_C^2}{32} = \frac{155^2}{32} = 750.8
$$
\n
$$
SS_D = \frac{\rho_D^2}{32} = \frac{643^2}{32} = 9214.0
$$
\n
$$
SS_C = \frac{\rho_C^2}{32} = \frac{155^2}{32} = 750.8
$$
\n
$$
SS_D = \frac{\rho_D^2}{32} = \frac{(-13)^2}{32} = 5.3
$$
\n
$$
SS_B = \frac{\rho_{AC}^2}{32} = \frac{7^2}{16} = 1.5
$$
\n
$$
SS_{AB} = \frac{\rho_{AD}^2}{32} = \frac{127^2}{16} = 504.0
$$
\n
$$
SS_{AE} = \frac{\rho_{AC}^2}{32} = \frac{7^2}{32} = 7.0
$$
\n
$$
SS_{BD} = \frac{\rho_{BD}^2}{32} = \frac{(-11)^2}{32} = 3.8
$$
\n
$$
SS_{CD} = \frac{\rho_{CD}^2}{32} = \frac{13^2}{32} = 5.3
$$
\n
$$
SS_{CD} = \frac{\rho_{CD}^2}{32} = \frac{13^2}{32} = 5.3
$$
\n
$$
SS_{DE} = \frac{\rho_{BC}^2}{32} = \frac{5^2}{32} = 11.3
$$
\n
$$
SS_{ABD} = \frac{\rho_{AB}^2}{32} = \frac{(-19^2}{32} = 11.3
$$
\n
$$
SS_{ABD} = \frac{\rho_{AD}^2}{32} = \frac{(-19^2}{32} = 11.3
$$
\n
$$
SS_{ABD} = \frac{\rho_{AD}^2}{32} = \frac{(-7)^2}{32} = 1.5
$$
\n
$$
SS_{ACD} = \frac{\rho_{AD}^2}{32} = \frac{13^2}{32} = 5.3
$$
\n
$$
SS_{ACD} = \frac{\rho_{ADC}^2}{32} = \frac{13^2}{32} = 5.
$$

Αν θεωρήσουμε ότι οι αλληλεπιδράσεις 3ης τάξης και πάνω είναι μηδενικές τότε εξασφαλίζονται για το σφάλμα 16 βαθμοί ελευθερίας. 'Ετσι αν *SSEr* το πειραματικό σφάλμα, έχουμε

$$
SS_{Er} = SS_{ABC} + SS_{ABD} + SS_{ABE} + SS_{ACD} + SS_{ACE} + SS_{ADE} + SS_{BCD} + SS_{BCE}
$$
  
+ 
$$
SS_{BDE} + SS_{CDE} + SS_{ABCD} + SS_{ABCE} + SS_{ABDE} + SS_{ACDE} + SS_{BCDE} + SS_{ABCDE}
$$
  
= 1.5 + 0.8 + 0.3 + 1.5 + 0.8 + 5.3 + 1.5 + 7.0  
+ 0.3 + 5.3 + 0.0 + 0.3 + 7.0 + 0.8 + 7.0 + 0.3 = 39.8

και

$$
MS_{Er} = \frac{39.8}{16} = 2.48
$$

Τώρα με την βοήθεια του πίνακα ανάλυσης διακύμανσης 1.9 μπορούμε να ελέγξουμε την σημαντικότητα των υπόλοιπων επιδράσεων.

| Πηγή<br>μεταβλητότητας | Άθροισμα<br>τετραγώνων | Βαθμοί<br>ελευθερίας | Μέσα<br>τετράγωνα | $\boldsymbol{F}$ |
|------------------------|------------------------|----------------------|-------------------|------------------|
| A                      | 1116.3                 | 1                    | 1116.3            | 449.32           |
| $\boldsymbol{B}$       | 9214.0                 | $\mathbf{1}$         | 9214.0            | 3708.79          |
| $\mathcal C$           | 750.8                  | $\mathbf{1}$         | 750.8             | 302.20           |
| D                      | 5.3                    | $\mathbf{1}$         | 5.3               | 2.13             |
| E                      | 1.5                    | $\mathbf{1}$         | 1.5               | 0.62             |
| AB                     | 504.0                  | $\mathbf{1}$         | 504.0             | 202.88           |
| AC                     | 1.5                    | $\mathbf{1}$         | 1.5               | 0.62             |
| AD                     | 0.0                    | $\mathbf{1}$         | 0.0               | 0.01             |
| AE                     | 7.0                    | $\mathbf{1}$         | 7.0               | 2.83             |
| BC                     | 0.0                    | $\mathbf{1}$         | 0.0               | 0.01             |
| <b>BD</b>              | 3.8                    | $\mathbf{1}$         | 3.8               | 1.52             |
| BE                     | 2.5                    | $\mathbf{1}$         | 2.5               | 1.02             |
| CD                     | 5.3                    | $\mathbf{1}$         | 5.3               | 2.13             |
| CE                     | 0.8                    | $\mathbf{1}$         | 0.8               | 0.31             |
| DE                     | 11.3                   | $\mathbf{1}$         | 11.3              | 4.54             |
| Σφάλμα                 | 39.8                   | 16                   | 2.48              |                  |
| Σύνολο                 | 11664.0                | 31                   |                   |                  |

**Πίνακας 1.9:** Πίνακας ανάλυσης διακύμανσης για εφαρμογή 1.2

Είναι *F*1*,*16(0*.*05) = 4*.*494, συνεπώς οι σημαντικές επιδράσεις είναι οι *A, B, C, AB, DE*.

# **Κεφάλαιο 2**

# **Μέθοδοι ανάλυσης μη επαναλαμβανόμενων παραγοντικών σχεδιασμών**

Οι πρώτες προσπάθειες αντιμετώπισης του προβλήματος της ανίχνευσης των σημαντικών επιδράσεων σε έναν μη επαναλαμβανόμενο παραγοντικό σχεδιασμό πραγματοποιήθηκαν από τον Daniel [9] ο οποίος εισήγαγε μία γραφική μέθοδο που είναι αρκετά διαδεδομένη ακόμα και σήμερα. Η μέθοδος αυτή περιλαμβάνει την τοποθέτηση των απολύτων τιμών των επιδράσεων σε διάγραμμα πιθανότητας της *ημικανονικής (half-normal ) κατανομής*. Στην πορεία αναπτύχθηκαν αρκετές άλλες αντικειμενικές μέθοδοι, οι οποίες παρουσιάζουν μεγάλη ποικιλία ως προς την προσέγγιση. Οι Hamada & Balakrishnan [12] σύγκριναν 24 από αυτές τις μεθόδους ως προς την ισχύ τους μέσω προσομοίωσης. Στο κεφάλαιο που ακολουθεί θα γίνει μία επισκόπηση πέντε αντιπροσωπευτικών μεθόδων. Συγκεκριμένα θα εξεταστούν οι μέθοδοι των Daniel , Box & Meyer [7], Lenth [15], Dong [10], Loughin & Noble  $[17]$ 

### **2.1 Η μέθοδος του** Daniel

Ας θεωρήσουμε γενικά έναν 2 *<sup>k</sup>* μη επαναλαμβανόμενο παραγοντικό σχεδιασμό με παρατηρήσεις *y*1*, . . . , ym*+1, με *m* = 2 *<sup>k</sup>* − 1. 'Εστω *c*1*, c*2*, . . . , c<sup>m</sup>* οι επιδράσεις που ενδιαφέρουν,  $\hat{c}_1$ ,  $\hat{c}_2$ , . . . ,  $\hat{c}_m$  οι εκτιμήσεις αυτών και  $|\hat{c}|_{(1)}, |\hat{c}|_{(2)}, \ldots$  ,  $|\hat{c}|_{(m)}$  οι διατεταγμένες απόλυτες επιδράσεις. Αν *σ* 2 το πειραματικό σφάλμα, υποθέτουμε ότι

$$
\hat{c}_i \ \alpha \nu \varepsilon \xi \dot{\alpha} \rho \tau \eta \tau \varepsilon \zeta \ \tau \nu \chi \alpha \iota \varepsilon \zeta \ \mu \varepsilon \tau \alpha \beta \lambda \eta \tau \dot{\varepsilon} \zeta \tag{2.1a'}
$$

$$
\hat{c}_i \sim \mathcal{N}\left(c_i, \tau^2\right) \tag{2.1\beta'}
$$

το πολύ *r* από τις επιδράσεις είναι σημαντικές με *r* μικρό σε σχέση με το *m* (2.1γ')

όπου

$$
\tau^2 = V(\hat{c})
$$
  
= 
$$
V\left(\frac{2\sum_{i=1}^{m+1}k_iy_i}{m+1}\right)
$$
  
= 
$$
\frac{4}{(m+1)^2}V\left(\sum_{i=1}^{m+1}k_iy_i\right)
$$

και αφού *k<sup>i</sup>* = ±1

$$
\tau^2 = \frac{4(m+1)}{(m+1)^2} \sigma^2
$$
  
= 
$$
\frac{4}{m+1} \sigma^2
$$
 (2.2)

Η υπόθεση (2.1γ') ουσιαστικά αναφέρεται στην σποραδικότητα των επιδράσεων την οποία έχουμε ήδη αναφέρει. Γενικά τώρα αν για μια τυχαία μεταβλητή *X* ισχύει *X* ∼ N 0*, τ*<sup>2</sup> , τότε η τυχαία μεταβλητή |*X*| ακουθεί την *ημικανονική κατανομή (half normal distribution )* με παράμετρο *τ*. Η συνάρτηση πυκνότητας της ημικανονικής κατανομής δίνεται από τον τύπο

$$
f(x) = \begin{cases} \sqrt{\frac{2}{\pi t^2}} \exp\left(-\frac{x^2}{2t^2}\right) & x \ge 0\\ 0 & x < 0 \end{cases}
$$
 (2.3)

Αν *τ* = 1 τότε πρόκειται για την *τυποποιημένη ημικανονική κατανομή*. Ο Daniel προτείνει κατ' αρχάς την κατασκευή ενός half normal plot με τα σημεία  $\left(\left|\hat{c}\right|_{(i)},F^{-1}\left((i-0.5)\,/\overline{m}\right)\right)$ , όπου *F* η συνάρτηση κατανομής της τυποποιημένης ημικανονικής κατανομής και (*i*−0*.*5)*/m* μία προσέγγιση της εμπειρικής συνάρτησης κατανομής για το τυχαίο δείγμα των επιδράσεων. Λόγω των υποθέσων (2.1α'),(2.1β'),(2.1γ') οι μηδενικές επιδράσεις αναμένεται να πέφτουν σε μία ευθεία γραμμή πάνω στο γράφημα ενώ αν κάποιες επιδράσεις είναι σημαντικές, αυτές θα εμφανίζονται στο γράφημα σαν ακραίες τιμές που απέχουν από την ευθεία των υπόλοιπων μηδενικών επιδράσεων. Ο Daniel στην συνέχεια σημειώνει ότι το γράφημα αυτό ενδέχεται να επηρεαστεί από ελαττωματικές μετρήσεις που ψευδώς δημιουργούν μεγάλες επιδράσεις καθώς και ότι ακόμα και στην περίπτωση που όλες οι επιδράσεις είναι μηδενικές, τα σημεία ενδέχεται να μην κείτονται πάνω σε ευθεία.

Στην συνέχεια της εργασίας του, ο Daniel παρουσιάζει μία αντικειμενική γραφική μέθοδο αναγνώρισης των σημαντικών επιδράσεων. Η δεύτερη αυτή μέθοδος αρχικά προβλέπει την τυποποίηση των απόλυτων επιδράσεων, χρησιμοποιώντας σαν εκτίμηση του *τ* την απόλυτη διατεταγμένη επίδραση |*c*ˆ|*<sup>s</sup>* για την οποία το (*s* − 0*.*5)*/m* πλησιάζει περισσότερο την τιμή 0*.*683. Μία εξήγηση γι> αυτήν την επιλογή είναι η εξής:

Kάτω από την υπόθεση  $H_0$  :  $c_1$  = ... =  $c_m$  = 0, για κάθε εκτίμηση  $\hat{c}_i$  = C ισχύει C ∼ N 0*, τ*<sup>2</sup> , συνεπώς για την |*C*| ισχύει:

$$
P(|C| < \tau) = P(-\tau < C < \tau)
$$
\n
$$
= P\left(-1 < \frac{C}{\tau} < 1\right)
$$
\n
$$
= P(-1 < Z < 1)
$$
\n
$$
= \Phi(1) - \Phi(-1)
$$
\n
$$
= \Phi(1) - (1 - \Phi(1))
$$
\n
$$
= 2\Phi(1) - 1 = 0.683
$$

Για *m* = 15*,* 31*,* 63*,* 127, η |*c*ˆ|(*s*) είναι η 11<sup>η</sup> , 22<sup>η</sup> , 44<sup>η</sup> και η 88<sup>η</sup> διατεταγμένη επίδραση αντίστοιχα. Για τους ελέγχους σημαντικότητας των επιδράσεων χρησιμοποιούνται επομένως οι στατιστικές *T<sup>i</sup>* = |*c*ˆ|(*i*)*/*|*c*ˆ|(*s*) *, i* = 1*, . . . , m* − *r* + 1. Τα άνω ποσοστιαία σημεία των κατανομών των *T<sup>i</sup>* έχουν επιλεγεί ώστε το ποσοστό των λανθασμένων απορρίψεων της υπόθεσης *H*<sup>0</sup> ανά πείραμα να είναι *α*. Επειδή η κατανομή των λόγων *T<sup>i</sup>* είναι άγνωστη, τα αντίστοιχα ποσοστιαία σημεία βρέθηκαν μέσω προσομοίωσης από τον Birnbaum [6] και αναθεωρήθηκαν από τον Zahn [25]. Στην εργασία του τελευταίου βρίσκονται πίνακες με ποσοστιαία σημεία για *α* = 0*.*05*,* 0*.*2*,* 0*.*4. Η διαδικασία του ελέγχου περιλαμβάνει την κατασκευή ενός τυποποιημένου Half normal plot με τα σημεία  $(T_i, F^{-1}$   $((i - 0.5) / 2)$ ). Στην συνέχεια καθορίζονται πάνω στο διάγραμμα τα σημεία που αντιστοιχούν στα ποσοστιαία σημεία των *T<sup>i</sup>* για κάποιο *α* τα οποία στην συνέχεια ενώνονται με μία γραμμή. Η γραμμή αυτή ονομάζεται *α* − guardrail. Η διαδικασία του ελέγχου περιλαμβάνει *r* το πολύ βήματα τα οποία περιγράφονται παρακάτω.

**Βήμα 1** Αν στο γράφημα το *T<sup>m</sup>* είναι αριστερότερα του επιλεγμένου guardrail , τότε η επίδραση |*c*|(*m*) αλλά και όλες οι μικρότερες κατ> απόλυτη τιμή επιδράσεις είναι μηδενικές. Αν βρίσκεται δεξιότερα του guardrail τότε η επίδραση |*c*|(*m*) είναι σημαντική και προχωράμε στο επόμενο βήμα.

- **Βήμα 2** Αν στο γράφημα το *Tm*−<sup>1</sup> είναι αριστερότερα του επιλεγμένου guardrail , τότε η επίδραση |*c*|(*m*−1) αλλά και όλες οι μικρότερες κατ> απόλυτη τιμή επιδράσεις είναι μηδενικές. Αν βρίσκεται δεξιότερα του guardrail τότε η επίδραση |*c*|(*m*−1) είναι σημαντική και προχωράμε στο επόμενο βήμα. *. . .*
- **Βήμα** r Αν στο γράφημα το *Tm*−*r*+<sup>1</sup> είναι αριστερότερα του επιλεγμένου guardrail , τότε η επίδραση |*c*|(*m*−*r*+1) αλλά και όλες οι μικρότερες κατ> απόλυτη τιμή επιδράσεις είναι μηδενικές. Αν βρίσκεται δεξιότερα του guardrail τότε η επίδραση |*c*|(*m*−*r*+1) είναι σημαντική και ο έλεγχος σταματάει θεωρώντας όλες τις μικρότερες *m* −*r* επιδράσεις μηδενικές διότι όπως υποθέσαμε a priori , υπάρχουν το πολύ *r* σημαντικές επιδράσεις.

Τέλος αφού βρούμε τις σημαντικές επιδράσεις μπορούμε να κατασκευάσουμε εκ νέου το Half Normal Plot περιλαμβάνοντας σε αυτό μόνο τις μηδενικές επιδράσεις, ας πούμε *m'* το πλήθος. Τώρα μπορούμε να εκτιμήσουμε την *s<sup>f</sup>* , που είναι και η τελική εκτίμηση για την τυπική απόκλιση *τ*, από την επίδραση |*c*ˆ|*<sup>s</sup>* <sup>0</sup> για την οποία το (*s* <sup>0</sup> − 0*.*5)*/m*<sup>0</sup> πλησιάζει περισσότερο την τιμή 0*.*683. Η κατασκευή του Half Normal Plot δεν είναι αναγκαία για τον υπολογισμό της τυπικής απόκλισης. Ωστόσο η εξέταση του γραφήματος βοηθάει στον εντοπισμό ακραίων παρατηρήσεων οι οποίες έμεναν κρυμμένες λόγω των σημαντικών επιδράσεων. Η χρήση των half normal plots του Daniel φαίνεται στην εφαρμογή 2.1

**Εφαρμογή 2.1.** Τα δεδομένα που θα χρησιμοποιηθούν είναι τα ίδια με της εφαρμογής 1.2. Στο σχήμα 2.1 φαίνεται σε πρώτη φάση το half normal plot των απόλυτων επιδράσεων με τα ποσοστημόρια της τυποποιημένης ημικανονικής κατανομής. Παρατηρούμε ότι οι επιδράσεις *A, B, C, AB* ευδιάκριτα απέχουν από την ευθεία που σχηματίζεται από τις υπόλοιπες επιδράσεις. Στον πίνακα 2.1 φαίνονται οι υπολογισμοί για το κανονικοποιημένο half normal plot . Οι επιδράσεις είναι τοποθετημένες κατά αύξουσα σειρά ως προς την απόλυτη τιμή τους. Η επίδραση |*c*ˆ|(22) = 0*.*8125 είναι η αρχική εκτίμηση του *τ*. Διαιρώντας όλες τις επιδράσεις με αυτή παίρνουμε τους λόγους *T<sup>i</sup>* που βρίσκονται στην τελευταία στήλη του πίνακα 2.1.

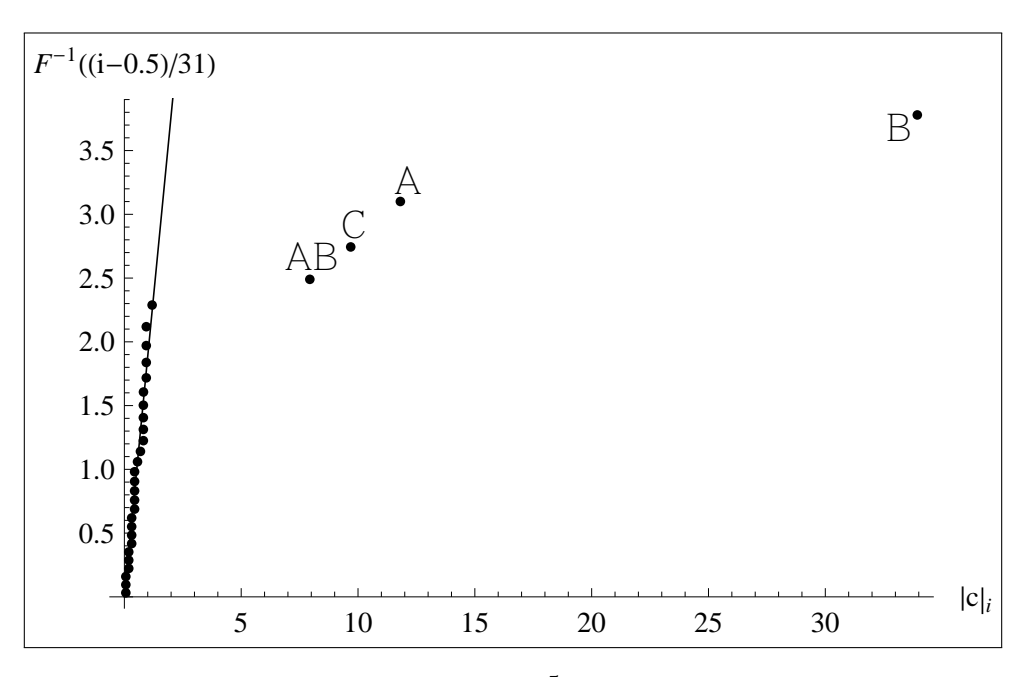

**Σχήμα 2.1:** Half normal plot για 2 <sup>5</sup> σχεδιασμό εφαρμογής 2.1

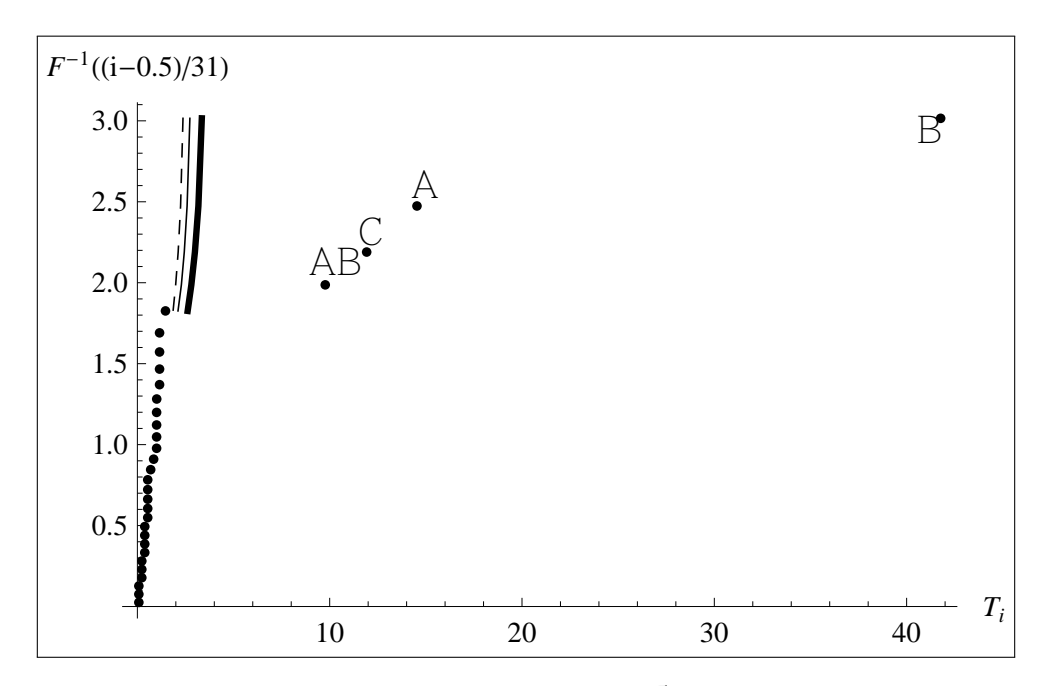

**Σχήμα 2.2:** Τυποποιημένο Half normal plot για 2 <sup>5</sup> σχεδιασμό εφαρμογής 2.1

| $c_i$        | i              | $\hat{c}_i$ | $F^{-1}((i-0.5)/31)$ | $T_i$  | $C_i$         | i  | $\hat{c}_i$ | $F^{-1}((i-0.5)/31)$ | $T_i$   |
|--------------|----------------|-------------|----------------------|--------|---------------|----|-------------|----------------------|---------|
| <b>ABCD</b>  | 1              | $-0.0625$   | 0.0318               | 0.0769 | BE            | 17 | 0.5625      | 1.1407               | 0.6923  |
| AD           | $\overline{2}$ | 0.0625      | 0.0953               | 0.0769 | BD            | 18 | $-0.6875$   | 1.2250               | 0.8462  |
| BC           | 3              | 0.0625      | 0.1590               | 0.0769 | CDE           | 19 | $-0.8125$   | 1.3130               | 1.0000  |
| ABE          | 4              | $-0.1875$   | 0.2230               | 0.2308 | D             | 20 | $-0.8125$   | 1.4053               | 1.0000  |
| <b>BDE</b>   | 5              | 0.1875      | 0.2874               | 0.2308 | CD            | 21 | 0.8125      | 1.5028               | 1.0000  |
| <b>ABCDE</b> | 6              | $-0.1875$   | 0.3522               | 0.2308 | <b>ADE</b>    | 22 | 0.8125      | 1.6065               | 1.0000  |
| <b>ABCE</b>  | 7              | 0.1875      | 0.4177               | 0.2308 | <b>BCDE</b>   | 23 | $-0.9375$   | 1.7176               | 1.1539  |
| <b>ACDE</b>  | 8              | $-0.3125$   | 0.4838               | 0.3846 | <b>ABDE</b>   | 24 | 0.9375      | 1.8381               | 1.1539  |
| ABD          | 9              | 0.3125      | 0.5509               | 0.3846 | <b>BCE</b>    | 25 | 0.9375      | 1.9705               | 1.1539  |
| <b>ACE</b>   | 10             | 0.3125      | 0.6190               | 0.3846 | AE            | 26 | 0.9375      | 2.1186               | 1.1539  |
| CE           | 11             | 0.3125      | 0.6882               | 0.3846 | DE            | 27 | $-1.1875$   | 2.2884               | 1.4615  |
| <b>ABC</b>   | 12             | $-0.4375$   | 0.7588               | 0.5385 | AB            | 28 | 7.9375      | 2.4902               | 9.7692  |
| <b>ACD</b>   | 13             | $-0.4375$   | 0.8310               | 0.5385 | $\mathcal{C}$ | 29 | 9.6875      | 2.7441               | 11.9231 |
| AC           | 14             | 0.4375      | 0.9050               | 0.5385 | A             | 30 | 11.8125     | 3.1007               | 14.5385 |
| <b>BCD</b>   | 15             | 0.4375      | 0.9811               | 0.5385 | B             | 31 | 33.9375     | 3.7793               | 41.7692 |
| E            | 16             | 0.4375      | 1.0595               | 0.5385 |               |    |             |                      |         |

**Πίνακας 2.1:** Υπολογισμοί για τυποποιημένο half normal plot εφαρμογής 2.1

Θεωρώντας *r* = 5 τα guardrails κατασκευάζονται με βάση τις κρίσιμες τιμές των στατιστικών *T*31*, T*30*, T*29*, T*28*, T*<sup>27</sup> για τα επίπεδα σημαντικότητας *α* = 0*.*05*,* 0*.*2*,* 0*.*4 όπως φαίνεται και στον πίνακα 2.2.

| i  | $a = 0.05$ | $a = 0.2$ | $a = 0.4$ |
|----|------------|-----------|-----------|
| 31 | 3.351      | 2.730     | 2.372     |
| 30 | 3.173      | 2.586     | 2.247     |
| 29 | 2.992      | 2.439     | 2.121     |
| 28 | 2.807      | 2.288     | 1.991     |
| 27 | 2.615      | 2.133     | 1.857     |

**Πίνακας 2.2:** Guardrails για *m* = 31

Στο σχήμα 2.2 φαίνεται το τυποποιημένο Half Normal Plot με τρεις διαφορετικές γραμμές οι οποίες αποτελούν τα guardrails . Κάθε guardrail αντιστοιχεί σε ένα επίπεδο σημαντικότητας. Συγκεκριμένα η διακεκομμένη γραμμή αντιστοιχεί σε *α* = 0*.*4, η λεπτή γραμμή σε *α* = 0*.*2, και η παχιά γραμμή σε *α* = 0*.*05. Επειδή οι επιδράσεις *A, B, C, AB* βρίσκονται δεξιότερα στο γράφημα από οποιοδήποτε guardrail , θεωρούνται σημαντικές και για τα τρία αυτά επίπεδα σημαντικότητας.

Στην συνέχεια έχουμε την δυνατότητα να σχεδιάσουμε το Half Normal Plot των μηδενικών επιδράσεων, απ' όπου προκύπτει η τελική εκτίμηση  $s_f$  της *τ*. Μετά την αφαίρεση των 4 σημαντικών επιδράσεων, μένουν *m*<sup>0</sup> = 27 επιδράσεις. Οι υπολογισμοί για την κατασκευή του Half Normal Plot με τις 27 μηδενικές επιδράσεις φαίνονται στον πίνακα 2.3

| $c_i$        | i                           | $\hat{c}_i$ | $F^{-1}((i-0.5)/27)$ | $c_i$       | i  | $\hat{c}_i$ | $F^{-1}((i-0.5)/27)$ |
|--------------|-----------------------------|-------------|----------------------|-------------|----|-------------|----------------------|
| ABCD         | 1                           | $-0.0625$   | 0.0365               | <b>BCD</b>  | 15 | 0.4375      | 1.1529               |
| AD           | $\mathcal{D}_{\mathcal{L}}$ | 0.0625      | 0.1095               | E           | 16 | 0.4375      | 1.2506               |
| BC           | 3                           | 0.0625      | 0.1827               | <b>BE</b>   | 17 | 0.5625      | 1.3535               |
| ABE          | 4                           | $-0.1875$   | 0.2563               | BD          | 18 | $-0.6875$   | 1.4624               |
| <b>BDE</b>   | 5                           | 0.1875      | 0.3305               | CDE         | 19 | $-0.8125$   | 1.5790               |
| <b>ABCDE</b> | 6                           | $-0.1875$   | 0.4055               | D           | 20 | $-0.8125$   | 1.7048               |
| ABCE         | 7                           | 0.1875      | 0.4814               | CD          | 21 | 0.8125      | 1.8428               |
| <b>ACDE</b>  | 8                           | $-0.3125$   | 0.5584               | ADE         | 22 | 0.8125      | 1.9966               |
| ABD          | 9                           | 0.3125      | 0.6368               | <b>BCDE</b> | 23 | $-0.9375$   | 2.1724               |
| ACE          | 10                          | 0.3125      | 0.7169               | <b>ABDE</b> | 24 | 0.9375      | 2.3806               |
| <b>CE</b>    | 11                          | 0.3125      | 0.7987               | <b>BCE</b>  | 25 | 0.9375      | 2.6419               |
| ABC          | 12                          | $-0.4375$   | 0.8829               | AE          | 26 | 0.9375      | 3.0073               |
| ACD          | 13                          | $-0.4375$   | 0.9697               | DE          | 27 | $-1.1875$   | 3.6994               |
| AC           | 14                          | 0.4375      | 1.0595               |             |    |             |                      |

**Πίνακας 2.3:** Υπολογισμοί για τυποποιημένο half normal plot μηδενικών επιδράσεων εφαρμογής 2.1

Η τιμή του *i* για την οποία το πηλίκο (*i* − 0*.*5)*/m*<sup>0</sup> φτάνει πιο κοντά στην τιμή 0*.*683 είναι  $γ$ ια *i* = 19, με (19 − 0.5)/27 = 0.685, συνεπώς  $s_f = |\hat{c}|_{(19)} = 0.8125$ 

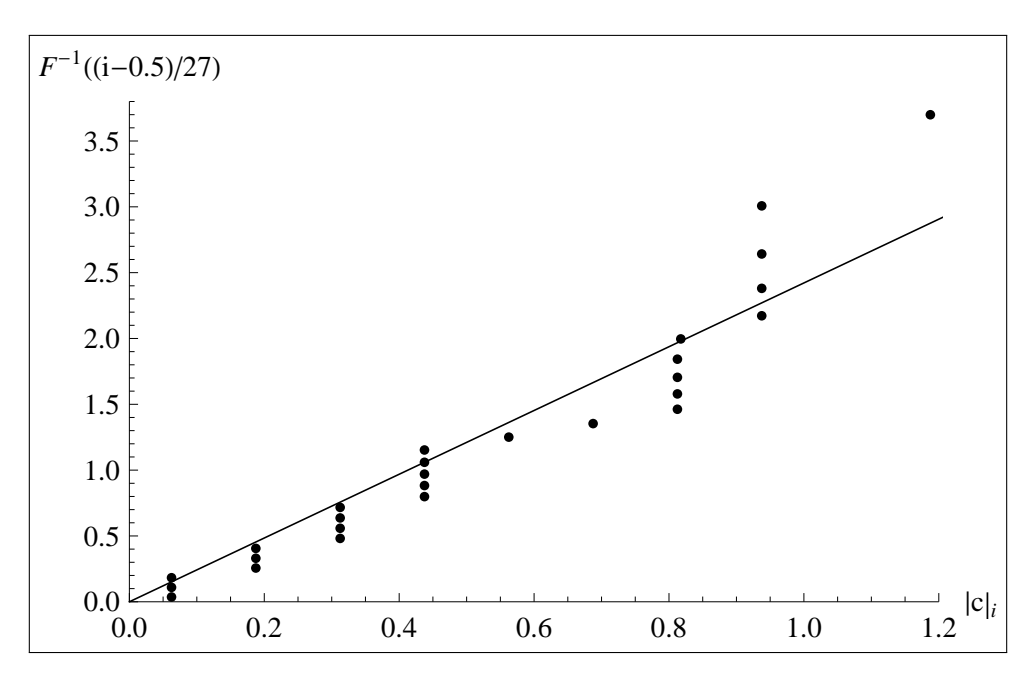

**Σχήμα 2.3:** Half normal plot για τις μηδενικές επιδράσεις για εφαρμογή 2.1

# **2.2 Η μέθοδος του** Lenth

Ο Lenth [15] το 1989 παρουσίασε μία μέθοδο ανάλυσης μη επαναλαμβανόμενων παραγοντικών σχεδιασμών η οποία, όπως η μέθοδος του Daniel (αντικειμενική), επιχειρεί να βρει μία εκτιμήτρια της άγνωστης τυπικής απόκλισης *τ* των επιδράσεων. Συγκεκριμένα ας θεωρήσουμε έναν μη επαναλαμβανόμενο 2 *<sup>k</sup>* παραγοντικό σχεδιασμό και έστω *m* = 2<sup>*k*</sup> − 1. Αν ĉ<sub>1</sub>, ĉ<sub>2</sub>, . . . , ĉ<sub>m</sub> οι εκτιμήσεις των επιδράσεων, για τις οποίες ισχύουν οι υποθέσεις (2.1α'),(2.1β'),(2.1γ') θεωρούμε

$$
s_0 = 1.5 \text{ median } |\hat{c}|_j \tag{2.4}
$$

και καλούμε *ψευδοτυπικό σφάλμα* των επιδράσεων την τιμή

$$
PSE = 1.5 \text{ median} |\hat{c}|_j
$$
 (2.5)

Η λογική πίσω από την επιλογή αυτής της εκτιμήτριας για το σφάλμα είναι η εξής: Αν υποθέσουμε ότι ισχύει η υπόθεση  $H_0$ :  $c_1 = c_2 = \ldots = c_m = 0$  τότε για κάθε  $\hat{c}_i = C$  ισχύει *C* ∼ N(0*, τ*<sup>2</sup> ). 'Αρα λοιπόν

$$
P\left(|C| \le \frac{\tau}{1.5}\right) = P\left(\frac{-\tau}{1.5} \le C \le \frac{\tau}{1.5}\right)
$$
  
=  $P\left(\frac{-1}{1.5} \le \frac{C}{\tau} \le \frac{1}{1.5}\right)$   
=  $P\left(\frac{-1}{1.5} \le Z \le \frac{1}{1.5}\right)$   
=  $\Phi(0.667) - \Phi(-0.667)$   
=  $2\Phi(0.667) - 1 = 0.495 \approx 0.5$ 

'Ετσι η median*<sup>j</sup>* |*c*ˆ| *<sup>j</sup>* επιχειρεί να δώσει μία αρχική εκτίμηση του *τ/*1*.*5 και συνεπώς η *s*<sup>0</sup> = 1*.*5 median*<sup>j</sup>* |*c*ˆ| *<sup>j</sup>* αποτελεί μια αρχική εκτίμηση του *τ*. Αν τώρα υπάρχουν σημαντικές επιδράσεις, αυτό σημαίνει ότι το *s*<sup>0</sup> θα υπερεκτιμά το *τ*. Με την αφαίρεση επομένως των μεγάλων επιδράσεων, που η απόλυτη τιμή τους ξεπερνά το 2*.*5*s*0, οι εναπομείνασες επιδράσεις μπορούν με τον ίδιο τρόπο να χρησιμοποιηθούν για την εκτίμηση του *τ* μέσω του *PSE*. Αν στο σύνολο των επιδράσεων που έχουν απομείνει υπάρχει παρ> όλα αυτά ένα μικρό πλήθος σημαντικών επιδράσεων, τότε το *PSE* θα συνεχίσει να υπερεκτιμά το *τ*, σε ανεκτό όμως βαθμό. Τονίζουμε ότι και αυτή η μέθοδος όπως και η μέθοδος του Daniel στηρίζεται ουσιαστικά στην υπόθεση της σποραδικότητας των επιδράσεων.

Για να ελέγξουμε την σημαντικότητα των επιδράσεων σε επίπεδο σημαντικότητας *α* (ο Lenth θεωρεί *α* = 0*.*05) ορίζουμε το μέγεθος Margin of error

$$
ME = t_{1-a,d} PSE \tag{2.6}
$$

όπου *d* = *m/*3. Με την βοήθεια του *ME* κατασκευάζουμε διαστήματα εμπιστοσύνης για τις επιδράσεις με συντελεστή εμπιστοσύνης (1 − *α*)100%. Τα διαστήματα αυτά είναι της μορφής

$$
I = [\hat{c}_i - ME, \hat{c}_i + ME]
$$

Αν 0 ∈ *I* τότε η επίδραση δεν θεωρείται σημαντική ενώ σε αντίθετη περίπτωση θεωρείται σημαντική. Αν επιχειρήσουμε να ελέγξουμε την ταυτόχρονη σημαντικότητα *m* επιδράσεων με τα παραπάνω διαστήματα εμπιστοσύνης, ενδέχεται ορισμένες μη σημαντικές επιδράσεις να υπερβαίνουν τα όρια ±*ME* και επομένως να θεωρούνται εσφαλμένα σημαντικές. Χρειαζόμαστε επομένως «πλατύτερο» διάστημα εμπιστοσύνης. Για τον λόγο αυτό θεωρούμε το Simultaneous margin of error

$$
SME = t_{\gamma;d} PSE
$$

όπου *γ* = 1 + (1 − *α*) 1*/m /*2. Ο Lenth προτείνει την απεικόνιση των ελέγχων σημαντικότητας των επιδράσεων με ένα ραβδόγραμμα στο οποίο θα φαίνονται τα όρια ±*ME* και ±*SME*. 'Ετσι ο κανόνας απόφασης είναι ο ακόλουθος:

- Αν μία επίδραση βρίσκεται εντός του διαστήματος [−*ME, ME*] τότε αυτή δεν θεωρείται σημαντική.
- Αν μία επίδραση βρίσκεται εκτός του διαστήματος [−*SME, SME*] θεωρείται σημαντική.
- Αν μία επίδραση τέλος βρεθεί στην «ζώνη αβεβαιότητας» [−*SME,* −*ME*] ∪ [*ME, SME*] τότε δεν μπορούμε να αποφασίσουμε.

**Πίνακας 2.4:** Ποσοστιαία σημεία της t κατανομής για κάποιες τιμές του *m* και για βαθμούς ελευθερίας *d* = *m/*3 χωρίς στρογγυλοποίηση

| m   | $t_{0.975; d}$ | $t_{v;d}$ |
|-----|----------------|-----------|
| 7   | 3.76           | 9.01      |
| 15  | 2.57           | 5.22      |
| 31  | 2.22           | 4.22      |
| 63  | 2.08           | 3.91      |
| 127 | 2.02           | 3.84      |
| 255 | 1.99           | 3.89      |

Για την διευκόλυνση του υπολογισμού των *ME* και *SME* ο Lenth παρέχει έναν πίνακα (βλέπε πίνακα 2.4 ) με τα άνω 0.025 ποσοστιαία σημεία της *t* κατανομής για διάφορες τιμές του *m*.

**Εφαρμογή 2.2.** Με τα δεδομένα της εφαρμογής 1.2 θα δούμε ένα παράδειγμα χρήσης της μεθόδου Lenth για την ανίχνευση των σημαντικών επιδράσεων. Επειδή το πλήθος των επιδράσεων είναι *m* = 31, δηλαδή περιττός αριθμός, η διάμεσος είναι η επίδραση με σειρά (31 + 1)*/*2 = 16. Από τον πίνακα 2.1, βλέπουμε ότι η επίδραση |*c*ˆ| (16) έχει τιμή 0*.*4375. Επομένως έχουμε

$$
s_0 = 1.5 \cdot 0.4375 = 0.65625 \tag{2.7}
$$

Είναι

$$
2.5s_0 = 2.5 \cdot 0.65625 = 1.640625
$$

και οι απόλυτες επιδράσεις που είναι μικρότερες ή ίσες αυτής της τιμής είναι οι |ĉ|<sub>(1)</sub> , , , , , |ĉ|<sub>(27)</sub>. Η διάμεσος αυτών των 27 επιδράσεων είναι η επίδραση με σειρά (27 + 1)*/*2 = 14, δηλαδή  $η |ĉ|_{(14)} = 0.4375$  οπότε

$$
PSE = 1.5 \cdot 0.4375 = 0.65625
$$

Επιλέγουμε επίπεδο σημαντικότητας *α* = 0*.*05 και χρησιμοποιώντας τον πίνακα 2.4 για *m* = 31 παίρνουμε ότι *t*0*.*975;*<sup>d</sup>* = 2*.*22 και *tγ*;*<sup>d</sup>* = 4*.*22 οπότε τελικά

*ME* = 2*.*22 · 0*.*65625 = 1*.*45688 και *SME* = 4*.*22 · 0*.*65625 = 2*.*769

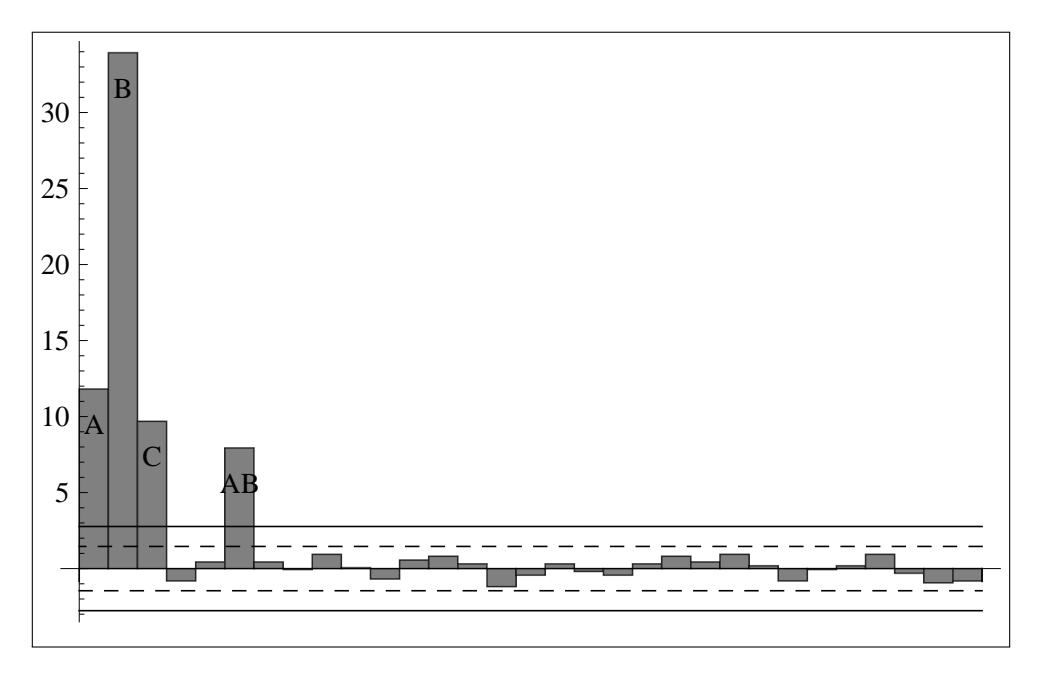

**Σχήμα 2.4:** Ραβδόγραμμα επιδράσεων για την εφαρμογή 2.2

Ο έλεγχος μπορεί να γίνει με την βοήθεια του ραβδογράμματος του σχήματος 2.4, όπου οι στήλες αντιστοιχούν στις επιδράσεις, οι δύο διακεκομμένες γραμμές ορίζουν το διάστημα [−*ME, ME*] και οι άλλες δύο γραμμές ορίζουν το διάστημα [−*SME, SME*]. 'Ετσι βλέπουμε ότι οι σημαντικές επιδράσεις, αυτές δηλαδή που βρίσκονται εκτός της ζώνης [−*SME, SME*] είναι οι *A, B, C, AB*, ενώ όλες οι υπόλοιπες βρίσκονται εντός της ζώνης [−*ME, ME*] και θεωρούνται μηδενικές.

#### **2.3 Η μέθοδος του** Dong

Ο Dong [10] το 1993 πρότεινε μία μέθοδο για την ανάλυση των μη επαναλαμβανόμενων σχεδιασμών που όπως και η μέθοδος των Lenth και Daniel επιχειρεί να εκτιμήσει την άγνωστη παράμετρο *τ*, δηλαδή την τυπική απόκλιση των επιδράσεων. Θεωρούμε ότι ισχύουν οι υποθέσεις (2.1α'),(2.1β'),(2.1γ'). Αρχικά υπολογίζεται το *s*<sup>0</sup> όπως αυτό ορίζεται στην μέθοδο του Lenth (βλέπε σχέση 2.4). Η εκτίμηση του *τ* 2 είναι η ποσότητα

$$
s_1^2 = \frac{1}{n} \sum_{|\hat{c}_j| \le 2.5s_0} \hat{c}_j^2
$$

όπου  $n = \#\big\{j:|\hat{c}|_j \leq 2.5s_0\big\}.$  Η λογική της επιλογής του  $s_1^2$  είναι η εξής: Κάτω από την  $H_0$ ισχύει  $E(\hat{c}_i) = 0$ ,  $i = 1, \ldots, m$  οπότε

$$
V(\hat{c}_i) = E(\hat{c}_i^2) - E^2(\hat{c}_i) = E(\hat{c}_i^2)
$$

Συνεπώς ο δειγματικός μέσος των *n* το πλήθος *c*ˆ 2 *<sup>i</sup>* μπορεί να αποτελέσει μία εκτίμηση του *V* (*c*ˆ*i*) = *τ* 2 . Για την κατασκευή των διαστημάτων εμπιστοσύνης για τις επιδράσεις, αντίστοιχα με την μέθοδο του Lenth , ο Dong χρησιμοποιεί το *tγ*;*<sup>n</sup>* που είναι το άνω (1 − *γ*) − ποσοστιαίο σημείο της κατανομής *t* με *n* βαθμούς ελευθερίας και με *γ* = 1 + 0*.*98<sup>1</sup>*/m /*2. Το ταυτόχρονο διάστημα εμπιστοσύνης για τις επιδράσεις είναι τελικά

$$
\left[\hat{c}_j-L,\hat{c}_j+L\right]
$$

όπου *L* = *s*1*tγ*;*<sup>n</sup>* και αν το 0 δεν ανήκει σε αυτό τότε αποφασίζουμε ότι η επίδραση είναι σημαντική. Η τιμή 0*.*98 επιλέγεται έτσι ώστε το σφάλμα τύπου Ι της μεθόδου του Dong , να πλησιάζει το αντίστοιχο σφάλμα της μεθόδου του Lenth . Η τελευταία σύμφωνα με τον Dong παρουσιάζει σφάλμα τύπου Ι πιο κοντά στο 3% παρά στο 5% όπως ισχυρίζεται ο Lenth . Τέλος ο Dong παρατηρεί μετά από προσομοιώσεις ότι η μέθοδός του αποδίδει καλύτερα από την μέθοδο του Lenth όταν ισχύει η υπόθεση της σποραδικότητας των επιδράσεων.

**Εφαρμογή 2.3.** Με τα δεδομένα της εφαρμογής 1.2 θα δούμε ένα παράδειγμα χρήσης της μεθόδου του Dong για την ανίχνευση των σημαντικών επιδράσεων. Από την σχέση 2.7 έχει ήδη υπολογιστεί το  $s_0 = 0.84375$  οπότε είναι και πάλι  $2.5s_0 = 1.640625$  και  $n = 27$ . Υπολογίζουμε

$$
s_1^2 = \frac{1}{27} \left( 11.8125^2 + 33.9375^2 + 9.6875^2 + (-0.8125)^2 + 0.4375^2 + 7.9375^2 + 0.4375^2 + (-0.0625)^2 \right) + 0.9375^2 + 0.0625^2 + (-0.6875)^2 + 0.5625^2 + 0.8125^2 + 0.3125^2 + (-1.1875)^2 + (-0.4375)^2 + 0.3125^2 + (-0.1875)^2 + (-0.4375)^2 + 0.3125^2 + 0.8125^2 + 0.4375^2 + 0.9375^2 + 0.1875^2 + (-0.8125)^2 + (-0.0625)^2 + 0.1875^2 + 0.9375^2 + (-0.3125)^2 + (-0.8175)^2 \right) = 0.388467
$$

Επίσης είναι *γ* = 0*.*999674*, tγ*;*<sup>n</sup>* = 3*.*85336 και *L* = *s*1*tγ*;*<sup>n</sup>* = 2*.*40169. Αν κατασκευάσουμε ένα ραβδόγραμμα παρόμοιο με εκείνο της μεθόδου του Lenth , μπορούμε να ελέγξουμε την σημαντικότητα όλων των επιδράσεων. Αν |*c*ˆ| *<sup>j</sup> > L* για κάποιο *j* τότε η αντίστοιχη επίδραση *c<sup>j</sup>* θεωρείται σημαντική. Από το ραβδόγραμμα του σχήματος 2.5 φαίνεται ότι οι σημαντικές επιδράσεις είναι οι *A, B, C, AB*

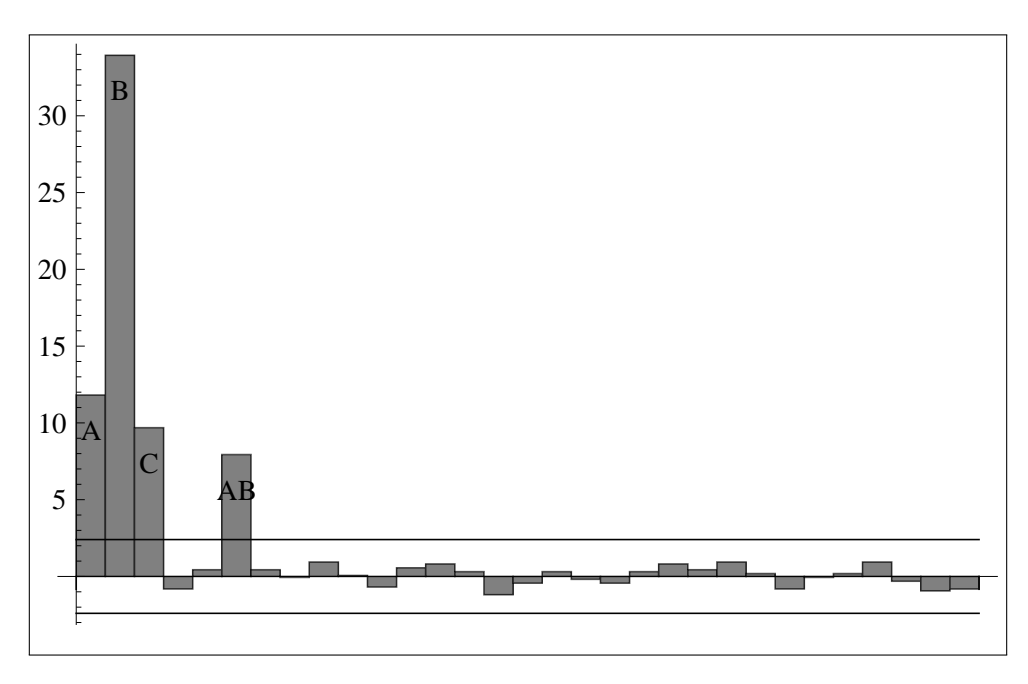

**Σχήμα 2.5:** Ραβδόγραμμα επιδράσεων για την εφαρμογή 2.3

## **2.4 Η μέθοδος των** Loughin & Noble

Οι Loughin & Noble [17] το 1997 πρότειναν έναν μη παραμετρικό *έλεγχο μεταθέσεων (permutation test )* για την αναγνώριση των σημαντικών επιδράσεων στους μη επαναλαμβανόμενους παραγοντικούς σχεδιασμούς. 'Εστω ότι έχουμε έναν 2 *<sup>k</sup>* μη επαναλαμβανόμενο

παραγοντικό σχεδιασμό. Θέτουμε *m* = 2 *<sup>k</sup>* − 1. 'Εστω το γραμμικό μοντέλο

$$
Y = X\beta + \epsilon
$$

του σχεδιασμού αυτού όπου Y το διάνυσμα των παρατηρήσεων διάστασης (*m* + 1) × 1, X ο πίνακας σχεδιασμού διάστασης (*m* + 1) × (*m* + 1),  το (*m* + 1) × 1 των παραμέτρων και *ϸ* = (*ϸ*1*, ϸ*2*, . . . , ϸm*+1) 0 το διάνυσμα των σφαλμάτων όπου *ϸ<sup>i</sup>* ανεξάρτητες και ισόνομες τυχαίες μεταβλητές με άγνωστη κατανομή, μέση τιμή 0 και διακύμανση *σ* 2 . Η εκτιμήτρια ελαχίστων τετραγώνων είναι

$$
\hat{\boldsymbol{\beta}} = \left[\hat{\beta}_0, \hat{\beta}_1, \hat{\beta}_2, \dots, \hat{\beta}_m\right]' = \frac{1}{2^k} \mathbf{X}' \mathbf{y}
$$

όπου  $\hat{\beta}_0$  ο μέσος των παρατηρήσεων και  $\hat{\beta}_1, \hat{\beta}_2, \ldots$  ,  $\hat{\beta}_m$  οι εκτιμήσεις των αντιστοίχων επιδράσεων<sup>1</sup>. Για τις  $\hat{\beta}_i$  προφανώς ισχύει μόνο η υπόθεση (2.1α΄). Ας θεωρήσουμε τώρα τις απόλυτες διατεταγμένες επιδράσεις

$$
\left|\widehat{\beta}\right|_{(1)} \geq \left|\widehat{\beta}\right|_{(2)} \geq \ldots \geq \left|\widehat{\beta}\right|_{(m)}
$$

Αρχικά μας ενδιαφέρει να ελέγξουμε την υπόθεση που αφορά στην μεγαλύτερη επίδραση

$$
H_{0(1)}: |\beta|_{(1)} = 0
$$
  

$$
H_{1(1)}: |\beta|_{(1)} \neq 0
$$

Η στατιστική που επιλέγεται για τον συγκεκριμένο έλεγχο είναι η

$$
\hat{W}_1 = \left| \hat{\beta} \right|_{(1)}
$$

και η κατανομή της κάτω από την *H*<sub>0(1)</sub> μπορεί να βρεθεί από τον υπολογισμό της τιμής της για κάθε δυνατή μετάθεση <mark>y</mark>\* των συντεταγμένων του διανύσματος **y** των παρατηρήσεων. Έστω $\pmb{\beta}^*$  η εκτίμηση του  $\pmb{\beta}$  που αντιστοιχεί στο  $\mathbf{y}^*,$   $W_1^* = \big|\hat{\beta}^*\big|_{(1)}$  η αντίστοιχη μέγιστη απόλυτη επίδραση και

$$
G^* (w_1^* | \mathbf{y}) = P [W_1^* \le w_1^* | \mathbf{y}]
$$

η συνάρτηση κατανομής της. Η υπόθεση *H*0(1) απορρίπτεται σε επίπεδο σημαντικότητας *α* αν

$$
P_1 \equiv 1 - G^*(\hat{w}_1|\mathbf{y}) < a
$$

<sup>1</sup>Οι συγγραφείς θεωρούν σαν επιδράσεις τους συντελεστές του μοντέλου,  *<sup>i</sup>* για τους οποίους προφανώς ισχύει  *<sup>i</sup>* = *ci/*2 όπου *c<sup>i</sup>* είναι οι επιδράσεις όπως ορίστηκαν στις τρεις προηγούμενες μεθόδους

Στην πράξη, ο υπολογισμός των (*m* + 1)! μεταθέσεων του y είναι ασύμφορος, όμως η συνάρτηση κατανομής *G* <sup>∗</sup> μπορεί να προσεγγιστεί ικανοποιητικά για κάποιον αρκετά μεγάλο αριθμό μεταθέσεων. Για τον έλεγχο που αφορά στην αμέσως μεγαλύτερη απόλυτη επίδραση

$$
H_{0(1)}: |\beta|_{(2)} = 0
$$
  

$$
H_{1(1)}: |\beta|_{(2)} \neq 0
$$

οι Loughin & Noble προτείνουν αρχικά τον υπολογισμό ενός νέου διανύσματος παρατηρήσεων το οποίο προκύπτει μετά την «αποκοπή» από το μοντέλο του όρου που αντιστοιχεί στην μεγαλύτερη επίδραση. Αν θεωρήσουμε χωρίς βλάβη της γενικότητας ότι

$$
\left|\hat{\beta}\right|_1 \ge \left|\hat{\beta}\right|_2 \ge \ldots \ge \left|\hat{\beta}\right|_m
$$

τοτε έχουμε

$$
\tilde{\mathbf{y}} = \mathbf{y} - \hat{\boldsymbol{\beta}}_1 \mathbf{x}_1
$$

Είναι εύκολο να δούμε ότι λόγω της ορθογωνιότητας των στηλών του πίνακα σχεδιασμού  ${\bf X},$  οι εκτιμήσεις  $\tilde{\beta}_1$  ,  $\tilde{\beta}_2$  ,  $\dots$  ,  $\tilde{\beta}_m$  των επιδράσεων που προκύπτουν από το  $\tilde{\bf y}$  είναι

$$
\tilde{\beta}_1 = 0 \quad \tilde{\beta}_2 = \hat{\beta}_2 \quad \dots \quad \tilde{\beta}_m = \hat{\beta}_m \tag{2.8}
$$

Έτσι η μεγαλύτερη κατ' απόλυτη τιμή επίδραση είναι πια η  $\left|\hat{\beta}\right|_{(2)}$ . Τώρα για να ελέγξουμε την υπόθεση *H*0(2) μπορούμε να ακολουθήσουμε την ίδια διαδικασία μεταθέσεων που χρησιμοποιήθηκε για τον έλεγχο της  $H_{0(1)}$  με κάποιες ελαφριές τροποποιήσεις. Έστω  $\tilde{\mathbf{y}}^*$ το διάνυσμα που προκύπτει από την μετάθεση των συντεταγμένων του διανύσματος  $\tilde{y}$  και  $\tilde{\beta}^*_i$ , *i* = 1, . . . , m − 1 οι αντίστοιχες επιδράσεις. Προκειμένου για την «δίκαιη» κατανομή της μεταβλητότητας που περιέχεται στις μη μηδενικές επιδράσεις  $\tilde{\beta}_i$  που είναι το πολύ *m* − 1 το πλήθος, στις επιδράσεις  $\tilde{\beta}_i^*$  που είναι *m* το πλήθος, οι Loughin & Noble προτείνουν την τροποποίηση

$$
\tilde{\gamma}_i^* = \left(\frac{m}{m-1}\right)^{1/2} \tilde{\beta}_i^*, \qquad i = 1, ..., m
$$
 (2.9)

Τώρα μπορούμε να εκτιμήσουμε την κατανομή της στατιστικής  $\hat{W}_2=|\hat{\pmbbeta}|_{(2)}$  από την κατανομή της

$$
W_2^* = |\tilde{\gamma}^*|_{(1)} = \max_i |\tilde{\gamma}^*_i|
$$

Η ίδια τροποποίηση εφαρμόζεται και στο p-value του ελέγχου για την δεύτερη μεγαλύτερη επίδραση. Συγκεκριμένα η  $\hat{W}_2$  είναι το μέγιστο μεταξύ *m* − 1 επιδράσεων ενώ η  $W_2^*$  είναι

το μέγιστο μεταξύ *m* επιδράσεων. 'Ετσι το καινούριο p-value είναι

$$
P_2 \equiv 1 - \left[ G_2^* \left( \hat{W}_2 | \tilde{\mathbf{y}} \right) \right]^{(m-1)/m} \tag{2.10}
$$

Επεκτείνοντας την προηγούμενη μεθοδολογία, μπορούμε γενικά να ελέγξουμε την *s* μεγαλύτερη επίδραση, αντικαθιστώντας όπου *m* − 1 το *m* + 1 − *s* στις σχέσεις (2.9) και (2.10). Τα βήματα του αλγορίθμου για την μέθοδο των Loughin & Noble είναι τα εξής:

1. Υπολόγισε τις επιδράσεις  $\hat{\beta}_1$ ,  $\hat{\beta}_2$ , . . . ,  $\hat{\beta}_m$  που αντιστοιχούν στο διάνυσμα y, και διάταξέ τις σε φθίνουσα σειρά κατ> απόλυτη τιμή

$$
\left|\widehat{\beta}\right|_{(1)} \ge \left|\widehat{\beta}\right|_{(2)} \ge \ldots \ge \left|\widehat{\beta}\right|_{(m)}
$$

2. Στο βήμα *s* θέσε *W*ˆ *<sup>s</sup>* = |ˆ|(*s*) και υπολόγισε το καινούριο διάνυσμα παρατηρήσεων

$$
\tilde{\mathbf{y}}_s = \mathbf{y} - \hat{\boldsymbol{\beta}}_1 \mathbf{x}_1 - \hat{\boldsymbol{\beta}}_2 \mathbf{x}_2 - \cdots - \hat{\boldsymbol{\beta}}_s \mathbf{x}_s
$$

με  $\tilde{y}_1 = y$ 

- 3. Επανάλαβε *B* φορές (με *B* μεγάλο, πχ *B* = 5000) τα παρακάτω
	- (α΄) Δημιούργησε μια τυχαία μετάθεση  $\tilde{{\mathbf{y}}}_s^*$  του διανύσματος  $\tilde{{\mathbf{y}}}_s$
	- (β΄) Υπολόγισε τις επιδράσεις  $\tilde{\beta}_1^*,\tilde{\beta}_2^*,\ldots$ ,  $\tilde{\beta}_m^*$  που αντιστοιχούν στο διάνυσμα  $\tilde{\mathbf{y}}_s^*$
	- (γ') Υπολόγισε την στατιστική

$$
W_2^* = \left(\frac{m}{m+1-s}\right)^{1/2} |\tilde{B}^*|_{(1)}
$$

4. Υπολόγισε το p-value του ελέγχου από την σχέση

$$
P_s = 1 - \left[\frac{\#W_s^* < \hat{W}_s}{B}\right]^{(m+1-s)/m}
$$

όπου # $W^*_s<\hat{W}_s$  συμβολίζει το πλήθος των περιπτώσεων για τις οποίες  $W^*_s<\hat{W}_s.$ 

5. Επανάλαβε τα βήματα 2 έως 4 για όλες τις επιδράσεις που ενδιαφέρουν

Αποδεικνύεται ότι με τον παραπάνω αλγόριθμο μπορούν να ελεγχθούν το πολύ *m* − 1 επιδράσεις. Αυτό σημαίνει ότι για την επίδραση  $\left|\hat{\beta}\right|_{(m)}$  είναι πάντοτε  $P_m$  = 1. Όταν υπολογιστούν όλα τα p-values,οι απόλυτες επιδράσεις ταξινομούνται από την μικρότερη στην μεγαλύτερη. Η μικρότερη επίδραση για την οποία *P<sup>s</sup>* ≤ *p*0, όπου *p*<sup>0</sup> μια κρίσιμη τιμή κατάλληλα επιλεγμένη ώστε να δίνει στον έλεγχο το επιθυμητό σφάλμα τύπου Ι, αλλά και όλες οι μεγαλύτερες επιδράσεις θεωρούνται σημαντικές.

Για τον έλεγχο του σφάλματος τύπου Ι οι Loughin & Noble προτείνουν τα μεγέθη *experimentwise error rate (EER )* , που είναι η πιθανότητα τουλάχιστον μία επίδραση να βρεθεί σημαντική ενώ όλες οι επιδράσεις είναι μηδενικές και *individual error rate (IER)* , που είναι η πιθανότητα μία συγκεκριμένη επίδραση να βρεθεί σημαντική ενώ όλες οι επιδράσεις είναι μηδενικές. Τα μεγέθη αυτά εισάγονται στην [12]. Στον πίνακα 2.5 δίνονται οι τιμές του *p*<sup>0</sup> για διάφορες τιμές των EER και IER . Οι Loughin & Noble παραθέτουν επίσης

|             |      |       | <b>EER</b> |       |      |       | <b>IER</b> |       |
|-------------|------|-------|------------|-------|------|-------|------------|-------|
| $\mathbf k$ | a    | L     | $p_0$      | U     | a    | L     | $p_0$      | U     |
| 4           | 0.05 | 0.04  | 0.042      | 0.043 | 0.01 | 0.065 | 0.067      | 0.07  |
|             | 0.10 | 0.073 | 0.075      | 0.077 | 0.05 | 0.166 | 0.169      | 0.173 |
|             | 0.20 | 0.132 | 0.135      | 0.137 | 0.10 | 0.243 | 0.246      | 0.249 |
|             | 0.40 | 0.244 | 0.248      | 0.251 |      |       |            |       |
| 5           | 0.05 | 0.041 | 0.043      | 0.045 | 0.01 | 0.107 | 0.111      | 0.116 |
|             | 0.10 | 0.082 | 0.085      | 0.088 | 0.05 | 0.212 | 0.216      | 0.219 |
|             | 0.20 | 0.154 | 0.158      | 0.161 | 0.10 | 0.268 | 0.272      | 0.275 |
|             | 0.40 | 0.274 | 0.277      | 0.279 |      |       |            |       |
| 6           | 0.05 | 0.043 | 0.046      | 0.050 | 0.01 | 0.138 | 0.145      | 0.152 |
|             | 0.10 | 0.087 | 0.092      | 0.095 | 0.05 | 0.234 | 0.240      | 0.244 |
|             | 0.20 | 0.170 | 0.174      | 0.177 | 0.10 | 0.295 | 0.297      | 0.302 |
|             | 0.40 | 0.301 | 0.306      | 0.309 |      |       |            |       |

**Πίνακας 2.5:** Κρίσιμες τιμές *p*<sup>0</sup> και 95% διαστήματα εμπιστοσύνης αυτών

μία σύγκριση της μεθόδου τους με την μέθοδο του Lenth μέσω προσομοίωσης για τρεις διαφορετικές κατανομές των σφαλμάτων του μοντέλου για διάφορα μεγέθη σημαντικών επιδράσεων και ελέγχοντας πρώτα το EER στο 0.2 και στην συνέχεια το IER στο 0.05. Από τα ευρήματά τους διαπιστώνουν ότι η ισχύς της μεθόδου του Lenth επηρεάζεται αρνητικά από την σποραδικότητα των επιδράσεων με αποτέλεσμα να μην αποδίδει από τις 7 σημαντικές επιδράσεις και μετά, σε αντίθεση με το permutation test που αποδίδει αρκετά καλά ακόμα και για 11 επιδράσεις. Επίσης βρέθηκε ότι η κατανομή των σφαλμάτων δεν επηρεάζει σημαντικά την ισχύ των μεθόδων και τέλος ότι για μικρό αριθμό σημαντικών επιδράσεων, το permutation test αποδίδει ελαφρώς καλύτερα από την μέθοδο του Lenth όταν ελέγχεται το EER και ελαφρώς χειρότερα όταν ελέγχεται το IER . Ακολουθεί εφαρμογή της μεθόδου στα δεδομένα της εφαρμογής 1.2

**Εφαρμογή 2.4.** Για τον έλεγχο των επιδράσεων θα επιλέξουμε σφάλμα *IER* = 0*.*05. Ο αριθμός των μεταθέσεων που πραγματοποιούνται στο 3ο βήμα του αλγορίθμου επιλέχθηκε *B* = 2000. Η διάταξη των επιδράσεων κατά αύξουσα σειρά φαίνεται στην 2η στήλη του πίνακα 2.6, ενώ η αρίθμησή τους είναι όπως στον πίνακα 1.8. Παρακάτω φαίνονται αναλυτικά τα βήματα εκτέλεσης του αλγορίθμου.

 $\bf B$ ήμα 1 Θέτω  $\hat{W}_1 = \left| \hat{\beta} \right|_{(1)} = \left| \hat{\beta} \right|_2$  και νέο διάνυσμα παρατηρήσεων

$$
\tilde{y}_1 = y = (7, 9, 34, 55, 16, 20, 40, 60, 8, 10, 32, 50, 18, 21, 44, 61
$$
  
, 8, 12, 35, 52, 15, 22, 45, 65, 6, 10, 30, 53, 15, 20, 41, 63)

Εκτελώ το 3ο βήμα του αλγορίθμου 2000 φορές παράγοντας ισάριθμα *W*<sup>∗</sup> 1 . Τελικά είναι # $W_1^* < \hat{W}_1 = 2000$  και

$$
P_1 = 1 - \left[\frac{2000}{2000}\right]^{31/31} = 0
$$

 $\bf B$ ήμα 2 $\left.\right.$ Θέτω  $\hat{W}_2=\left.\left|\hat{\beta}\right|_{(2)}=\left.\left|\hat{\beta}\right|_1\right.$ και νέο διάνυσμα παρατηρήσεων

 $\tilde{\mathbf{y}}_2 = \mathbf{y} - \hat{\boldsymbol{\beta}}_2 \mathbf{x}_2$ =(7*,* 9*,* 34*,* 55*,* 16*,* 20*,* 40*,* 60*,* 8*,* 10*,* 32*,* 50*,* 18*,* 21*,* 44*,* 61 *,* 8*,* 12*,* 35*,* 52*,* 15*,* 22*,* 45*,* 65*,* 6*,* 10*,* 30*,* 53*,* 15*,* 20*,* 41*,* 63) 0 −16*.*97( − 1*,* −1*,* 1*,* 1*,* −1*,* −1*,* 1*,* 1*,* −1*,* −1*,* 1*,* 1*,* −1*,* −1*,* 1*,* 1 − 1*,* −1*,* 1*,* 1*,* −1*,* −1*,* 1*,* 1*,* −1*,* −1*,* 1*,* 1*,* −1*,* −1*,* 1*,* 1) 0 =(23*.*97*,* 25*.*97*,* 17*.*03*,* 38*.*03*,* 32*.*97*,* 36*.*97*,* 23*.*03*,* 43*.*03*,* 24*.*97*,* 26*.*97*,* 15*.*03 , 33.03, 34.97, 37.97, 27.03, 44.03, 24.97, 28.97, 18.03, 35.03, 31.97, 38.97 *,* 28*.*03*,* 48*.*03*,* 22*.*97*,* 26*.*97*,* 13*.*03*,* 36*.*03*,* 31*.*97*,* 36*.*97*,* 24*.*03*,* 46*.*03) 0

Εκτελώ το 3ο βήμα του αλγορίθμου 2000 φορές παράγοντας ισάριθμα *W*<sup>∗</sup> 2 . Τελικά είναι #*W*<sup>∗</sup> <sup>2</sup> *<sup>&</sup>lt; <sup>W</sup>*ˆ <sup>2</sup> = 1998 και

$$
P_2 = 1 - \left[\frac{1998}{2000}\right]^{30/31} = 0.000967758
$$

 $\textbf{B}$ ήμα 3 Θέτω  $\hat{W}_3 = \left|\hat{\beta}\right|_{(3)} = \left|\hat{\beta}\right|_3$  και νέο διάνυσμα παρατηρήσεων

$$
\tilde{y}_3 = \tilde{y}_2 - \hat{\beta}_1 x_1
$$
  
= (23.97, 25.97, 17.03, 38.03, 32.97, 36.97, 23.03, 43.03, 24.97, 26.97, 15.03  
, 33.03, 34.97, 37.97, 27.03, 44.03, 24.97, 28.97, 18.03, 35.03, 31.97, 38.97  
, 28.03, 48.03, 22.97, 26.97, 13.03, 36.03, 31.97, 36.97, 24.03, 46.03)  
-5.91(-1, 1, -1, 1, -1, 1, -1, 1, -1, 1, -1, 1, -1, 1, -1, 1, -1, 1  
- 1, 1, -1, 1, -1, 1, -1, 1, -1, 1, -1, 1, -1, 1, -1, 1)  
= (29.88, 20.06, 22.94, 32.13, 38.88, 31.06, 28.94, 37.13, 30.88, 21.06, 20.94  
, 27.13, 40.88, 32.06, 32.94, 38.13, 30.88, 23.06, 23.94, 29.13, 37.88, 33.06  
, 33.94, 42.13, 28.88, 21.06, 18.94, 30.13, 37.88, 31.06, 29.94, 40.13)

Εκτελώ το 3ο βήμα του αλγορίθμου 2000 φορές παράγοντας ισάριθμα *W*<sup>∗</sup> 3 . Τελικά είναι #*W*<sup>∗</sup> <sup>3</sup> *<sup>&</sup>lt; <sup>W</sup>*ˆ <sup>3</sup> = 1999 και

$$
P_3 = 1 - \left[\frac{1999}{2000}\right]^{29/31} = 0.000467749
$$

 $\bf B$ ήμα 4 Θέτω  $\hat{W}_4 = \left| \hat{\beta} \right|_{(4)} = \left| \hat{\beta} \right|_6$  και νέο διάνυσμα παρατηρήσεων

 $\tilde{\mathbf{y}}_4 = \tilde{\mathbf{y}}_3 - \hat{\beta}_3 \mathbf{x}_3$ =(29*.*88*,* 20*.*06*,* 22*.*94*,* 32*.*13*,* 38*.*88*,* 31*.*06*,* 28*.*94*,* 37*.*13*,* 30*.*88*,* 21*.*06*,* 20*.*94 , 27.13, 40.88, 32.06, 32.94, 38.13, 30.88, 23.06, 23.94, 29.13, 37.88, 33.06 *,* 33*.*94*,* 42*.*13*,* 28*.*88*,* 21*.*06*,* 18*.*94*,* 30*.*13*,* 37*.*88*,* 31*.*06*,* 29*.*94*,* 40*.*13) 0 −4*.*84( − 1*,* −1*,* −1*,* −1*,* 1*,* 1*,* 1*,* 1*,* −1*,* −1*,* −1*,* −1*,* 1*,* 1*,* 1*,* 1 − 1*,* −1*,* −1*,* −1*,* 1*,* 1*,* 1*,* 1*,* −1*,* −1*,* −1*,* −1*,* 1*,* 1*,* 1*,* 1) 0 =(34*.*72*,* 24*.*91*,* 27*.*78*,* 36*.*97*,* 34*.*03*,* 26*.*22*,* 24*.*09*,* 32*.*28*,* 35*.*72*,* 25*.*91*,* 25*.*78 , 31.97, 36.03, 27.22, 28.09, 33.28, 35.72, 27.91, 28.78, 33.97, 33.03, 28.22 *,* 29*.*09*,* 37*.*28*,* 33*.*72*,* 25*.*91*,* 23*.*78*,* 34*.*97*,* 33*.*03*,* 26*.*22*,* 25*.*09*,* 35*.*28) 0

Εκτελώ το 3ο βήμα του αλγορίθμου 2000 φορές παράγοντας ισάριθμα *W*<sup>∗</sup> 4 . Τελικά είναι #*W*<sup>∗</sup> <sup>4</sup> *<sup>&</sup>lt; <sup>W</sup>*ˆ <sup>4</sup> = 2000 και

$$
P_4 = 1 - \left[\frac{2000}{2000}\right]^{28/31} = 0
$$

 $\bf B$ ήμα 5 Θέτω  $\hat{W}_5 = \left| \hat{\beta} \right|_{(5)} = \left| \hat{\beta} \right|_{15}$  και νέο διάνυσμα παρατηρήσεων

$$
\tilde{y}_5 = \tilde{y}_4 - \hat{\beta}_1 x_6
$$
  
= (34.72, 24.91, 27.78, 36.97, 34.03, 26.22, 24.09, 32.28, 35.72, 25.91, 25.78  
, 31.97, 36.03, 27.22, 28.09, 33.28, 35.72, 27.91, 28.78, 33.97, 33.03, 28.22  
, 29.09, 37.28, 33.72, 25.91, 23.78, 34.97, 33.03, 26.22, 25.09, 35.28)  
-3.97(1, -1, -1, 1, 1, -1, -1, 1, 1, -1, -1, 1, 1, -1, -1, 1, 1  
1, -1, -1, 1, 1, -1, -1, 1, 1, -1, -1, 1, 1, -1, -1, 1)  
= (30.75, 28.88, 31.75, 33.00, 30.06, 30.19, 28.06, 28.31, 31.75, 29.88, 29.75  
, 28.00, 32.06, 31.19, 32.06, 29.31, 31.75, 31.88, 32.75, 30.00, 29.06, 32.19  
, 33.06, 33.31, 29.75, 29.88, 27.75, 31.00, 29.06, 30.19, 29.06, 31.31)

Εκτελώ το 3ο βήμα του αλγορίθμου 2000 φορές παράγοντας ισάριθμα *W*<sup>∗</sup> 5 . Τελικά είναι #*W*<sup>∗</sup> <sup>5</sup> *<sup>&</sup>lt; <sup>W</sup>*ˆ <sup>5</sup> = 204 και

$$
P_5 = 1 - \left[\frac{1999}{2000}\right]^{27/31} = 0.863062
$$

 $\bf B$ ήμα 6 Θέτω  $\hat{W}_6 = \left| \hat{\beta} \right|_{(6)} = \left| \hat{\beta} \right|_{30}$  και νέο διάνυσμα παρατηρήσεων

 $\tilde{\mathbf{y}}_6 = \tilde{\mathbf{y}}_5 - \hat{\boldsymbol{\beta}}_{15} \mathbf{x}_{15}$ =(30*.*75*,* 28*.*88*,* 31*.*75*,* 33*.*00*,* 30*.*06*,* 30*.*19*,* 28*.*06*,* 28*.*31*,* 31*.*75*,* 29*.*88*,* 29*.*75 , 28.00, 32.06, 31.19, 32.06, 29.31, 31.75, 31.88, 32.75, 30.00, 29.06, 32.19 *,* 33*.*06*,* 33*.*31*,* 29*.*75*,* 29*.*88*,* 27*.*75*,* 31*.*00*,* 29*.*06*,* 30*.*19*,* 29*.*06*,* 31*.*31) 0 −(−0*.*59)(1*,* 1*,* 1*,* 1*,* 1*,* 1*,* 1*,* 1*,* −1*,* −1*,* −1*,* −1*,* −1*,* −1*,* −1*,* −1 − 1*,* −1*,* −1*,* −1*,* −1*,* −1*,* −1*,* −1*,* 1*,* 1*,* 1*,* 1*,* 1*,* 1*,* 1*,* 1) 0 =(31*.*34*,* 29*.*47*,* 32*.*34*,* 33*.*59*,* 30*.*66*,* 30*.*78*,* 28*.*66*,* 28*.*91*,* 31*.*16*,* 29*.*28*,* 29*.*16 , 27.41, 31.47, 30.59, 31.47, 28.72, 31.16, 31.28, 32.16, 29.41, 28.47, 31.59 *,* 32*.*47*,* 32*.*72*,* 30*.*34*,* 30*.*47*,* 28*.*34*,* 31*.*59*,* 29*.*66*,* 30*.*78*,* 29*.*66*,* 31*.*91) 0

Εκτελώ το 3ο βήμα του αλγορίθμου 2000 φορές παράγοντας ισάριθμα *W*<sup>∗</sup> 6 . Τελικά είναι #*W*<sup>∗</sup> <sup>6</sup> *<sup>&</sup>lt; <sup>W</sup>*ˆ <sup>6</sup> = 2 και

$$
P_6 = 1 - \left[\frac{2}{2000}\right]^{26/31} = 0.996953
$$

 ${\bf B}$ ήμα 7 $\left.\right.$  Θέτω  $\left.\hat{W}_{7}=\left|\hat{\beta}\right|_{\left(7\right)}=\left|\hat{\beta}\right|_{28}$  και νέο διάνυσμα παρατηρήσεων

$$
\tilde{\mathbf{y}}_7 = \tilde{\mathbf{y}}_6 - \hat{\beta}_{30}\mathbf{x}_{30}
$$
  
= (31.34, 29.47, 32.34, 33.59, 30.66, 30.78, 28.66, 28.91, 31.16, 29.28, 29.16  
, 27.41, 31.47, 30.59, 31.47, 28.72, 31.16, 31.28, 32.16, 29.41, 28.47, 31.59  
, 32.47, 32.72, 30.34, 30.47, 28.34, 31.59, 29.66, 30.78, 29.66, 31.91)  
-(-0.47)(1, 1, -1, -1, -1, -1, 1, 1, -1, -1, 1, 1, 1, 1, -1, -1  
- 1, -1, 1, 1, 1, 1, -1, -1, 1, 1, -1, -1, -1, -1, -1, 1, 1)  
= (31.81, 29.94, 31.88, 33.13, 30.19, 30.31, 29.13, 29.38, 30.69, 28.81, 29.63  
, 27.88, 31.94, 31.06, 31.00, 28.25, 30.69, 30.81, 32.63, 29.88, 28.94, 32.06  
, 32.00, 32.25, 30.81, 30.94, 27.88, 31.13, 29.19, 30.31, 30.13, 32.38)

Εκτελώ το 3ο βήμα του αλγορίθμου 2000 φορές παράγοντας ισάριθμα *W*<sup>∗</sup> 7 . Τελικά είναι #*W*<sup>∗</sup> <sup>7</sup> *<sup>&</sup>lt; <sup>W</sup>*ˆ <sup>7</sup> = 5 και

$$
P_7 = 1 - \left[\frac{5}{2000}\right]^{25/31} = 0.992028
$$

 $\bf B$ ήμα  $\bf 8$  Θέτω  $\hat{W}_8 = \big|\hat{\pmb\beta}\big|_{(8)} = \big|\hat{\pmb\beta}\big|_{23}$  και νέο διάνυσμα παρατηρήσεων

$$
\tilde{y}_8 = \tilde{y}_7 - \hat{\beta}_{28}x_{28}
$$
  
= (31.81, 29.94, 31.88, 33.13, 30.19, 30.31, 29.13, 29.38, 30.69, 28.81, 29.63  
, 27.88, 31.94, 31.06, 31.00, 28.25, 30.69, 30.81, 32.63, 29.88, 28.94, 32.06  
, 32.00, 32.25, 30.81, 30.94, 27.88, 31.13, 29.19, 30.31, 30.13, 32.38)  
-0.47(1, -1, -1, 1, 1, -1, -1, 1, 1, -1, -1, 1, 1, -1, -1, 1, 1, -1  
- 1, 1, 1, -1, -1, 1, 1, -1, -1, 1, 1, -1, -1, 1, 1, -1, -1, 1)  
= (31.34, 30.41, 32.34, 32.66, 29.72, 30.78, 29.59, 28.91, 31.16, 28.34, 29.16  
, 28.34, 32.41, 30.59, 30.53, 28.72, 31.16, 30.34, 32.16, 30.34, 29.41, 31.59  
, 31.53, 32.72, 30.34, 31.41, 28.34, 30.66, 28.72, 30.78, 30.59, 31.91)

Εκτελώ το 3ο βήμα του αλγορίθμου 2000 φορές παράγοντας ισάριθμα *W*<sup>∗</sup> 8 . Τελικά είναι #*W*<sup>∗</sup> <sup>8</sup> *<sup>&</sup>lt; <sup>W</sup>*ˆ <sup>8</sup> = 19 και

$$
P_8 = 1 - \left[\frac{19}{2000}\right]^{24/31} = 0.972813
$$

 $\bf B$ ήμα 9 $\left.\phantom{\left|}\right.$  Θέτω  $\hat{W}_9=\left|\hat{\beta}\right|_{(9)}=\left|\hat{\beta}\right|_9$  και νέο διάνυσμα παρατηρήσεων

$$
\tilde{y}_9 = \tilde{y}_8 - \hat{\beta}_{23}x_{23}
$$
  
= (31.34, 30.41, 32.34, 32.66, 29.72, 30.78, 29.59, 28.91, 31.16, 28.34, 29.16  
, 28.34, 32.41, 30.59, 30.53, 28.72, 31.16, 30.34, 32.16, 30.34, 29.41, 31.59  
, 31.53, 32.72, 30.34, 31.41, 28.34, 30.66, 28.72, 30.78, 30.59, 31.91)  
-0.47(-1,-1,1,1,1,-1,-1,-1,-1,1,1,1,1,-1,-1,-1  
1,1,-1,-1,-1,-1,1,1,1,1,-1,-1,-1,-1,1,1)  
= (31.81, 30.88, 31.88, 32.19, 29.25, 30.31, 30.06, 29.38, 31.63, 28.81, 28.69  
, 27.88, 31.94, 30.13, 31.00, 29.19, 30.69, 29.88, 32.63, 30.81, 29.88, 32.06  
, 31.06, 32.25, 29.88, 30.94, 28.81, 31.13, 29.19, 31.25, 30.13, 31.44)

Εκτελώ το 3ο βήμα του αλγορίθμου 2000 φορές παράγοντας ισάριθμα W<sub>9</sub>'. Τελικά είναι #*W*<sup>∗</sup> <sup>9</sup> *<sup>&</sup>lt; <sup>W</sup>*ˆ <sup>9</sup> = 91 και

$$
P_9 = 1 - \left[\frac{91}{2000}\right]^{23/31} = 0.898998
$$

 $\textbf{B}$ ήμα 10 Θέτω  $\hat{W}_{10} = \left|\hat{\beta}\right|_{(10)} = \left|\hat{\beta}\right|_{25}$  και νέο διάνυσμα παρατηρήσεων

$$
\tilde{y}_{10} = \tilde{y}_9 - \hat{\beta}_9 x_9
$$
  
= (31.81, 30.88, 31.88, 32.19, 29.25, 30.31, 30.06, 29.38, 31.63, 28.81, 28.69  
, 27.88, 31.94, 30.13, 31.00, 29.19, 30.69, 29.88, 32.63, 30.81, 29.88, 32.06  
, 31.06, 32.25, 29.88, 30.94, 28.81, 31.13, 29.19, 31.25, 30.13, 31.44/  
-0.47(1, -1, 1, -1, 1, -1, 1, -1, 1, -1, 1, -1, 1, -1, 1, -1, 1, -1  
- 1, 1, -1, 1, -1, 1, -1, 1, -1, 1, -1, 1, -1, 1, -1, 1, -1, 1)  
= (31.34, 31.34, 31.41, 32.66, 28.78, 30.78, 29.59, 29.84, 31.16, 29.28, 28.22  
, 28.34, 31.47, 30.59, 30.53, 29.66, 31.16, 29.41, 33.09, 30.34, 30.34, 31.59  
, 31.53, 31.78, 30.34, 30.47, 29.28, 30.66, 29.66, 30.78, 30.59, 30.97)

Εκτελώ το 3ο βήμα του αλγορίθμου 2000 φορές παράγοντας ισάριθμα *W*<sup>∗</sup> <sup>10</sup>. Τελικά είναι #*W*<sup>∗</sup> <sup>10</sup> *<sup>&</sup>lt; <sup>W</sup>*ˆ <sup>10</sup> = 10 και

$$
P_{10} = 1 - \left[\frac{10}{2000}\right]^{22/31} = 0.976718
$$

 $\textbf{B}$ ήμα 11 Θέτω  $\hat{W}_{11} = \left|\hat{\beta}\right|_{(11)} = \left|\hat{\beta}\right|_{21}$  και νέο διάνυσμα παρατηρήσεων

$$
\tilde{\mathbf{y}}_{11} = \tilde{\mathbf{y}}_{10} - \hat{\beta}_{25} \mathbf{x}_{25}
$$
  
= (31.34, 31.34, 31.41, 32.66, 28.78, 30.78, 29.59, 29.84, 31.16, 29.28, 28.22  
, 28.34, 31.47, 30.59, 30.53, 29.66, 31.16, 29.41, 33.09, 30.34, 30.34, 31.59  
, 31.53, 31.78, 30.34, 30.47, 29.28, 30.66, 29.66, 30.78, 30.59, 30.97/  
-(-0.41)(-1, -1, -1, -1, 1, 1, 1, 1, 1, 1, 1, 1, -1, -1, -1, -1, -1  
1, 1, 1, 1, -1, -1, -1, -1, -1, -1, -1, -1, 1, 1, 1, 1, 1)  
= (30.94, 30.94, 31.00, 32.25, 29.19, 31.19, 30.00, 30.25, 31.56, 29.69, 28.63  
, 28.75, 31.06, 30.19, 30.13, 29.25, 31.56, 29.81, 33.50, 30.75, 29.94, 31.19  
, 31.13, 31.38, 29.94, 30.06, 28.88, 30.25, 30.06, 31.19, 31.00, 31.38)

Εκτελώ το 3ο βήμα του αλγορίθμου 2000 φορές παράγοντας ισάριθμα  $W_{11}^*$ . Τελικά είναι #*W*<sup>∗</sup> <sup>11</sup> *<sup>&</sup>lt; <sup>W</sup>*ˆ <sup>11</sup> = 49 και

$$
P_{11} = 1 - \left[\frac{49}{2000}\right]^{21/31} = 0.918943
$$

 $\textbf{B}$ ήμα 12 Θέτω  $\hat{W}_{12} = \left|\hat{\beta}\right|_{(12)} = \left|\hat{\beta}\right|_{13}$  και νέο διάνυσμα παρατηρήσεων

$$
\tilde{\mathbf{y}}_{12} = \tilde{\mathbf{y}}_{11} - \hat{\beta}_{21} \mathbf{x}_{21}
$$
  
= (30.94, 30.94, 31.00, 32.25, 29.19, 31.19, 30.00, 30.25, 31.56, 29.69, 28.63  
, 28.75, 31.06, 30.19, 30.13, 29.25, 31.56, 29.81, 33.50, 30.75, 29.94, 31.19  
, 31.13, 31.38, 29.94, 30.06, 28.88, 30.25, 30.06, 31.19, 31.00, 31.38)  
-0.41(-1, 1, -1, 1, -1, 1, -1, 1, 1, -1, 1, -1, 1, -1, 1, -1, 1, -1  
1, -1, 1, -1, 1, -1, 1, -1, 1, -1, 1, -1, 1, -1, 1, -1, 1)  
= (31.34, 30.53, 31.41, 31.84, 29.59, 30.78, 30.41, 29.84, 31.16, 30.09, 28.22  
, 29.16, 30.66, 30.59, 29.72, 29.66, 31.16, 30.22, 33.09, 31.16, 29.53, 31.59  
, 30.72, 31.78, 30.34, 29.66, 29.28, 29.84, 30.47, 30.78, 31.41, 30.97)

Εκτελώ το 3ο βήμα του αλγορίθμου 2000 φορές παράγοντας ισάριθμα *W*<sup>∗</sup> <sup>12</sup>. Τελικά είναι #*W*<sup>∗</sup> <sup>12</sup> *<sup>&</sup>lt; <sup>W</sup>*ˆ <sup>12</sup> = 130 και

$$
P_{12} = 1 - \left[\frac{130}{2000}\right]^{20/31} = 0.82855
$$

 $\mathbf{B}$ ήμα 13 Θέτω  $\hat{W}_{13} = \left|\hat{\beta}\right|_{(13)} = \left|\hat{\beta}\right|_4$  και νέο διάνυσμα παρατηρήσεων

$$
\tilde{\mathbf{y}}_{13} = \tilde{\mathbf{y}}_{12} - \hat{\beta}_{13} \mathbf{x}_{13}
$$
  
= (31.34, 30.53, 31.41, 31.84, 29.59, 30.78, 30.41, 29.84, 31.16, 30.09, 28.22  
, 29.16, 30.66, 30.59, 29.72, 29.66, 31.16, 30.22, 33.09, 31.16, 29.53, 31.59  
, 30.72, 31.78, 30.34, 29.66, 29.28, 29.84, 30.47, 30.78, 31.41, 30.97)  
-0.41(1, 1, 1, 1, -1, -1, -1, -1, -1, -1, -1, -1, 1, 1, 1, 1, 1  
1, 1, 1, 1, -1, -1, -1, -1, -1, -1, -1, -1, 1, 1, 1, 1)  
= (30.94, 30.13, 31.00, 31.44, 30.00, 31.19, 30.81, 30.25, 31.56, 30.50, 28.63  
, 29.56, 30.25, 30.19, 29.31, 29.25, 30.75, 29.81, 32.69, 30.75, 29.94, 32.00  
, 31.13, 32.19, 30.75, 30.06, 29.69, 30.25, 30.06, 30.38, 31.00, 30.56)

Εκτελώ το 3ο βήμα του αλγορίθμου 2000 φορές παράγοντας ισάριθμα *W*<sup>∗</sup> <sup>13</sup>. Τελικά είναι #*W*<sup>∗</sup> <sup>13</sup> *<sup>&</sup>lt; <sup>W</sup>*ˆ <sup>13</sup> = 384 και

$$
P_{13} = 1 - \left[\frac{384}{2000}\right]^{19/31} = 0.636309
$$

 $\textbf{B}$ ήμα 14 Θέτω  $\hat{W}_{14} = \left|\hat{\beta}\right|_{(14)} = \left|\hat{\beta}\right|_{11}$  και νέο διάνυσμα παρατηρήσεων

$$
\tilde{y}_{14} = \tilde{y}_{13} - \hat{\beta}_4 x_4
$$
  
= (30.94, 30.13, 31.00, 31.44, 30.00, 31.19, 30.81, 30.25, 31.56, 30.50, 28.63  
, 29.56, 30.25, 30.19, 29.31, 29.25, 30.75, 29.81, 32.69, 30.75, 29.94, 32.00  
, 31.13, 32.19, 30.75, 30.06, 29.69, 30.25, 30.06, 30.38, 31.00, 30.56)  
-0.41(-1,-1,-1,-1,-1,-1,-1,-1,1,1,1,1,1,1,1,1)  
-1,-1,-1,-1,-1,-1,-1,-1,1,1,1,1,1,1,1,1)  
= (30.53, 29.72, 30.59, 31.03, 29.59, 30.78, 30.41, 29.84, 31.97, 30.91, 29.03  
, 29.97, 30.66, 30.59, 29.72, 29.66, 30.34, 29.41, 32.28, 30.34, 29.53, 31.59  
, 30.72, 31.78, 31.16, 30.47, 30.09, 30.66, 30.47, 30.78, 31.41, 30.97)

Εκτελώ το 3ο βήμα του αλγορίθμου 2000 φορές παράγοντας ισάριθμα *W*<sup>∗</sup> <sup>14</sup>. Τελικά είναι #*W*<sup>∗</sup> <sup>14</sup> *<sup>&</sup>lt; <sup>W</sup>*ˆ <sup>14</sup> = 142 και

$$
P_{14} = 1 - \left[\frac{142}{2000}\right]^{18/31} = 0.784727
$$

 $\textbf{B}$ ήμα 15 Θέτω  $\hat{W}_{15} = \left|\hat{\beta}\right|_{(15)} = \left|\hat{\beta}\right|_{12}$  και νέο διάνυσμα παρατηρήσεων

$$
\tilde{\mathbf{y}}_{15} = \tilde{\mathbf{y}}_{14} - \hat{\beta}_{11}\mathbf{x}_{11}
$$
  
\n= (30.53, 29.72, 30.59, 31.03, 29.59, 30.78, 30.41, 29.84, 31.97, 30.91, 29.03  
\n, 29.97, 30.66, 30.59, 29.72, 29.66, 30.34, 29.41, 32.28, 30.34, 29.53, 31.59  
\n, 30.72, 31.78, 31.16, 30.47, 30.09, 30.66, 30.47, 30.78, 31.41, 30.97/  
\n-(-0.34)(1, 1, -1, -1, 1, 1, -1, -1, -1, -1, 1, 1, -1, -1, 1, 1)  
\n1, 1, -1, -1, 1, 1, -1, -1, -1, -1, 1, 1, -1, -1, 1, 1)  
\n= (30.88, 30.06, 30.25, 30.69, 29.94, 31.13, 30.06, 29.50, 31.63, 30.56, 29.38  
\n, 30.31, 30.31, 30.25, 30.06, 30.00, 30.69, 29.75, 31.94, 30.00, 29.88, 31.94  
\n, 30.38, 31.44, 30.81, 30.13, 30.44, 31.00, 30.13, 30.44, 31.75, 31.31)

Εκτελώ το 3ο βήμα του αλγορίθμου 2000 φορές παράγοντας ισάριθμα *W*<sup>∗</sup> <sup>15</sup>. Τελικά είναι #*W*<sup>∗</sup> <sup>15</sup> *<sup>&</sup>lt; <sup>W</sup>*ˆ <sup>15</sup> = 11 και

$$
P_{15} = 1 - \left[\frac{11}{2000}\right]^{17/31} = 0.942344
$$

 $\textbf{B}$ ήμα 16 Θέτω  $\hat{W}_{16} = \big|\hat{\beta}\big|_{(16)} = \big|\hat{\beta}\big|_{22}$  και νέο διάνυσμα παρατηρήσεων

$$
\tilde{\mathbf{y}}_{16} = \tilde{\mathbf{y}}_{15} - \hat{\beta}_{12} \mathbf{x}_{12}
$$
  
= (30.88, 30.06, 30.25, 30.69, 29.94, 31.13, 30.06, 29.50, 31.63, 30.56, 29.38  
, 30.31, 30.31, 30.25, 30.06, 30.00, 30.69, 29.75, 31.94, 30.00, 29.88, 31.94  
, 30.38, 31.44, 30.81, 30.13, 30.44, 31.00, 30.13, 30.44, 31.75, 31.31)  
-0.28(1, 1, -1, -1, 1, 1, -1, -1, 1, 1, -1, -1, 1, 1, -1, -1, 1, 1)  
-1, -1, 1, 1, -1, -1, 1, 1, -1, -1, 1, 1, -1, -1, 1, 1)  
= (30.59, 29.78, 30.53, 30.97, 29.66, 30.84, 30.34, 29.78, 31.34, 30.28, 29.66  
, 30.59, 30.03, 29.97, 30.34, 30.28, 30.97, 30.03, 31.66, 29.72, 30.16, 32.22  
, 30.09, 31.16, 31.09, 30.41, 30.16, 30.72, 30.41, 30.72, 31.47, 31.03)

Εκτελώ το 3ο βήμα του αλγορίθμου 2000 φορές παράγοντας ισάριθμα *W*<sup>∗</sup> <sup>16</sup>. Τελικά είναι #*W*<sup>∗</sup> <sup>16</sup> *<sup>&</sup>lt; <sup>W</sup>*ˆ <sup>16</sup> = 0 και

$$
P_{16} = 1 - \left[\frac{0}{2000}\right]^{16/31} = 1
$$

 $\bf B$ ήμα 17 Θέτω  $\hat{W}_{17} = \left| \hat{\beta} \right|_{(17)} = \left| \hat{\beta} \right|_{19}$  και νέο διάνυσμα παρατηρήσεων

$$
\tilde{\mathbf{y}}_{17} = \tilde{\mathbf{y}}_{16} - \hat{\beta}_{22} \mathbf{x}_{22}
$$
  
= (30.59, 29.78, 30.53, 30.97, 29.66, 30.84, 30.34, 29.78, 31.34, 30.28, 29.66  
, 30.59, 30.03, 29.97, 30.34, 30.28, 30.97, 30.03, 31.66, 29.72, 30.16, 32.22  
, 30.09, 31.16, 31.09, 30.41, 30.16, 30.72, 30.41, 30.72, 31.47, 31.03)  
-(-0.22)(-1, -1, 1, 1, 1, -1, -1, 1, 1, -1, -1, -1, -1, 1, 1, 1  
-1, -1, 1, 1, 1, 1, -1, -1, 1, 1, -1, -1, -1, -1, -1, 1, 1)  
= (30.81, 30.00, 30.31, 30.75, 29.44, 30.63, 30.56, 30.00, 31.13, 30.06, 29.88  
, 30.81, 30.25, 30.19, 30.13, 30.06, 31.19, 30.25, 31.44, 29.50, 29.94, 32.00  
, 30.31, 31.38, 30.88, 30.19, 30.38, 30.94, 30.63, 30.94, 31.25, 30.81)

Εκτελώ το 3ο βήμα του αλγορίθμου 2000 φορές παράγοντας ισάριθμα *W*<sup>∗</sup> <sup>17</sup>. Τελικά είναι #*W*<sup>∗</sup> <sup>17</sup> *<sup>&</sup>lt; <sup>W</sup>*ˆ <sup>17</sup> = 0 και

$$
P_{17} = 1 - \left[\frac{0}{2000}\right]^{15/31} = 1
$$

 $\textbf{B}$ ήμα 18 Θέτω  $\hat{W}_{18} = \left|\hat{\beta}\right|_{(18)} = \left|\hat{\beta}\right|_{16}$  και νέο διάνυσμα παρατηρήσεων

 $\mathbf{\tilde{y}}_{18} = \mathbf{\tilde{y}}_{17} - \mathbf{\hat{\beta}}_{19} \mathbf{x}_{19}$ =(30*.*81*,* 30*.*00*,* 30*.*31*,* 30*.*75*,* 29*.*44*,* 30*.*63*,* 30*.*56*,* 30*.*00*,* 31*.*13*,* 30*.*06*,* 29*.*88 , 30.81, 30.25, 30.19, 30.13, 30.06, 31.19, 30.25, 31.44, 29.50, 29.94, 32.00 *,* 30*.*31*,* 31*.*38*,* 30*.*88*,* 30*.*19*,* 30*.*38*,* 30*.*94*,* 30*.*63*,* 30*.*94*,* 31*.*25*,* 30*.*81) 0 −(−0*.*22)( − 1*,* 1*,* −1*,* 1*,* 1*,* −1*,* 1*,* −1*,* 1*,* −1*,* 1*,* −1*,* −1*,* 1*,* −1*,* 1 − 1*,* 1*,* −1*,* 1*,* 1*,* −1*,* 1*,* −1*,* 1*,* −1*,* 1*,* −1*,* −1*,* 1*,* −1*,* 1) 0 =(30*.*59*,* 30*.*22*,* 30*.*09*,* 30*.*97*,* 29*.*66*,* 30*.*41*,* 30*.*78*,* 29*.*78*,* 31*.*34*,* 29*.*84*,* 30*.*09 , 30.59, 30.03, 30.41, 29.91, 30.28, 30.97, 30.47, 31.22, 29.72, 30.16, 31.78 *,* 30*.*53*,* 31*.*16*,* 31*.*09*,* 29*.*97*,* 30*.*59*,* 30*.*72*,* 30*.*41*,* 31*.*16*,* 31*.*03*,* 31*.*03) 0

Εκτελώ το 3ο βήμα του αλγορίθμου 2000 φορές παράγοντας ισάριθμα *W*<sup>∗</sup> <sup>18</sup>. Τελικά είναι #*W*<sup>∗</sup> <sup>18</sup> *<sup>&</sup>lt; <sup>W</sup>*ˆ <sup>18</sup> = 0 και

$$
P_{18} = 1 - \left[\frac{0}{2000}\right]^{14/31} = 1
$$

 $\mathbf{B}$ ήμα 19 Θέτω  $\hat{W}_{19} = \left|\hat{\beta}\right|_{(19)} = \left|\hat{\beta}\right|_{7}$  και νέο διάνυσμα παρατηρήσεων

$$
\tilde{\mathbf{y}}_{19} = \tilde{\mathbf{y}}_{18} - \hat{\beta}_{16} \mathbf{x}_{16}
$$
  
= (30.59, 30.22, 30.09, 30.97, 29.66, 30.41, 30.78, 29.78, 31.34, 29.84, 30.09  
, 30.59, 30.03, 30.41, 29.91, 30.28, 30.97, 30.47, 31.22, 29.72, 30.16, 31.78  
, 30.53, 31.16, 31.09, 29.97, 30.59, 30.72, 30.41, 31.16, 31.03, 31.03)  
-(-0.22)(-1, 1, 1, -1, 1, -1, -1, 1, -1, 1, 1, -1, 1, -1, -1, 1)  
- 1, 1, 1, -1, 1, -1, 1, -1, 1, 1, -1, 1, -1, 1, -1, -1, 1)  
= (30.38, 30.44, 30.31, 30.75, 29.88, 30.19, 30.56, 30.00, 31.13, 30.06, 30.31  
, 30.38, 30.25, 30.19, 29.69, 30.50, 30.75, 30.69, 31.44, 29.50, 30.38, 31.56  
, 30.31, 31.38, 30.88, 30.19, 30.81, 30.50, 30.63, 30.94, 30.81, 31.25)

Εκτελώ το 3ο βήμα του αλγορίθμου 2000 φορές παράγοντας ισάριθμα *W*<sup>∗</sup> <sup>19</sup>. Τελικά είναι #*W*<sup>∗</sup> <sup>19</sup> *<sup>&</sup>lt; <sup>W</sup>*ˆ <sup>19</sup> = 2 και

$$
P_{19} = 1 - \left[\frac{2}{2000}\right]^{13/31} = 0.9448
$$

 $\mathbf{B}$ ήμα 20 Θέτω  $\hat{W}_{20} = \left|\hat{\beta}\right|_{(20)} = \left|\hat{\beta}\right|_{5}$  και νέο διάνυσμα παρατηρήσεων

$$
\tilde{y}_{20} = \tilde{y}_{19} - \hat{\beta}_7 x_7
$$
  
\n= (30.38, 30.44, 30.31, 30.75, 29.88, 30.19, 30.56, 30.00, 31.13, 30.06, 30.31  
\n, 30.38, 30.25, 30.19, 29.69, 30.50, 30.75, 30.69, 31.44, 29.50, 30.38, 31.56  
\n, 30.31, 31.38, 30.88, 30.19, 30.81, 30.50, 30.63, 30.94, 30.81, 31.25)  
\n-0.22(1, -1, 1, -1, -1, 1, -1, 1, 1, -1, 1, -1, -1, 1, -1, 1, -1, 1  
\n1, -1, 1, -1, -1, 1, 1, -1, 1, -1, 1, -1, 1, -1, 1, -1, 1)  
\n= (30.16, 30.66, 30.09, 30.97, 30.09, 29.97, 30.78, 29.78, 30.91, 30.28, 30.09  
\n, 30.59, 30.47, 29.97, 29.91, 30.28, 30.53, 30.91, 31.22, 29.72, 30.59, 31.34  
\n, 30.53, 31.16, 30.66, 30.41, 30.59, 30.72, 30.84, 30.72, 31.03, 31.03)

Εκτελώ το 3ο βήμα του αλγορίθμου 2000 φορές παράγοντας ισάριθμα W<sub>20</sub>. Τελικά είναι #*W*<sup>∗</sup> <sup>20</sup> *<sup>&</sup>lt; <sup>W</sup>*ˆ <sup>20</sup> = 14 και

$$
P_{20} = 1 - \left[\frac{14}{2000}\right]^{12/31} = 0.853498
$$

 ${\bf B}$ ήμα 21 Θέτω  $\hat{W}_{21}=\left|\hat{\beta}\right|_{(21)}=\left|\hat{\beta}\right|_{29}$  και νέο διάνυσμα παρατηρήσεων

$$
\tilde{y}_{21} = \tilde{y}_{20} - \hat{\beta}_5 x_5
$$
  
= (30.16, 30.66, 30.09, 30.97, 30.09, 29.97, 30.78, 29.78, 30.91, 30.28, 30.09  
, 30.59, 30.47, 29.97, 29.91, 30.28, 30.53, 30.91, 31.22, 29.72, 30.59, 31.34  
, 30.53, 31.16, 30.66, 30.41, 30.59, 30.72, 30.84, 30.72, 31.03, 31.03)  
-0.22(-1,-1,-1,-1,-1,-1,-1,-1,-1,-1,-1,-1,-1,-1  
-1,-1,1,1,1,1,1,1,1,1,1,1,1,1,1,1,1,1)  
= (30.38, 30.88, 30.31, 31.19, 30.31, 30.19, 31.00, 30.00, 31.13, 30.50, 30.31  
, 30.81, 30.69, 30.19, 30.13, 30.50, 30.31, 30.69, 31.00, 29.50, 30.38, 31.13  
, 30.31, 30.94, 30.44, 30.19, 30.38, 30.50, 30.63, 30.50, 30.81, 30.81)

Εκτελώ το 3ο βήμα του αλγορίθμου 2000 φορές παράγοντας ισάριθμα *W*<sup>∗</sup> <sup>21</sup>. Τελικά είναι #*W*<sup>∗</sup> <sup>21</sup> *<sup>&</sup>lt; <sup>W</sup>*ˆ <sup>21</sup> = 0 και

$$
P_{21} = 1 - \left[\frac{0}{2000}\right]^{11/31} = 1
$$

 ${\bf B}$ ήμα 22 Θέτω  $\hat{W}_{22}=\left|\hat{\beta}\right|_{(22)}=\left|\hat{\beta}\right|_{20}$  και νέο διάνυσμα παρατηρήσεων

 $\tilde{\mathbf{y}}_{22} = \tilde{\mathbf{y}}_{21} - \hat{\boldsymbol{\beta}}_{29}\mathbf{x}_{29}$ =(30*.*38*,* 30*.*88*,* 30*.*31*,* 31*.*19*,* 30*.*31*,* 30*.*19*,* 31*.*00*,* 30*.*00*,* 31*.*13*,* 30*.*50*,* 30*.*31 , 30.81, 30.69, 30.19, 30.13, 30.50, 30.31, 30.69, 31.00, 29.50, 30.38, 31.13 *,* 30*.*31*,* 30*.*94*,* 30*.*44*,* 30*.*19*,* 30*.*38*,* 30*.*50*,* 30*.*63*,* 30*.*50*,* 30*.*81*,* 30*.*81) 0 −(−0*.*16)(1*,* −1*,* 1*,* −1*,* −1*,* 1*,* −1*,* 1*,* −1*,* 1*,* −1*,* 1*,* 1*,* −1*,* 1*,* −1 − 1*,* 1*,* −1*,* 1*,* 1*,* −1*,* 1*,* −1*,* 1*,* −1*,* 1*,* −1*,* −1*,* 1*,* −1*,* 1) 0 =(30*.*53*,* 30*.*72*,* 30*.*47*,* 31*.*03*,* 30*.*16*,* 30*.*34*,* 30*.*84*,* 30*.*16*,* 30*.*97*,* 30*.*66*,* 30*.*16 , 30.97, 30.84, 30.03, 30.28, 30.34, 30.16, 30.84, 30.84, 29.66, 30.53, 30.97 *,* 30*.*47*,* 30*.*78*,* 30*.*59*,* 30*.*03*,* 30*.*53*,* 30*.*34*,* 30*.*47*,* 30*.*66*,* 30*.*66*,* 30*.*97) 0

Εκτελώ το 3ο βήμα του αλγορίθμου 2000 φορές παράγοντας ισάριθμα W<sub>22</sub>. Τελικά είναι #*W*<sup>∗</sup> <sup>22</sup> *<sup>&</sup>lt; <sup>W</sup>*ˆ <sup>22</sup> = 0 και

$$
P_{22} = 1 - \left[\frac{0}{2000}\right]^{10/31} = 1
$$

 $\textbf{B}$ ήμα 23 Θέτω  $\hat{W}_{23} = \left|\hat{\beta}\right|_{(23)} = \left|\hat{\beta}\right|_{17}$  και νέο διάνυσμα παρατηρήσεων

$$
\tilde{y}_{23} = \tilde{y}_{22} - \hat{\beta}_{20}x_{20}
$$
  
= (30.53, 30.72, 30.47, 31.03, 30.16, 30.34, 30.84, 30.16, 30.97, 30.66, 30.16  
, 30.97, 30.84, 30.03, 30.28, 30.34, 30.16, 30.84, 30.84, 29.66, 30.53, 30.97  
, 30.47, 30.78, 30.59, 30.03, 30.53, 30.34, 30.47, 30.66, 30.66, 30.97)  
-0.16(-1, 1, -1, 1, 1, -1, 1, -1, -1, 1, -1, 1, 1, -1, 1, -1, 1, -1  
1, -1, 1, -1, -1, 1, 1, -1, 1, -1, 1, -1, 1, -1, 1, -1, 1)  
= (30.69, 30.56, 30.63, 30.88, 30.00, 30.50, 30.69, 30.31, 31.13, 30.50, 30.31  
, 30.81, 30.69, 30.19, 30.13, 30.50, 30.00, 31.00, 30.69, 29.81, 30.69, 30.81  
, 30.63, 30.63, 30.44, 30.19, 30.38, 30.50, 30.63, 30.50, 30.81, 30.81)

Εκτελώ το 3ο βήμα του αλγορίθμου 2000 φορές παράγοντας ισάριθμα W<sub>23</sub>. Τελικά είναι #*W*<sup>∗</sup> <sup>23</sup> *<sup>&</sup>lt; <sup>W</sup>*ˆ <sup>23</sup> = 0 και

$$
P_{23} = 1 - \left[\frac{0}{2000}\right]^{9/31} = 1
$$

 $\textbf{B}$ ήμα 24 Θέτω  $\hat{W}_{24} = \left|\hat{\beta}\right|_{(24)} = \left|\hat{\beta}\right|_{14}$  και νέο διάνυσμα παρατηρήσεων

$$
\tilde{y}_{24} = \tilde{y}_{23} - \hat{\beta}_{17} \mathbf{x}_{17}
$$
  
\n= (30.69, 30.56, 30.63, 30.88, 30.00, 30.50, 30.69, 30.31, 31.13, 30.50, 30.31  
\n, 30.81, 30.69, 30.19, 30.13, 30.50, 30.00, 31.00, 30.69, 29.81, 30.69, 30.81  
\n, 30.63, 30.63, 30.44, 30.19, 30.38, 30.50, 30.63, 30.50, 30.81, 30.81)  
\n-0.16(-1, 1, 1, -1, -1, 1, 1, -1, 1, -1, -1, 1, 1, -1, -1, 1, 1  
\n-1, 1, 1, -1, -1, 1, 1, -1, -1, 1, 1, -1, -1, 1, 1, -1, -1, 1)  
\n= (30.84, 30.41, 30.47, 31.03, 30.16, 30.34, 30.53, 30.47, 30.97, 30.66, 30.47  
\n, 30.66, 30.53, 30.34, 30.28, 30.34, 30.16, 30.84, 30.53, 29.97, 30.84, 30.66  
\n, 30.47, 30.78, 30.28, 30.34, 30.53, 30.34, 30.47, 30.66, 30.97, 30.66)

Εκτελώ το 3ο βήμα του αλγορίθμου 2000 φορές παράγοντας ισάριθμα *W*<sup>∗</sup> <sup>24</sup>. Τελικά είναι #*W*<sup>∗</sup> <sup>24</sup> *<sup>&</sup>lt; <sup>W</sup>*ˆ <sup>24</sup> = 29 και

$$
P_{24} = 1 - \left[\frac{29}{2000}\right]^{8/31} = 0.47785
$$

 $\bf B$ ήμα 25 Θέτω  $\hat{W}_{25}=\left|\hat{\beta}\right|_{(25)}=\left|\hat{\beta}\right|_{31}$  και νέο διάνυσμα παρατηρήσεων

$$
\tilde{y}_{25} = \tilde{y}_{24} - \hat{\beta}_{14}x_{14}
$$
  
= (30.84, 30.41, 30.47, 31.03, 30.16, 30.34, 30.53, 30.47, 30.97, 30.66, 30.47  
, 30.66, 30.53, 30.34, 30.28, 30.34, 30.16, 30.84, 30.53, 29.97, 30.84, 30.66  
, 30.47, 30.78, 30.28, 30.34, 30.53, 30.34, 30.47, 30.66, 30.97, 30.66)'  
-0.16(1, 1, 1, 1, -1, -1, -1, -1, 1, 1, 1, 1, -1, -1, -1, -1, -1  
-1, -1, -1, -1, 1, 1, 1, 1, -1, -1, -1, -1, 1, 1, 1, 1, 1)'  
= (30.69, 30.25, 30.31, 30.88, 30.31, 30.50, 30.69, 30.63, 30.81, 30.50, 30.31  
, 30.50, 30.69, 30.50, 30.44, 30.50, 30.31, 31.00, 30.69, 30.13, 30.69, 30.50  
, 30.31, 30.63, 30.44, 30.50, 30.69, 30.50, 30.31, 30.50, 30.81, 30.50)'

Εκτελώ το 3ο βήμα του αλγορίθμου 2000 φορές παράγοντας ισάριθμα *W*<sup>∗</sup> <sup>25</sup>. Τελικά είναι # $W^*_{25}$  <  $\hat{W}_{25}$  = 0 και

$$
P_{25} = 1 - \left[\frac{0}{2000}\right]^{7/31} = 1
$$

 $\textbf{B}$ ήμα 26 Θέτω  $\hat{W}_{26} = \big|\hat{\beta}\big|_{(26)} = \big|\hat{\beta}\big|_{27}$  και νέο διάνυσμα παρατηρήσεων

$$
\tilde{y}_{26} = \tilde{y}_{25} - \hat{\beta}_{31}x_{31}
$$
  
= (30.69, 30.25, 30.31, 30.88, 30.31, 30.50, 30.69, 30.63, 30.81, 30.50, 30.31  
, 30.50, 30.69, 30.50, 30.44, 30.50, 30.31, 31.00, 30.69, 30.13, 30.69, 30.50  
, 30.31, 30.63, 30.44, 30.50, 30.69, 30.50, 30.31, 30.50, 30.81, 30.50)  
-0.09(1, 1, 1, 1, -1, -1, -1, -1, 1, 1, 1, 1, -1, -1, -1, -1, -1  
-1, -1, -1, -1, 1, 1, 1, 1, -1, -1, -1, -1, 1, 1, 1, 1)  
= (30.59, 30.34, 30.41, 30.78, 30.41, 30.41, 30.59, 30.72, 30.91, 30.41, 30.22  
, 30.59, 30.59, 30.59, 30.53, 30.41, 30.41, 30.91, 30.59, 30.22, 30.59, 30.59  
, 30.41, 30.53, 30.34, 30.59, 30.78, 30.41, 30.41, 30.41, 30.72, 30.59)

Εκτελώ το 3ο βήμα του αλγορίθμου 2000 φορές παράγοντας ισάριθμα *W*<sup>∗</sup> <sup>26</sup>. Τελικά είναι # $W^*_{26} < \hat{W}_{26} = 0$  και

$$
P_{26} = 1 - \left[\frac{0}{2000}\right]^{6/31} = 1
$$

 ${\bf B}$ ήμα 27 $\left.\right.$  Θέτω  $\left.\hat{W}_{27}=\left|\hat{\beta}\right|_{(27)}=\left|\hat{\beta}\right|_{24}$  και νέο διάνυσμα παρατηρήσεων

$$
\tilde{\mathbf{y}}_{27} = \tilde{\mathbf{y}}_{26} - \hat{\beta}_{27} \mathbf{x}_{27}
$$
  
= (30.59, 30.34, 30.41, 30.78, 30.41, 30.41, 30.59, 30.72, 30.91, 30.41, 30.22  
, 30.59, 30.59, 30.59, 30.53, 30.41, 30.41, 30.91, 30.59, 30.22, 30.59, 30.59  
, 30.41, 30.53, 30.34, 30.59, 30.78, 30.41, 30.41, 30.41, 30.72, 30.59)  
-(-0.09)(-1, 1, 1, -1, 1, -1, -1, 1, 1, -1, -1, 1, 1, -1, 1, 1, -1  
1, -1, -1, 1, -1, 1, 1, -1, -1, 1, 1, -1, -1, 1, 1, -1, -1, 1)  
= (30.50, 30.44, 30.50, 30.69, 30.50, 30.31, 30.50, 30.81, 30.81, 30.50, 30.31  
, 30.50, 30.69, 30.50, 30.44, 30.50, 30.69, 30.50, 30.81, 30.50, 30.31, 30.50, 30.69  
, 30.50, 30.44, 30.44, 30.50, 30.69, 30.50, 30.31, 30.50, 30.81, 30.50)<sup>'</sup>  

Εκτελώ το 3ο βήμα του αλγορίθμου 2000 φορές παράγοντας ισάριθμα *W*<sup>∗</sup> <sup>27</sup>. Τελικά είναι # $W^*_{27} < \hat{W}_{27} = 0$  και

$$
P_{27} = 1 - \left[\frac{0}{2000}\right]^{5/31} = 1
$$

 $\textbf{B}$ ήμα 28 Θέτω  $\hat{W}_{28} = \big|\hat{\beta}\big|_{(28)} = \big|\hat{\beta}\big|_{18}$  και νέο διάνυσμα παρατηρήσεων

 $\tilde{\mathbf{y}}_{28} = \tilde{\mathbf{y}}_{27} - \hat{\boldsymbol{\beta}}_{24} \mathbf{x}_{24}$ =(30*.*50*,* 30*.*44*,* 30*.*50*,* 30*.*69*,* 30*.*50*,* 30*.*31*,* 30*.*50*,* 30*.*81*,* 30*.*81*,* 30*.*50*,* 30*.*31 , 30.50, 30.69, 30.50, 30.44, 30.50, 30.50, 30.81, 30.50, 30.31, 30.50, 30.69 *,* 30*.*50*,* 30*.*44*,* 30*.*44*,* 30*.*50*,* 30*.*69*,* 30*.*50*,* 30*.*31*,* 30*.*50*,* 30*.*81*,* 30*.*50) 0 −(−0*.*09)(1*,* −1*,* −1*,* 1*,* −1*,* 1*,* 1*,* −1*,* 1*,* −1*,* −1*,* 1*,* −1*,* 1*,* 1*,* −1 − 1*,* 1*,* 1*,* −1*,* 1*,* −1*,* −1*,* 1*,* −1*,* 1*,* 1*,* −1*,* 1*,* −1*,* −1*,* 1) 0 =(30*.*59*,* 30*.*53*,* 30*.*41*,* 30*.*59*,* 30*.*59*,* 30*.*41*,* 30*.*41*,* 30*.*72*,* 30*.*72*,* 30*.*41*,* 30*.*41 , 30.59, 30.59, 30.41, 30.53, 30.59, 30.41, 30.72, 30.59, 30.41, 30.41, 30.59 *,* 30*.*59*,* 30*.*53*,* 30*.*53*,* 30*.*59*,* 30*.*59*,* 30*.*41*,* 30*.*41*,* 30*.*59*,* 30*.*72*,* 30*.*41) 0

Εκτελώ το 3ο βήμα του αλγορίθμου 2000 φορές παράγοντας ισάριθμα W<sub>28</sub>. Τελικά είναι #*W*<sup>∗</sup> <sup>28</sup> *<sup>&</sup>lt; <sup>W</sup>*ˆ <sup>28</sup> = 13 και

$$
P_{28} = 1 - \left[\frac{13}{2000}\right]^{4/31} = 0.47785
$$

 $\bf B$ ήμα 29 Θέτω  $\hat{W}_{29}=\left|\hat{\beta}\right|_{(29)}=\left|\hat{\beta}\right|_{26}$  και νέο διάνυσμα παρατηρήσεων

$$
\tilde{\mathbf{y}}_{29} = \tilde{\mathbf{y}}_{28} - \hat{\beta}_{18} \mathbf{x}_{18}
$$
  
= (30.59, 30.53, 30.41, 30.59, 30.59, 30.41, 30.41, 30.72, 30.72, 30.41, 30.41  
, 30.59, 30.59, 30.41, 30.53, 30.59, 30.41, 30.72, 30.59, 30.41, 30.41, 30.59  
, 30.59, 30.53, 30.53, 30.59, 30.59, 30.41, 30.41, 30.59, 30.72, 30.41'  
-(-0.09)(-1, -1, 1, 1, -1, -1, 1, 1, 1, -1, -1, 1, 1, -1, -1, 1, 1)  
1, 1, -1, -1, 1, 1, -1, -1, -1, -1, 1, 1, -1, -1, 1, 1)  
= (30.50, 30.63, 30.50, 30.50, 30.50, 30.50, 30.50, 30.63, 30.63, 30.50, 30.50, 30.50  
, 30.50, 30.50, 30.63, 30.63, 30.50, 30.50, 30.50, 30.63, 30.50, 30.50, 30.50, 30.50  
, 30.50, 30.63, 30.63, 30.50, 30.50, 30.50, 30.50, 30.50, 30.63, 30.50)'

Εκτελώ το 3ο βήμα του αλγορίθμου 2000 φορές παράγοντας ισάριθμα W<sub>29</sub>. Τελικά είναι #*W*<sup>∗</sup> <sup>29</sup> *<sup>&</sup>lt; <sup>W</sup>*ˆ <sup>29</sup> = 0 και

$$
P_{29} = 1 - \left[\frac{0}{2000}\right]^{3/31} = 1
$$

 $\textbf{B}$ ήμα 30 Θέτω  $\hat{W}_{30} = \big|\hat{\beta}\big|_{(30)} = \big|\hat{\beta}\big|_{10}$  και νέο διάνυσμα παρατηρήσεων

$$
\tilde{y}_{30} = \tilde{y}_{30} - \hat{\beta}_{26}x_{26}
$$
  
= (30.50, 30.63, 30.50, 30.50, 30.50, 30.50, 30.50, 30.63, 30.63, 30.50, 30.50  
, 30.50, 30.50, 30.50, 30.63, 30.50, 30.63, 30.50, 30.50, 30.50, 30.50  
, 30.50, 30.63, 30.63, 30.50, 30.50, 30.50, 30.50, 30.50, 30.63, 30.50)  
-0.03(-1, 1, 1, -1, -1, 1, 1, -1, -1, 1, 1, -1, -1, 1, 1, -1, -1, 1, 1, -1  
1, -1, -1, 1, 1, -1, -1, 1, 1, -1, -1, 1, 1, -1, -1, 1, 1)  
= (30.53, 30.59, 30.47, 30.53, 30.47, 30.53, 30.53, 30.59, 30.59, 30.53, 30.47, 30.53  
, 30.47, 30.53, 30.47, 30.59, 30.53, 30.53, 30.53, 30.47, 30.53, 30.47, 30.53  
, 30.53, 30.59, 30.59, 30.53, 30.53, 30.47, 30.53, 30.47, 30.59, 30.53)  

Εκτελώ το 3ο βήμα του αλγορίθμου 2000 φορές παράγοντας ισάριθμα *W*<sup>∗</sup> <sup>30</sup>. Τελικά είναι #*W*<sup>∗</sup> <sup>30</sup> *<sup>&</sup>lt; <sup>W</sup>*ˆ <sup>30</sup> = 0 και

$$
P_{30} = 1 - \left[\frac{0}{2000}\right]^{2/31} = 1
$$

| $\beta$      | $\hat{\beta}$ | p-value | Απόφαση          | $\beta$          | $\hat{\beta}$ | p-value | Απόφαση  |
|--------------|---------------|---------|------------------|------------------|---------------|---------|----------|
| <b>ABCD</b>  | $-0.0312$     | 1.0000  | $\overline{0}$   | BE               | 0.2813        | 0.9423  |          |
| AD           | $-0.0313$     | 1.0000  | 0                | BD               | $-0.3437$     | 0.7847  | 0        |
| BC           | 0.0313        | 1.0000  | $\overline{0}$   | CDE              | $-0.4063$     | 0.6363  |          |
| ABE          | $-0.0937$     | 0.4779  | $\overline{0}$   | D                | $-0.4062$     | 0.8286  | 0        |
| <b>BDE</b>   | 0.0938        | 1.0000  | $\overline{0}$   | CD               | 0.4063        | 0.9190  | 0        |
| <b>ABCDE</b> | $-0.0938$     | 1.0000  | $\overline{0}$   | <b>ADE</b>       | 0.4062        | 0.9767  | 0        |
| <b>ABCE</b>  | 0.0938        | 1.0000  | $\overline{0}$   | <b>BCDE</b>      | $-0.4688$     | 0.8990  | 0        |
| <b>ACDE</b>  | $-0.1562$     | 0.6646  | $\overline{0}$   | <b>ABDE</b>      | 0.4688        | 0.9728  | $\theta$ |
| ABD          | 0.1562        | 1.0000  | $\overline{0}$   | <b>BCE</b>       | 0,4688        | 0.9920  | 0        |
| ACE          | 0.1562        | 1.0000  | $\overline{0}$   | AE               | 0.4688        | 0.9970  |          |
| CE           | 0.1563        | 1.0000  | $\overline{0}$   | DE               | $-0.5938$     | 0.8631  | 0        |
| ABC          | $-0.2187$     | 0.8535  | $\overline{0}$   | AB               | 3.9687        | 0.0000  |          |
| ACD          | $-0.2187$     | 0.9448  | $\overline{0}$   | $\mathcal{C}$    | 4.8438        | 0.0005  |          |
| AC           | 0.2187        | 1.0000  | $\overline{0}$   | A                | 5.9062        | 0.0010  |          |
| <b>BCD</b>   | 0.2187        | 1.0000  | $\overline{0}$   | $\boldsymbol{B}$ | 16.9687       | 0.0000  |          |
| E            | 0.2187        | 1.0000  | $\boldsymbol{0}$ |                  |               |         |          |

**Πίνακας 2.6:** p-values και έλεγχος για *IER* = 0.05( $p_0$  = 0.169)*, B* = 2000

Η μικρότερη επίδραση δεν ελέγχεται αφού όπως είπαμε προηγουμένως, έχει αποδειχθεί θεωρητικά ότι πάντοτε *P<sup>m</sup>* = *P*<sup>31</sup> = 1. Στον πίνακα2.6 φαίνονται οι επιδράσεις ταξινομημένες ως προς την απόλυτη τιμή τους και στην 3η στήλη φαίνεται ο υπολογισμός των αντιστοίχων p-values . Από τον πίνακα 2.5 με  $k = 5$  και *IER* = 0.05 είναι  $p_0 = 0.216$ . Έτσι ο έλεγχος των επιδράσεων θα πραγματοποιηθεί συγκρίνοντας κάθε στοιχείο της 3η στήλης του πίνακα με την τιμή *p*0, ξεκινώντας από την μικρότερη επίδραση και πηγαίνοντας προς την μεγαλύτερη. Παρατηρούμε ότι η πρώτη επίδραση για την οποία ισχύει *P* ≤ *p*<sup>0</sup> είναι η *AB*. 'Ετσι αυτή και όλες οι μεγαλύτερές της, δηλαδή *C, A, B* θεωρούνται σημαντικές. Το γεγονός αυτό σημειώνεται στην 4η στήλη του πίνακα με 1 για όσες επιδράσεις βρέθηκαν σημαντικές και 0 για τις υπόλοιπες. Τα ευρήματα αυτά έρχονται σε συμφωνία και με τα αντίστοιχα των τριών προηγούμενων μεθόδων που εξετάστηκαν.

#### **2.5 Η μέθοδος των** Box & Meyer

Οι Box & Meyer [7] το 1986 παρουσίασαν μία μπεϋζιανή μέθοδο για την αναγνώριση των σημαντικών επιδράσεων στους μη επαναλαμβανόμενους παραγοντικούς σχεδιασμούς. Η μέθοδός τους στηρίζεται στην σποραδικότητα των επιδράσεων και πιο συγκεκριμένα στην παραδοχή ότι ένα μικρό ποσοστό *α* των επιδράσεων είναι σημαντικό. 'Εστω

$$
\beta_1, \beta_2, \ldots, \beta_m
$$

οι επιδράσεις ενός 2 *<sup>k</sup>* παραγοτικού σχεδιασμού, με *m* = 2 *<sup>k</sup>* −1. Οι Box & Meyer υποθέτουν ότι οι μηδενικές από αυτές τις επιδράσεις είναι σταθερές και ίσες με 0, ενώ οι σημαντικές επιδράσεις ακολουθούν μία  $N(0, \tau^2_{\text{active}})$  κατανομή. Οι εκτιμήσεις  $\hat{\beta}_i = e_i$  των μηδενικών επιδράσεων ακολουθούν την κατανομή  $\mathcal{N}\left(0,\tau^2\right)$ , ενώ οι εκτιμήσεις  $\hat{\beta}_i=\beta_i+e_i$  των σημαντικών επιδράσεων ακολουθούν την κατανομή N 0*, k*<sup>2</sup> *τ* 2 όπου *k* <sup>2</sup> = *τ* <sup>2</sup> + *τ* 2 *active /τ*<sup>2</sup> . Τότε οι ˆ <sup>1</sup>*,* ˆ <sup>2</sup>*, . . . ,* ˆ *<sup>m</sup>* ακολουθούν την μικτή κατανομή

$$
(1-a)N(0,\tau^2)+aN(0,k^2\tau^2)
$$

Στην συνέχεια αν *a*(*r*) το ενδεχόμενο να είναι όλες οι επιδράσεις ενός συνόλου *r* επιδράσεων, με *r* = 0*,* 1*, . . . , m*, τότε η εκ των υστέρων πιθανότητα αυτού του ενδεχομένου είναι

$$
p\left(a_{(r)}\hat{\boldsymbol{\beta}},a,k\right)\propto\left(\frac{ak^{-1}}{1-a}\right)^r\left[1-\varphi f_{(r)}\right]^{-m/2} \tag{2.11}
$$

όπου  $\phi = 1 - 1/k^2 = t_{active}^2/(t^2 + t_{active}^2)$ ,  $f_{(r)} = \hat{\beta}'_{(r)}\hat{\beta}_{(r)}/\hat{\beta}'\hat{\beta}$  και  $p(a_{(0)}|\hat{\beta}, a, k) \propto 1$ . Η περιθώρια πιθανότητα *p<sub>i</sub>* η επίδραση *i* να είναι σημαντική δεδομένων των  $\hat{\boldsymbol{\beta}}$ , *a*, k είναι:

$$
p_i = \sum_{(r):i \text{ active}} p\left(a_{(r)} | \hat{\boldsymbol{\beta}}, a, k\right) \tag{2.12}
$$

όπου η άθροιση γίνεται για κάθε υποσύνολο του συνόλου {1*, . . . , m*} που περιέχει το *i*. Για την κανονικοποίηση των πιθανοτήτων της σχέσης (2.11), για να έχουν δηλαδή αυτές άθροισμα 1, τις πολλαπλασιάζουμε με την σταθερά

$$
C = \frac{1}{\sum_{(r)} p\left(a_{(r)} | \hat{\boldsymbol{\beta}}, a, k\right)}
$$

όπου στον παρονομαστή βρίσκεται το άθροισμα όλων των 2 *<sup>m</sup>* εκ των υστέρων πιθανοτήτων της σχέσης (2.11). Οι Box & Meyer προτείνουν ότι εάν *p<sup>i</sup> >* 0*.*5, η *i* επίδραση κρίνεται σημαντική.

Λόγω του μεγάλου υπολογιστικού κόστους που περιλαμβάνει ο υπολογισμός των 2 *<sup>m</sup>* αυτών πιθανοτήτων, οι Box & Meyer προτείνουν και έναν εναλλακτικό τρόπο υπολογισμού των εκ των υστέρων πιθανοτήτων. Κάτω από την υπόθεση ότι οι ˆ <sup>1</sup>*,* ˆ <sup>2</sup>*, . . . ,* ˆ *<sup>m</sup>* ακολουθούν την κατανομή (1 − *a*)  $N(0, t^2)$  + *aN* (0,  $k^2t^2$ ), με εφαρμογή του θεωρήματος Bayes προκύπτει ότι η εκ των υστέρων πιθανότητα μία επίδραση  $\hat{\beta}_i$  να προέρχεται από την κατανομή

N 0*, k*<sup>2</sup> *τ* 2 δεδομένου του *τ*, είναι

$$
P_{i|t} = \frac{\frac{a}{k} \exp\left(\frac{-\hat{\beta}_i^2}{2k^2 \tau^2}\right)}{\frac{a}{k} \exp\left(\frac{-\hat{\beta}_i^2}{2k^2 \tau}\right) + (1 - a) \exp\left(\frac{-\hat{\beta}_i^2}{2\tau^2}\right)}
$$

'Οπως παρατηρούμε ο τύπος αυτός δεν εξαρτάται από τις υπόλοιπες επιδράσεις

$$
\hat{\beta}_1,\ldots,\hat{\beta}_{i-1},\hat{\beta}_{i+1},\ldots,\hat{\beta}_m
$$

Για τον υπολογισμό της μη δεσμευμένης πιθανότητας *p<sup>i</sup>* , να είναι σημαντική η *i* επίδραση, έχουμε

$$
p_i = \int_0^\infty p_{i|t} p\left(\tau \hat{\boldsymbol{\beta}}\right) d\tau \tag{2.13}
$$

όπου  $p\big(t|\hat{\bm{\beta}}\big)$  η εκ των υστέρων κατανομή του  $t$  η οποία δίνεται από την σχέση

$$
p(\tau|\hat{\boldsymbol{\beta}}) \propto \tau^{-(m+1)} \prod_{j=1}^{m} \left[ \frac{a}{k} \exp\left(\frac{-\hat{\beta}_j^2}{2k^2 \tau^2}\right) + (1-a) \exp\left(\frac{-\hat{\beta}_j^2}{2 \tau^2}\right) \right]
$$
(2.14)

Ο υπολογισμός του ολοκληρώματος στην σχέση (2.13) γίνεται με αριθμητική ολοκλήρωση, ενώ για την κανονικοποίηση της συνάρτησης πυκνότητας της σχέσης (2.14) απαιτείται ο υπολογισμός της σταθεράς

$$
C^* = \frac{1}{\int_0^\infty p(\tau | \hat{\boldsymbol{\beta}}) d\tau}
$$
 (2.15)

Για τον προσδιορισμό των τιμών *α, k* οι Box & Meyer αξιοποίησαν την πληροφορία από τα αποτελέσματα δέκα πειραμάτων. 'Εδειξαν ότι το *α* κυμαίνεται μεταξύ 0*.*13 και 0*.*27 με μέση τιμή 0*.*2 ενώ οι τιμές για το *k* κυμαίνονται μεταξύ 2*.*7 και 18 με μέση τιμή 9*.*6. 'Ετσι πρότειναν τελικά τις τιμές *α* = 0*.*2 και *k* = 10. Παρακάτω φαίνεται μία εφαρμογή της μεθόδου των Box & Meyer . πάνω στα δεδομένα της εφαρμογής 1.2

**Εφαρμογή 2.5.** Η εφαρμογή της μεθόδου των Box & Meyer θα γίνει πάνω στα δεδομένα της εφαρμογής 1.2. Στο σχήμα 2.6 οι μπάρες αντιπροσωπεύουν τις εκ των υστέρων πιθανότητες των επιδράσεων, όπως έχουν υπολογιστεί με βάση την σχέση (2.13). Σύμφωνα με τους Box & Meyer όσες επιδράσεις έχουν πιθανότητα πάνω από 0.5 θεωρούνται σημαντικές. 'Οπως βλέπουμε και πάλι, η μέθοδος ανιχνεύει ως σημαντικές επιδράσεις τις *A, B, C, AB*. Στον πίνακα 2.7 φαίνονται οι εκτιμήσεις των επιδράσεων με τις αντίστοιχες εκ των υστέρων πιθανότητες.
| $\beta_i$ | $\hat{\beta}_i$ | $p_i$  | $\beta_i$   | $\hat{\beta}_i$ | $p_i$  |
|-----------|-----------------|--------|-------------|-----------------|--------|
| A         | 5.9062          | 0.8977 | ABD         | 0.1562          | 0.0259 |
| B         | 16.9687         | 0.6026 | ABE         | $-0.0937$       | 0.0249 |
| C         | 4.8438          | 0.9284 | ACD         | $-0.2187$       | 0.0275 |
| D         | $-0.4062$       | 0.0370 | ACE         | 0.1562          | 0.0259 |
| E         | 0.2187          | 0.0275 | ADE         | 0.4062          | 0.0370 |
| AB        | 3.9687          | 0.9505 | <b>BCD</b>  | 0.2187          | 0.0275 |
| AC        | 0.2187          | 0.0275 | <b>BCE</b>  | 0,4688          | 0.0425 |
| AD        | $-0.0313$       | 0.0244 | <b>BDE</b>  | 0.0938          | 0.0249 |
| AE        | 0.4688          | 0.0425 | CDE         | $-0.4063$       | 0.0370 |
| BC        | 0.0313          | 0.0244 | ABCD        | $-0.0312$       | 0.0244 |
| <b>BD</b> | $-0.3437$       | 0.0328 | ABCE        | 0.0938          | 0.0249 |
| BE        | 0.2813          | 0.0297 | <b>ABDE</b> | 0.4688          | 0.0425 |
| CD        | 0.4063          | 0.0370 | <b>ACDE</b> | $-0.1562$       | 0.0259 |
| СE        | 0.1563          | 0.0259 | <b>BCDE</b> | $-0.4688$       | 0.0425 |
| DE        | -0.5938         | 0.0595 | ABCDE       | $-0.0938$       | 0.0249 |
| ABC       | $-0.2187$       | 0.0275 |             |                 |        |

**Πίνακας 2.7:** Εκ των υστέρων πιθανότητες εφαρμογής 2.5

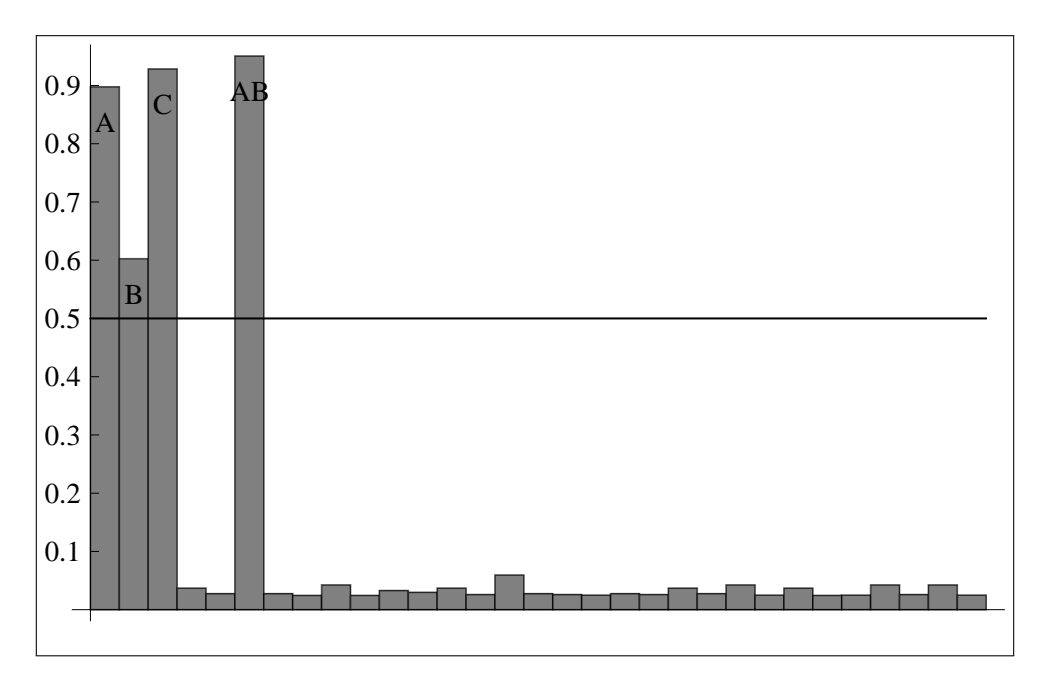

**Σχήμα 2.6:** Ραβδόγραμμα με τις εκ των υστέρων πιθανότητες εφαρμογής 2.5

### **Κεφάλαιο 3**

## **Σύγκριση μεταξύ των μεθόδων**

Στο κεφάλαιο αυτό θα επιχειρηθεί μία σύγκριση της επίδοσης των μεθόδων των Lenth(LEN89), Box & Meyer(BM86), Dong(DONG93), Loughin & Noble(LN97) μέσω προσομοίωσης. Παρόμοιες συγκρίσεις έχουν δημοσιευτεί στο παρελθόν. Ενδεικτικά αναφέρουμε τις εργασίες των: Zahn [25] , Voss [22], Berk & Picard [5], Loh [16], Dong [10], Benski & Cabau [4], Haaland & O'Connell [11], Loughin and Noble [17], Hamada & Balakrishnan [12], Lawson et al. [14], Al-Shiha & Yang [3], Aboukalam & Al-Shiha [1], Aguirre-Torres & Perez-Trejo [2], Ye et al. [24]. Η [12] περιλαμβάνει μια μελέτη προσομοίωσης μεγάλης κλίμακας όπου εξετάζονται 24 μέθοδοι συνολικά. Στις μεθόδους αυτές δεν περιέχεται η μέθοδος LN97 .

#### **3.1 Μέτρηση σφάλματος τύπου Ι**

Για τον έλεγχο του σφάλματος τύπου Ι των μεθόδων ή την πιθανότητα λανθασμένης απόρριψης της μηδενικής υπόθεσης, υπάρχουν δύο ειδών μέτρα τα οποία διαπραγματεύονται οι Hamada & Balakrishnan στην [12]. Οι τελευταίοι προτείνουν τα μεγέθη *experimentwise error rate (EER )* , που είναι η πιθανότητα τουλάχιστον μία επίδραση να βρεθεί σημαντική ενώ όλες οι επιδράσεις είναι μηδενικές και *individual error rate (IER)* , που είναι η πιθανότητα μία συγκεκριμένη επίδραση να βρεθεί σημαντική ενώ όλες οι επιδράσεις είναι μηδενικές. Για να είναι δίκαιη η σύγκριση μεταξύ των μεθόδων, θα επιχειρήσουμε την τροποποίησή τους, αν χρειάζεται, έτσι ώστε EER=0.05 για όλες τις μεθόδους. Αρχικά γίνεται μία σύγκριση των μεθόδων με τις ονομαστικές τους ρυθμίσεις για να δούμε τα επίπεδα των EER και IER που παρουσιάζουν. Για την αρχική αυτή σύγκριση των μεθόδων παράγονται παρατηρήσεις από το μοντέλο ενός 2 <sup>4</sup> σχεδιασμού χωρίς σημαντικές επιδράσεις. Για ευκολία στον συμβολισμό θα θεωρούμε σαν επιδράσεις τις παραμέτρους  *<sup>i</sup> , i* = 1*, . . . , m* του γραμμικού μοντέλου. Οι ονομαστικές ρυθμίσεις των μεθόδων περιγράφονται παρακάτω:

| Αριθμός επιδράσεων  |        | Μέθοδοι |        |             |
|---------------------|--------|---------|--------|-------------|
| που βρέθηκαν σημαν- |        |         |        |             |
| τικές               | LEN89  | DONG93  | LN97   | <b>BM86</b> |
| 0                   | 0.9802 | 0.9500  | 0.9454 | 0.7388      |
|                     | 0.0154 | 0.0384  | 0.0418 | 0.1902      |
| 2                   | 0.0016 | 0.0066  | 0.0088 | 0.0376      |
| 3                   | 0.0014 | 0.0030  | 0.0024 | 0.0134      |
| 4                   | 0.0006 | 0.0010  | 0.0001 | 0.0130      |
| 5                   | 0.0006 | 0.0008  | 0.0002 | 0.0012      |
| 6                   | 0.0002 | 0.0002  | 0.0002 | 0.0034      |
| 7                   | 0.0000 | 0.0000  | 0.0002 | 0.0014      |
| 8                   | 0.0000 | 0.0000  | 0.0000 | 0.0010      |
| <b>EER</b>          | 0.0198 | 0.0500  | 0.0546 | 0.2612      |
| IER                 | 0.0020 | 0.0047  | 0.0049 | 0.0268      |

**Πίνακας 3.1:** Ποσοστά *f<sup>i</sup>* προσομοιώσεων για τις οποίες *i* επιδράσεις βρέθηκαν σημαντικές, για ένα μοντέλο χωρίς σημαντικές επιδράσεις, με τις μεθόδους στις ονομαστικές τους ρυθμίσεις.

Αναλυτικά για την LEN89 , μία επίδραση  *<sup>i</sup>* θεωρείται σημαντική αν   ˆ    *i > tγ*;*dPSE* με *γ* = 1 + 0*.*95<sup>1</sup>*/*15 */*2 και *d* = 15*/*3 = 5

 $\Gamma$ ια την DONG93 , μία επίδραση  $c_i$  θεωρείται σημαντική αν |ĉ| $_i > t_{\gamma;n}$ s1 με  $n = \#\left\{j: \left|\hat{\beta}\right|_j \leq 2.5s_0\right\}$ και  $\gamma = (1 + 0.98^{1/15})/2$ 

Για την LN97, επιλέγουμε την προτεινόμενη τιμή  $p_0 = 0.042$  από τον πίνακα 2.5 που αντιστιχεί σε EER=0.05 . Επίσης επιλέγουμε αριθμό μεταθέσεων *B* = 1000. Η μικρότερη επίδραση για την οποία *P<sup>s</sup>* ≤ *p*<sup>0</sup> αλλά και όλες οι μεγαλύτερες επιδράσεις θεωρούνται σημαντικές.

Για την BM86 , η *i* επίδραση θεωρείται σημαντική αν *p<sup>i</sup> >* 0*.*5.

Με τις πιο πάνω ρυθμίσεις, για κάθε μέθοδο και για 1 ≤ *i* ≤ *N* με *m* = 15*, N* = 5000*, σ* = 1:

- Παράγουμε ένα τυχαίο διάνυσμα *<sup>ϸ</sup>* (*i*) = (*ϸ*1*,i, ϸ*2*,i, . . . , ϸm*+1*,i*) <sup>0</sup> ∼ N(0*, σ*<sup>2</sup> I) όπου I ο (*m* + 1) × (*m* + 1) μοναδιαίος πίνακας.
- $\blacklozenge$  Παράγουμε το διάνυσμα παρατηρήσεων  $\mathbf{y}^{(i)} = \beta_0 \mathbf{1} + \boldsymbol{\epsilon}^{(i)}$  όπου  $\mathbf{1} =$  $\overline{ (1, \ldots, 1)'}$  και  $\beta_0 = 1$ .

16

Υπολογίζουμε τις εκτιμήσεις των επιδράσεων σύμφωνα με τον γνωστό τύπο

$$
\hat{\boldsymbol{\beta}}^{(i)} = [\hat{\beta}_{0,i}, \hat{\beta}_{1,i}, \hat{\beta}_{2,i}, \dots, \hat{\beta}_{m,i}]' = \frac{1}{m+1} \mathbf{X}' \mathbf{y}^{(i)}
$$

όπου X ο (*m* + 1) × (*m* + 1) πίνακας σχεδιασμού.

Μετράμε πόσες από τις *<sup>m</sup>* επιδράσεις βρίσκει σημαντικές η μέθοδος.

'Εστω *f<sup>i</sup> , i* = 0*,* 1*, . . . , m* το ποσοστό των προσομοιώσεων για τις οποίες *i* επιδράσεις βρέθηκαν σημαντικές. Τότε το EER εκτιμάται από τον τύπο

$$
EER = 1 - f_0 \tag{3.1}
$$

ενώ το IER εκτιμάται από τον τύπο

$$
IER = \sum_{i=1}^{m} \frac{i}{m} f_i \tag{3.2}
$$

16

Τα αποτελέσματα φαίνονται στον πίνακα 3.1. 'Οπως βλέπουμε, οι μέθοδοι DONG93 και LN97 ελέγχουν το EER στο 0.05 ενώ οι μέθοδοι LEN89 και BM86 αποτυγχάνουν να το ελέγξουν. Καμία μέθοδος δεν μπορεί να ελέγξει ταυτόχρονα και το EER και το IER στο ίδιο επίπεδο. Συγκεκριμένα το EER είναι πάντοτε περίπου 10 φορές μεγαλύτερο του IER . Στην επόμενη ενότητα θα δούμε πως μπορούμε να τροποποιήσουμε κατάλληλα τις μεθόδους LEN89 και BM86 έτσι ώστε να έχουν EER=0.05 .

#### **3.2 Διορθωτικές ρυθμίσεις** (calibration)

#### **3.2.1** LEN89

'Οπως είδαμε η μέθοδος LEN89 δεν διατηρεί το EER στο επιθυμητό επίπεδο. Τόσο οι Hamada & Balakrishnan [12] όσο και ο Loughin [18] διαπίστωσαν ότι η t κατανομή με  $m/3$  βαθμούς ελευθερίας δεν προσεγγίζει ικανοποιητικά την κατανομή της  $t_{L}=\left|\hat{\beta}\right|/PSE.$ Αυτοί υπολόγισαν, με διαφορετικές μεθόδους ο καθένας, κρίσιμες τιμές για την στατιστική *t<sup>L</sup>* . Ακολουθώντας την τεχνική των Hamada & Balakrishnan όπως περιγράφεται στην [23] υπολογίσαμε κρίσιμες τιμές της στατιστικής *t<sup>L</sup>* για διάφορες τιμές του EER . Για *m* = 15*, σ* = 1 και 1 ≤ *i* ≤ *N* με *N* = 100000:

- Παράγουμε ένα τυχαίο διάνυσμα *<sup>ϸ</sup>* (*i*) = (*ϸ*1*,i, ϸ*2*,i, . . . , ϸm*+1*,i*) <sup>0</sup> ∼ N(0*, σ*<sup>2</sup> I) όπου I ο (*m* + 1) × (*m* + 1) μοναδιαίος πίνακας.
- $\blacklozenge$  Παράγουμε το διάνυσμα παρατηρήσεων  $\mathbf{y}^{(i)} = \beta_0 \mathbf{1} + \boldsymbol{\epsilon}^{(i)}$  όπου  $\mathbf{1} =$  $\overline{({\color{red}1,\ldots,1})'}$  και  $\beta_0 = 1$ .
- Υπολογίζουμε τις εκτιμήσεις των επιδράσεων σύμφωνα με τον γνωστό τύπο

$$
\hat{\boldsymbol{\beta}}^{(i)} = \left[\hat{\beta}_{0,i}, \hat{\beta}_{1,i}, \hat{\beta}_{2,i}, \ldots, \hat{\beta}_{m,i}\right]' = \frac{1}{m+1} \mathbf{X}' \mathbf{y}^{(i)}
$$

όπου X ο (*m* + 1) × (*m* + 1) πίνακας σχεδιασμού.

• Υπολογίζουμε το PSE από την σχέση (2.5)

• Αποθηκεύουμε το 
$$
M_i = \max_{1 \le j \le m} \left\{ \frac{|\hat{\beta}|_{j,i}}{PSE} \right\}.
$$

'Εστω *c α E* η κρίσιμη τιμή της στατιστικής *t<sup>L</sup>* που αντιστοιχεί σε *EER* = *α*. Αν *M<sup>i</sup> > c<sup>α</sup> E* τότε για την επανάληψη *i* του παραπάνω αλγορίθμου, τουλάχιστον μία από τις 15 επιδράσεις βρίσκεται σημαντική από την μέθοδο. Άρα η  $c_{E}^{a}$  μπορεί να προσεγγιστεί από το (1 – *α*) ποσοστημόριο του δείγματος *M*1*, . . . , M<sup>N</sup>* . Συν τοις άλλοις, μπορεί να κατασκευαστεί και ένα μη παραμετρικό (1 − *δ*) × 100% διάστημα εμπιστοσύνης για τα ποσοστημόρια *c α E* . Το διάστημα αυτό είναι το  $\left[ M_{(r)}, M_{(s)} \right]$  με

$$
r = \left[ N \left( 1 - a - z_{\delta/2} \sqrt{\frac{a(1-a)}{N}} \right) \right]
$$
 (3.3)

$$
s = \left[ N \left( 1 - a + z_{\delta/2} \sqrt{\frac{a(1-a)}{N}} \right) \right] + 2 \tag{3.4}
$$

όπου με [] συμβολίζεται το ακέραιο μέρος και  $z_{\delta/2}$  το άνω *δ/*2 ποσοστιαίο σημείο της τυποποιημένης κανονικής κατανομής.

**Πίνακας 3.2:** Κρίσιμες τιμές για την LEN89 από Mathematica

|            | 0.05 | $ 4.219 \t4.246 \t4.276$ |                   |       |
|------------|------|--------------------------|-------------------|-------|
| <b>EER</b> | 0.1  | 3.501                    | 3.519             | 3.537 |
|            | 0.2  |                          | 2.832 2.844 2.858 |       |
|            | (14) | 2.140                    | 2.146 2.152       |       |

**Πίνακας 3.3:** Κρίσιμες τιμές για την LEN89 από [23]

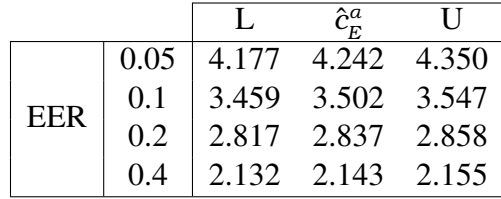

Στον πίνακα 3.2 φαίνονται οι εκτιμηθείσες κρίσιμες τιμές *c*ˆ *α E* για *EER* = 0*.*05*,* 0*.*1*,* 0*.*2*,* 0*.*4 μαζί με τα 95% διαστήματα εμπιστοσύνης γι' αυτές όπως υπολογίστηκαν στο λογισμικό Mathematica . Για λόγους σύγκρισης, στον πίνακα 3.3 παρατίθενται και οι αντίστοιχες τιμές με τα διαστήματα εμπιστοσύνης που τους αντιστοιχούν, όπως βρίσκονται στην [23]. 'Ετσι λοιπόν η  *<sup>i</sup>* επίδραση, για την LEN89 , θα θεωρείται σημαντική αν   ˆ    *i >* 4*.*246 · *PSE*

#### **3.2.2 ΒΜ86**

Χρησιμοποιώντας ακριβώς την ίδια διαδικασία, για την μέθοδο BM86 μπορούμε και πάλι να υπολογίσουμε κρίσιμες τιμές και διαστήματα εμπιστοσύνης για τις κρίσιμες τιμές  $c_{\!E}^a$ . Αναλυτικά για *m* = 15*, σ* = 1 και 1 ≤ *i* ≤ *N* με *N* = 10000:

- Παράγουμε ένα τυχαίο διάνυσμα *<sup>ϸ</sup>* (*i*) = (*ϸ*1*,i, ϸ*2*,i, . . . , ϸm*+1*,i*) <sup>0</sup> ∼ N(0*, σ*<sup>2</sup> I) όπου I ο (*m* + 1) × (*m* + 1) μοναδιαίος πίνακας.
- $\blacklozenge$  Παράγουμε το διάνυσμα παρατηρήσεων  $\mathbf{y}^{(i)} = \beta_0 \mathbf{1} + \boldsymbol{\epsilon}^{(i)}$  όπου  $\mathbf{1} =$  $\overline{({\color{red}1,\ldots,1})'}$  και  $\beta_0 = 1$ .

16

Υπολογίζουμε τις εκτιμήσεις των επιδράσεων σύμφωνα με τον γνωστό τύπο

$$
\hat{\boldsymbol{\beta}}^{(i)} = \left[\hat{\beta}_{0,i}, \hat{\beta}_{1,i}, \hat{\beta}_{2,i}, \ldots, \hat{\beta}_{m,i}\right]' = \frac{1}{m+1} \mathbf{X}' \mathbf{y}^{(i)}
$$

όπου X ο (*m* + 1) × (*m* + 1) πίνακας σχεδιασμού.

- Υπολογίζουμε τις εκ των υστέρων πιθανότητες *<sup>p</sup>*1*,i, . . . , pm,i* από την σχέση (2.12)
- $\blacklozenge$  Αποθηκεύουμε το *M*<sup>*i*</sup> = max *pj*<sub>*j*</sub>*j.*

'Εστω *c α E* η κρίσιμη τιμή που αντιστοιχεί σε *EER* = *α*. Αν *M<sup>i</sup> > c<sup>α</sup> E* τότε για την επανάληψη *i* του παραπάνω αλγορίθμου, τουλάχιστον μία από τις 15 επιδράσεις βρίσκεται σημαντική από την μέθοδο. 'Αρα η *c α E* μπορεί να προσεγγιστεί από το (1 − *α*) ποσοστημόριο του δείγματος *M*1*, . . . , M<sup>N</sup>* . Το μη παραμετρικό (1 − *δ*) × 100% διάστημα εμπιστοσύνης για τα ποσοστημόρια  $c_{E}^{a}$  όπως και πριν είναι το  $[M_{(r)},M_{(s)}]$  με  $r$ ,  $s$  όπως στις σχέσεις (3.3) και (3.4). Στον πίνακα 3.4 φαίνονται οι εκτιμηθείσες κρίσιμες τιμές *c*ˆ *α E* για *EER* = 0*.*05*,* 0*.*1*,* 0*.*2*,* 0*.*4 μαζί με τα 95% διαστήματα εμπιστοσύνης γι' αυτές όπως υπολογίστηκαν από το λογισμικό Mathematica.

**Πίνακας 3.4:** Κρίσιμες τιμές για την BM86 από Mathematica

| <b>EER</b> |     |                                                                                                    |  |
|------------|-----|----------------------------------------------------------------------------------------------------|--|
|            | 0.2 |                                                                                                    |  |
|            |     | $\begin{array}{ r rrrrrrrrrrrr} \hline 0.05 & 0.872 & 0.884 & 0.897 \ \hline 0.1 & 0.741 & 0.756 & 0.771 \ \hline 0.2 & 0.554 & 0.565 & 0.578 \ \hline 0.4 & 0.349 & 0.356 & 0.363 \ \hline \end{array}$ |  |

'Ετσι για την BM86 η  *<sup>i</sup>* επίδραση θα θεωρείται σημαντική αν *p<sup>i</sup> >* 0*.*884.

#### **3.3 Περιγραφή Προσομοίωσης**

Προτού ξεκινήσει η διαδικασία της προσομοίωσης, επαναλαμβάνουμε την διαδικασία που περιγράφεται στην ενότητα 3.1, για να δούμε πως διαμορφώνεται το EER με τις καινούριες ρυθμίσεις, για τις μεθόδους LEN89 και BM86 . Οι ρυθμίσεις των μεθόδων DONG93 και LN97 μένουν ως έχουν. Τα αποτελέσματα φαίνονται στον πίνακα 3.5 απ' όπου βλέπουμε ότι πλέον όλες οι μέθοδοι παρουσιάζουν EER κοντά στο 0.05. Τώρα μπορούμε να μελετήσουμε

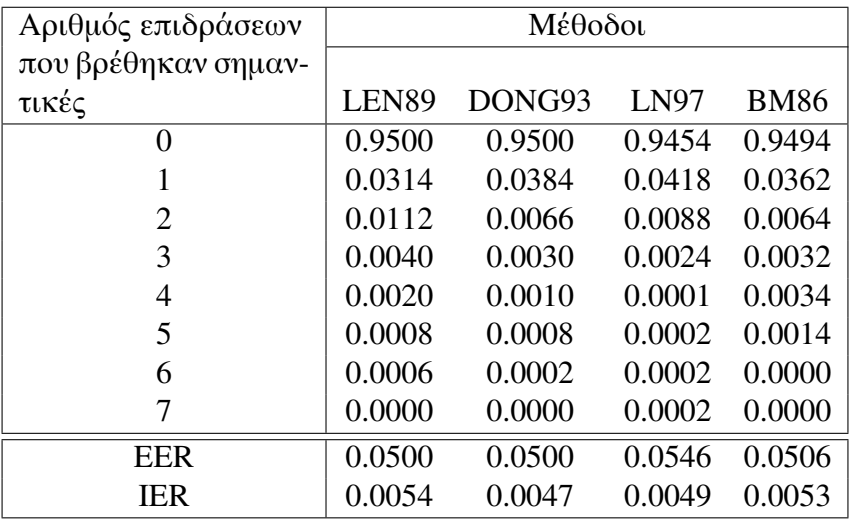

**Πίνακας 3.5:** Ποσοστά *f<sup>i</sup>* προσομοιώσεων για τις οποίες *i* επιδράσεις βρέθηκαν σημαντικές, για ένα μοντέλο χωρίς σημαντικές επιδράσεις, μετά από τις διορθωτικές ρυθμίσεις.

την ισχύ των μεθόδων κάτω από διάφορα σενάρια πλήθους αλλά και μεγέθους σημαντικών επιδράσεων. Σαν μέτρο της ισχύος θα χρησιμοποιηθεί το μέγεθος

power = 
$$
\sum_{i=1}^{s} \frac{i}{s} f'_i
$$
 (3.5)

όπου *s* είναι το πλήθος των πραγματικά σημαντικών επιδράσεων και *f* 0 *i* το ποσοστό των προσομοιώσεων για τις οποίες *i* από τις *s* πραγματικά σημαντικές επιδράσεις βρέθηκαν σημαντικές από τον έλεγχο. Το μέγεθος αυτό χρησιμοποιήθηκε και από τους Hamada & Balakrishnan στην δική τους μελέτη. Για κάθε μέθοδο, και για 1 ≤ *i* ≤ *N* με *m* = 15,  $N = 5000, \sigma = 1$ :

- Παράγουμε ένα τυχαίο διάνυσμα *<sup>ϸ</sup>* (*i*) = (*ϸ*1*,i, ϸ*2*,i, . . . , ϸm*+1*,i*) <sup>0</sup> ∼ N(0*, σ*<sup>2</sup> I) όπου I ο (*m* + 1) × (*m* + 1) μοναδιαίος πίνακας.
- $\blacklozenge$  Παράγουμε το διάνυσμα παρατηρήσεων  $\mathbf{y}^{(i)} = \mathbf{X}\boldsymbol{\beta} + \boldsymbol{\epsilon}^{(i)}$  όπου **X** ο  $(m+1) \times (m+1)$ πίνακας σχεδιασμού και  το διάνυσμα των πραγματικών επιδράσεων.
- Υπολογίζουμε τις εκτιμήσεις των επιδράσεων σύμφωνα με τον γνωστό τύπο

$$
\hat{\boldsymbol{\beta}}^{(i)} = \left[\hat{\beta}_{0,i}, \hat{\beta}_{1,i}, \hat{\beta}_{2,i}, \dots, \hat{\beta}_{m,i}\right]' = \frac{1}{m+1} \mathbf{X}' \mathbf{y}^{(i)}
$$

Υπολογίζουμε την ισχύ του ελέγχου από τον τύπο 3.5

'Οσο για το διάνυσμα  των επιδράσεων που χρησιμοποιείται στο δεύτερο βήμα εξετάζονται δύο σενάρια, το πρώτο με επιδράσεις ίδιου μεγέθους και το δεύτερο με επιδράσεις διαφορετικού μεγέθους. Για το πρώτο σενάριο τα διανύσματα  που εξετάζονται είναι κατά σειρά

> (1*, λ*0*σ ,* 0 *,* 0 *,* 0 *,* 0 *,* 0 *,* 0 *,* 0 *,* 0 *,* 0 *,* 0 *,* 0 *,* 0 *,* 0 *,* 0) (1*, λ*0*σ , λ*0*σ ,* 0 *,* 0 *,* 0 *,* 0 *,* 0 *,* 0 *,* 0 *,* 0 *,* 0 *,* 0 *,* 0 *,* 0 *,* 0)  $(1, \hat{\theta}_0 \sigma, \hat{\theta}_0 \sigma, \hat{\theta}_0 \sigma, \hat{\theta}_0 \sigma, \hat{\theta}_0 \sigma, 0, 0, 0, 0, 0, 0, 0, 0, 0, 0, 0)$  $(1, \hat{\theta}_0 \sigma, \hat{\theta}_0 \sigma, \hat{\theta}_0 \sigma, \hat{\theta}_0 \sigma, \hat{\theta}_0 \sigma, \hat{\theta}_0 \sigma, 0, 0, 0, 0, 0, 0, 0, 0, 0, 0)$  $(1, \hat{\beta}_0 \sigma, \hat{\beta}_0 \sigma, \hat{\beta}_0 \sigma, \hat{\beta}_0 \sigma, \hat{\beta}_0 \sigma, \hat{\beta}_0 \sigma, \hat{\beta}_0 \sigma, 0, 0, 0, 0, 0, 0, 0)$  $(1, \hat{\beta}_0 \sigma, \hat{\beta}_0 \sigma, \hat{\beta}_0 \sigma, \hat{\beta}_0 \sigma, \hat{\beta}_0 \sigma, \hat{\beta}_0 \sigma, \hat{\beta}_0 \sigma, \hat{\beta}_0 \sigma, 0, 0, 0, 0, 0, 0)$

με *λ*<sup>0</sup> = 0*.*5*,* 1*,* 1*.*5*,* 3*,* 4*.*5*,* 6. Για το δεύτερο σενάριο τα αντίστοιχα διανύσματα είναι

(1*,* 0*.*5*λ*1*σ ,* 1*.*5*λ*1*σ ,* 0 *,* 0 *,* 0 *,* 0 *,* 0 *,* 0 *,* 0 *,* 0 *,* 0 *,* 0 *,* 0 *,* 0 *,* 0)  $(1, 0.5\hat{\eta}_1\sigma, 0.5\hat{\eta}_1\sigma, 1.5\hat{\eta}_1\sigma, 1.5\hat{\eta}_1\sigma, 0, 0, 0, 0, 0, 0, 0, 0, 0, 0, 0)$  $(1, 0.5\hat{\eta}_1\sigma, 0.5\hat{\eta}_1\sigma, \hat{\eta}_1\sigma, 1.5\hat{\eta}_1\sigma, 1.5\hat{\eta}_1\sigma, 0, 0, 0, 0, 0, 0, 0, 0, 0)$  $(1, 0.5\hat{\eta}_1\sigma, 0.5\hat{\eta}_1\sigma, \hat{\eta}_1\sigma, \hat{\eta}_1\sigma, \hat{\eta}_1\sigma, 1.5\hat{\eta}_1\sigma, 1.5\hat{\eta}_1\sigma, 0, 0, 0, 0, 0, 0, 0, 0)$  $(1, 0.5\hat{\eta}_1\sigma, 0.5\hat{\eta}_1\sigma, \hat{\eta}_1\sigma, \hat{\eta}_1\sigma, \hat{\eta}_1\sigma, \hat{\eta}_1\sigma, 1.5\hat{\eta}_1\sigma, 1.5\hat{\eta}_1\sigma, 0, 0, 0, 0, 0, 0, 0)$ 

με *λ*<sup>1</sup> = 1*,* 2*,* 3*,* 4*,* 5*,* 6*,* 7

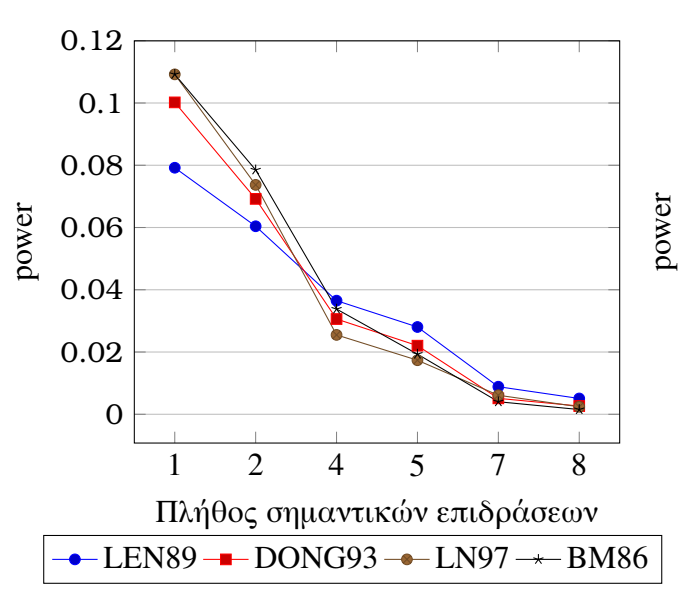

**Σχήμα 3.1:** Ισχύς μεθόδων για επιδράσεις ίδιου μεγέθους:*λ*<sup>0</sup> = 0*.*5

**Σχήμα 3.3:** Ισχύς μεθόδων για επιδράσεις ίδιου μεγέθους:*λ*<sup>0</sup> = 1*.*5

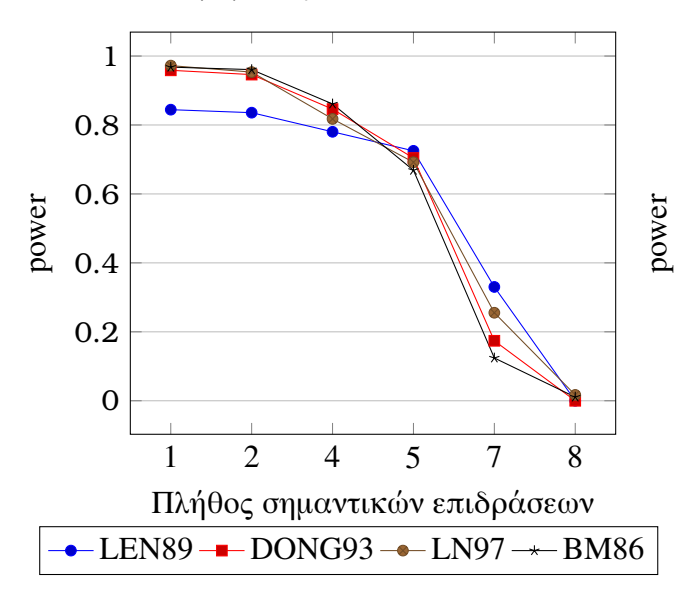

**Σχήμα 3.2:** Ισχύς μεθόδων για επιδράσεις ίδιου μεγέθους:*λ*<sup>0</sup> = 1

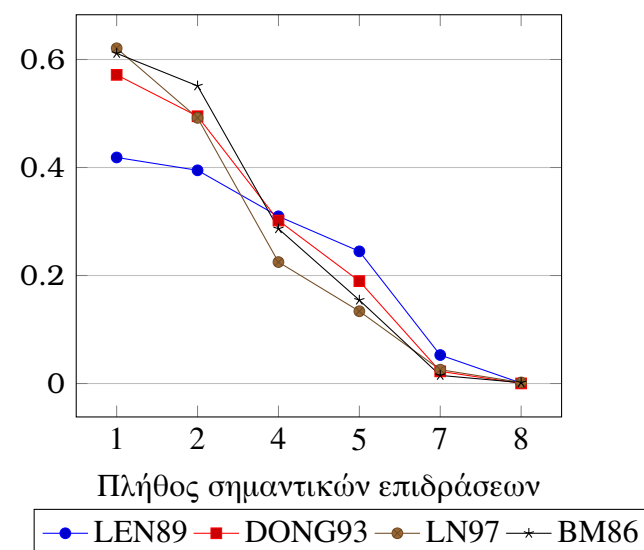

**Σχήμα 3.4:** Ισχύς μεθόδων για επιδράσεις ίδιου μεγέθους:*λ*<sup>0</sup> = 3

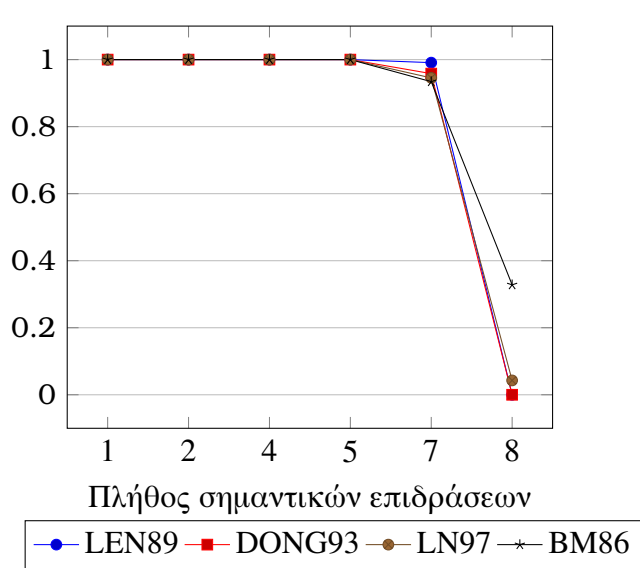

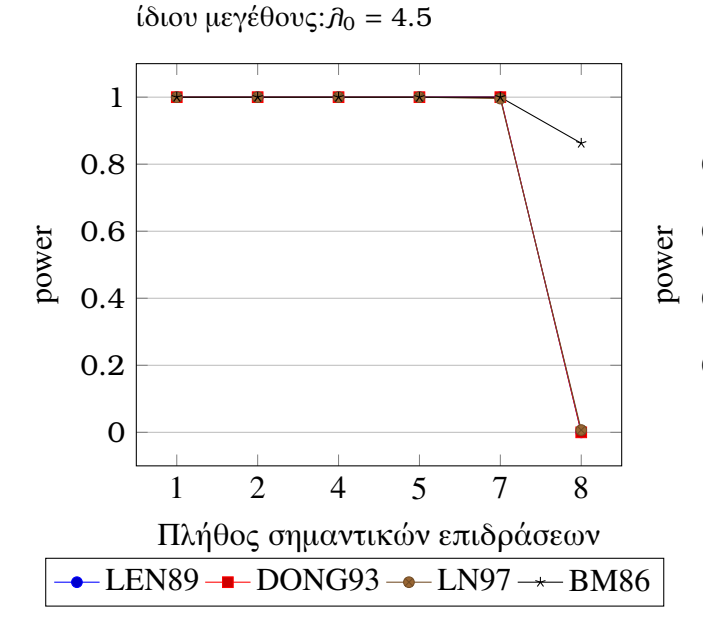

**Σχήμα 3.5:** Ισχύς μεθόδων για επιδράσεις

**Σχήμα 3.7:** Ισχύς μεθόδων για επιδράσεις διαφορετικού μεγέθους:*λ*<sup>1</sup> = 1

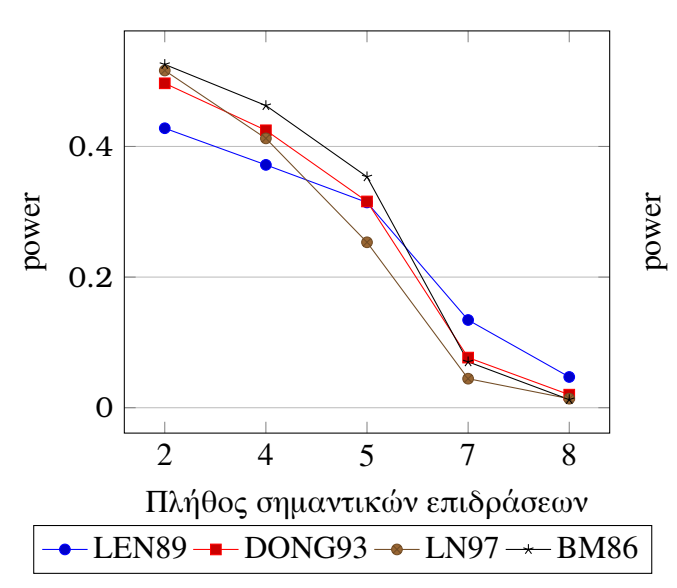

**Σχήμα 3.6:** Ισχύς μεθόδων για επιδράσεις ίδιου μεγέθους: *λ*<sup>0</sup> = 6

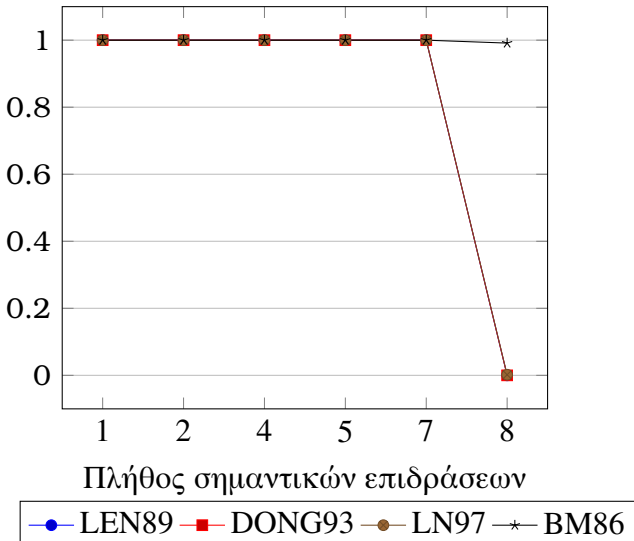

**Σχήμα 3.8:** Ισχύς μεθόδων για επιδράσεις διαφορετικού μεγέθους:*λ*<sup>1</sup> = 2

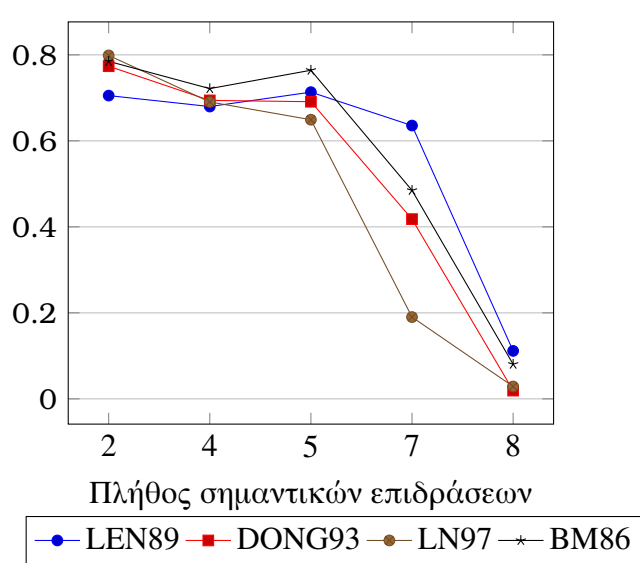

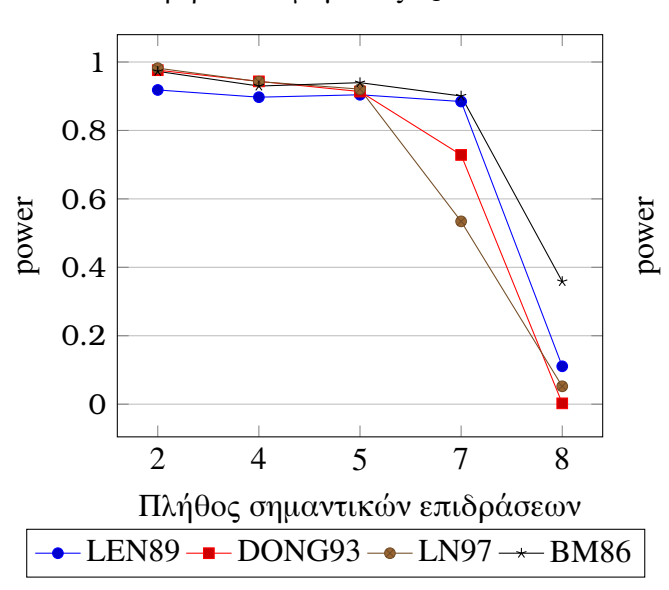

**Σχήμα 3.9:** Ισχύς μεθόδων για επιδράσεις διαφορετικού μεγέθους:*λ*<sup>1</sup> = 3

**Σχήμα 3.10:** Ισχύς μεθόδων για επιδράσεις διαφορετικού μεγέθους:*λ*<sup>1</sup> = 4

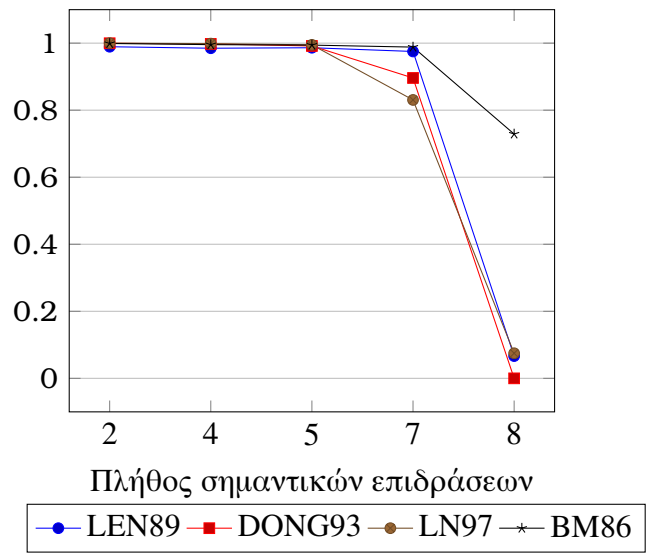

**Σχήμα 3.11:** Ισχύς μεθόδων για επιδράσεις διαφορετικού μεγέθους:*λ*<sup>1</sup> = 5

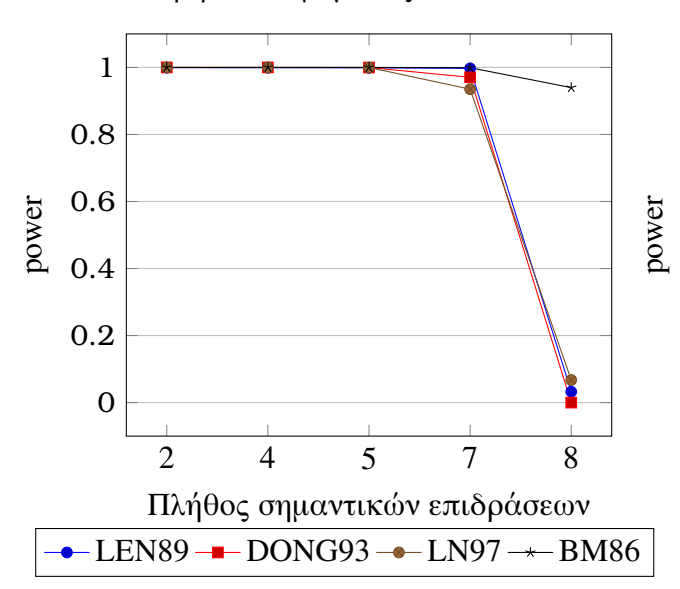

**Σχήμα 3.12:** Ισχύς μεθόδων για επιδράσεις διαφορετικού μεγέθους:*λ*<sup>1</sup> = 6

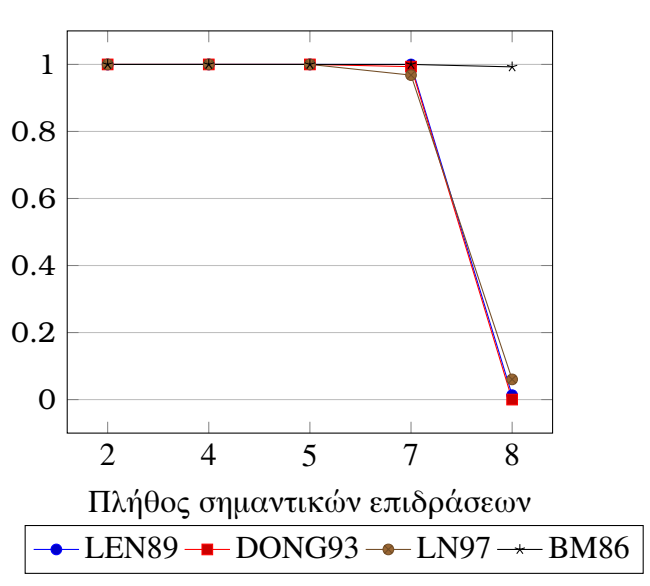

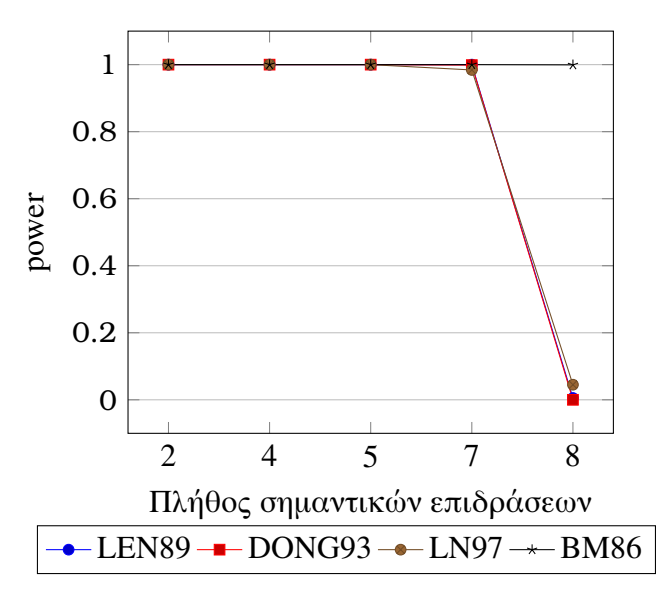

**Σχήμα 3.13:** Ισχύς μεθόδων για επιδράσεις διαφορετικού μεγέθους:*λ*<sup>1</sup> = 7

#### **3.4 Συμπεράσματα**

Στα σχήματα 3.1-3.13 φαίνεται η ισχύς των ελέγχων συναρτήσει του πλήθους s των σημαντικών επιδράσεων. Παρατηρούμε ότι στην πλειοψηφία των περιπτώσεων η ισχύς είναι φθίνουσα συνάρτηση του s . Εξαίρεση στην φθίνουσα αυτή συμπεριφορά αποτελούν οι μέθοδοι LEN89, BM86 για *λ*<sup>1</sup> = 2*,* 3*,* 4.

Η ισχύς όλων των μεθόδων δεν παρουσιάζει μεγάλες διαφορές (μικρότερη του 0.2) για  $\hat{\rho}_0 = 0.5$ .

Επίσης η επίδοση των μεθόδων LEN89, DONG93, LN97 δεν παρουσιάζει μεγάλες διαφορές για μεγάλα μεγέθη επιδράσεων, δηλαδή για *λ*<sup>0</sup> = 3*,* 4*.*5*,* 6 και *λ*<sup>1</sup> = 4*,* 5*,* 6*,* 7. Για τα συγκεκριμένα μεγέθη βλέπουμε ότι η ισχύς των τριών αυτών μεθόδων είναι κοντά στο 1 για s μέχρι 7 και μειώνεται απότομα στο 0 για s=8 . Για μεγάλα μεγέθη επιδράσεων η μέθοδος BM86 έχει και αυτή ίδια επίδοση με τις υπόλοιπες για s μέχρι 7, ενώ για s=8 έχει φανερά καλύτερη επίδοση από τις υπόλοιπες η οποία βελτιώνεται καθώς το μέγεθος των επιδράσεων αυξάνεται.

Για τα ενδιάμεσα μεγέθη *λ*<sup>0</sup> = 1*,* 1*.*5 οι BM86, LN97, DONG93 φαίνονται ελαφρώς καλύτερες από την LEN89 για s=1,2 . Για *λ*<sup>1</sup> = 1*,* 2 οι μέθοδοι BM86, LN97 είναι ελαφρώς καλύτερες για s=2,4,5 . Για s=7 οι καλύτερες μέθοδοι είναι η BM86 με την LEN89 .

## **Κεφάλαιο 4**

## **Επίλογος**

Στα προηγούμενα είδαμε μία απόπειρα σύγκρισης τεσσάρων μεθόδων ανάλυσης μη επαναλαμβανόμενων παραγοντικών σχεδιασμών. Γενικά η επίδοση των τριών μεθόδων BM86, DONG93, LEN89 φαίνεται να επηρεάζεται από την υπόθεση της σποραδικότητας των επιδράσεων η οποία αποτελεί και την βάση της προσέγγισής τους, με αποτέλεσμα να απαιτούν μεγάλα μεγέθη επιδράσεων για να ανιχνεύσουν με επιτυχία 7 ή 8 επιδράσεις. Απ' την άλλη, η μέθοδος LN97 παρ' όλο που δεν υποθέτει σποραδικότητα των επιδράσεων χάνει σε ισχύ με τον ίδιο τρόπο με τις υπόλοιπες τρεις καθώς το s αυξάνεται. Τα ευρήματα αυτά έρχονται σε αντίθεση με εκείνα των Loughin & Noble (βλέπε [17]) οι οποίοι ελέγχοντας είτε το IER στο 0.05 είτε το EER στο 0.2, έδειξαν ότι η μέθοδός τους ανιχνεύει με επιτυχία μέχρι και 11 επιδράσεις για μεγάλα μεγέθη επιδράσεων. Το γεγονός αυτό είναι μία ένδειξη ότι η επίδοση της κάθε μεθόδου εξαρτάται μεταξύ άλλων από το είδος, αλλά και από το επίπεδο του σφάλματος το οποίο ελέγχεται. Περιορίζοντας λοιπόν το EER στο 0.05, ο έλεγχος έχασε αρκετή από την ισχύ του.

Αυτή η μικρής κλίμακας μελέτη περισσότερο κατέδειξε κάποια γενικά χαρακτηριστικά της ισχύος των συγκεκριμένων μεθόδων, παρά απάντησε στο γενικό ερώτημα για το ποια είναι η καλύτερη μέθοδος. Στο ερώτημα αυτό η απάντηση δεν είναι εύκολη καθώς οι μέθοδοι εξετάζονται υπό συγκεκριμένες συνθήκες οι οποίες επηρεάζουν την επίδοσή τους.

'Ηδη η προηγούμενη συζήτηση γύρω από το σφάλμα τύπου Ι εγείρει το ερώτημα: ποιο είναι το επιθυμητό επίπεδο EER ή IER για τις μεθόδους που συγκρίνουμε; Στην σύγκριση που έγινε το EER=0.05 φαίνεται αρκετά συντηρητικό, αφού το αντίστοιχο ατομικό σφάλμα IER είναι περίπου 10 φορές μικρότερο για όλες τις μεθόδους. Απ' την άλλη οι Hamada & Balakrishnan που ελέγχουν το IER στο 0.044 παρατηρούν ότι το αντίστοιχο EER για κάποιες μεθόδους φτάνει στο 0.4, το οποίο ενδεχομένως να θεωρηθεί υπερβολικά μεγάλο (βλέπε  $[12]$ ).

Στην περίπτωση που κάνουμε τις μεθόδους λιγότερο συντηρητικές αυξάνοντας το EER ή

το IER θα είχε ενδιαφέρον ταυτόχρονα με το μέτρο power να εξετάζεται και το IER όταν υπάρχουν σημαντικές επιδράσεις, για να δούμε σε τι επίπεδα κυμαίνονται οι λανθασμένες ανιχνεύσεις σημαντικών επιδράσεων στην περίπτωση αυτή. Ο υπολογισμός του IER στην περίπτωση που υπάρχουν σημαντικές επιδράσεις γίνεται αν στους παρονομαστές των κλασμάτων της σχέσης (3.1) αντικαταστήσουμε το *m* με τον αριθμό των μηδενικών επιδράσεων. Παραδείγματος χάρη αν οι πραγματικά σημαντικές επιδράσεις είναι 3, τότε ο παρονομαστής θα γίνει 15 − 3 = 12.

'Οσον αφορά στην ισχύ των μεθόδων, το ερώτημα είναι αν θα έπρεπε να χρησιμοποιηθεί κάποιο άλλο μέτρο πέρα από το power και αν οι μέθοδοι θα είχαν την ίδια συγκριτική επίδοση σύμφωνα με το νέο αυτό μέτρο. Παρατηρούμε ότι το μέτρο power ενσωματώνει μόνο την πληροφορία για τις πραγματικά σημαντικές επιδράσεις που ανιχνεύθηκαν και όχι την πληροφορία για τις μηδενικές επιδράσεις που ανιχνεύθηκαν ως σημαντικές. Μία σκέψη είναι να ενσωματωθούν και οι δύο αυτές πληροφορίες σε ένα ενιαίο μέτρο. Για τον σκοπό αυτό οι Benski & Cabau [4] πρότειναν το μέτρο *Merit Q* που δίνεται από τον τύπο

$$
Q = \frac{n^+}{N^+} \left( 1 - \frac{n^-}{N^-} \right)
$$

όπου *N* + το πλήθος των πραγματικά σημαντικών επιδράσεων, *n* + το πλήθος των πραγματικά σημαντικών επιδράσεων που ανιχνεύτηκαν, *N* − το πλήθος των πραγματικά μηδενικών επιδράσεων και *n*− το πλήθος των πραγματικά μηδενικών επιδράσεων που ανιχνεύτηκαν ως σημαντικές.

'Ενα άλλο ερώτημα αφορά την επιλογή των μεγεθών των σημαντικών επιδράσεων που παίρνουν μέρος στην προσομοίωση. Ποια άλλα σενάρια πρέπει να ληφθούν υπ' όψιν και ποια θα είναι η διαφορά στην επίδοση των μεθόδων σύμφωνα με αυτά; Οι Haaland & O' Connell προτείνουν την επιλογή των επιδράσεων διαφορετικών μεγεθών σαν τυχαίους αριθμούς από μια κανονική κατανομή.

Ακόμη παρ' όλο που κατά την σύγκριση των μεθόδων, στις περισσότερες προσομοιώσεις εξετάζεται η περίπτωση των *k* = 4 παραγόντων, θα μπορούσε κανείς να εξετάσει και άλλες περιπτώσεις με πρακτική εφαρμογή όπως *k* = 3*,* 5*,* 6. Η περίπτωση *k* = 3 εξετάστηκε από τους Hamada & Balakrishnan και διαπιστώθηκε ότι οι επιδράσεις είναι ανιχνεύσιμες μόνο για μεγάλο σχετικά μέγεθος αυτών σε σχέση με την τυπική απόκλιση *σ*.

Τέλος θα είχε ενδιαφέρον η εξέταση της επίδοσης των μεθόδων για μη κανονικά σφάλματα. Οι Hamada & Balakrishnan στην [12], παράλληλα με την κανονική κατανομή εξετάζουν και την περίπτωση που τα σφάλματα ακολουθούν την t κατανομή με 9 βαθμούς ελευθερίας χωρίς να παρατηρήσουν μεγάλη διαφορά στα αποτελέσματα ανάμεσα στις δύο κατανομές. Το γεγονός αυτό δικαιολογείται αν σκεφτούμε ότι οι επιδράσεις είναι διαφορές δύο δειγματικών μέσων ανεξάρτητων και ισόνομων τυχαίων μεταβλητών, οπότε σύμφωνα με το κεντρικό οριακό θεώρημα η κατανομή των επιδράσεων προσεγγίζει την κανονική.

## **Βιβλιογραφία**

- [1] Aboukalam, M. A. F. and Al-Shiha, A. A. (2001). A robust analysis for unreplicated factorial experiments, *Computational Statistics and Data Analysis*, 36, 31-46.
- [2] Aguirre-Torres, V. and Perez-Trejo, E. (2001). Outliers and the use of the rank trasformation to detect active effects in unreplicated 2 *f* experiments, *Communications in Statistics - Simulation and Computation*, 30, 637-663.
- [3] Al-Shiha, A. A. and Yang, S. S. (1999). A multistage procedure for analyzing unreplicated factorial experiments, *Biometrical Journal*, 41, 659-670.
- [4] Benski, C. and Cabau, E. (1995). Unreplicated experimental designs in reliability growth programs, *IEEE Transactions on Reliability*, 44, 199-205.
- [5] Berk, K. N. and Picard, R. R. (1991). Significance tests for saturated orthogonal arrays, *Journal of Quality Technology*, 23, 79-89.
- [6] Birnbaum, A. (1959). On the Analysis of Factorial Experiments without Replication, *Technometrics*, 1, 343-357.
- [7] Box, G. E. P., and Meyer, R. D. (1986). An analysis for unreplicated fractional factorials, *Technometrics*, 28, 11-18.
- [8] Chen, Y. (2003). *On the analysis of unreplicated factorial designs*, Ph.D. Thesis, University of Dortmund, Germany.
- [9] Daniel, C. (1959). Use of Half-Normal Plots in interpreting factorial two-level experiments, *Technometrics*, 1, 311-341.
- [10] Dong, F. (1993). On the identification of active contrasts in unreplicated fractional factorials, *Statistica Sinica*, 3, 209-217.
- [11] Haaland, P. D. and O'Connell, M. A. (1995). Inference for effect-saturated fractional factorials, *Technometrics*, 37, 82-93.
- [12] Hamada, M. and Balakrishnan, N. (1998). Analyzing unreplicated factorial experiments: A review with some new proposals, *Statistica Sinica*, 8, 1-41.
- [13] Jiju, A. (2003). *Design of Experiments for Engineers and Scientists*, Butterworth-Heinemann, Oxford
- [14] Lawson, J., Grimshaw, S. and Burt, J. (1998). A quantitative method for identifying active contrasts in unreplicated factorial designs based on the half-normal plot, *Computational Statistics and Data Analysis*, 26, 425-436.
- [15] Lenth, R. V. (1989). Quick and easy analysis of unreplicated factorials, *Technometrics*, 31, 469-473.
- [16] Loh, W. Y. (1992). Identification of active contrasts in unreplicated factorial experiments, *Computational Statistics and Data Analysis*, 14, 135-148.
- [17] Loughin, T. M. and Noble, W. (1997). A permutation test for effects in an unreplicated factorial design, *Technometrics*, 39, 180-190.
- [18] Loughin, T. M. (1998). Calibration of the Lenth Test for Unreplicated Factorial Designs, *Journal of Quality Technology*, 30, 171-175.
- [19] Mason, R. L., Gunst, R. F. and Hess, J. L. (2003). *Statistical Design and Analysis of Experiments With Applications to Engineering and Science*, 2nd ed, John Wiley, New York.
- [20] Mee, R. (2009). *A Comprehensive Guide to Factorial Two-Level Experimentation*, Springer, New York.
- [21] Montgomery, D. (2001). *Design and analysis of experiments*, 5<sup>th</sup> ed, John Wiley, New York.
- [22] Voss, D. T. (1988). Generalized modulus-ratio test for analysis of factorial designs with zero degrees of freedom for error, *Communications in Statistics - Theory and Methods*, 17, 3345-3359.
- [23] Ye, K. Q. and Hamada, M. (2000). Critical Values of the Lenth Method for Unreplicated Factorial Designs, *Journal of Quality Technology*, 32, 57-66.
- [24] Ye, K. Q., Hamada, M. and Wu, C. F. J. (2001). A Step-Down Lenth Method for Analyzing Unreplicated Factorial Designs, *Journal of Quality Technology*, 33, 140-152.
- [25] Zahn, D. A. (1975). Modifications of and revised critical values for the half-normal plot, *Technometrics*, 17, 189-200.

# **Παράρτημα Α'**

# **Αποτελέσματα προσομοιώσεων**

#### **Α'.1 Επιδράσεις ίδιου μεγέθους**

|                 |        | Αριθμός σημαντικών επιδράσεων |        |                      |                          |          |  |  |  |
|-----------------|--------|-------------------------------|--------|----------------------|--------------------------|----------|--|--|--|
|                 |        |                               |        |                      |                          |          |  |  |  |
| Lenth           | 0.0792 | 0.0604                        |        | $0.0365 \pm 0.02804$ | $\vert 0.00885714 \vert$ | 0.005075 |  |  |  |
| Dong            | 0.1002 | 0.0692                        | 0.0306 | 0.02204              | $\vert 0.00511429 \vert$ | 0.00265  |  |  |  |
| Loughin & Noble | 0.1092 | 0.0737                        | 0.0255 | 0.01736              | 0.00611429               | 0.0024   |  |  |  |
| Box & Meyer     | 0.1092 | 0.0785                        | 0.0338 | 0.01932              | 0.00402857               | 0.001525 |  |  |  |

**Πίνακας Α'.1:** power για  $\hat{\theta}_0 = 0.5$ 

**Πίνακας Α'.2:** power για  $\hat{\mathbf{\mu}}_0 = 1$ 

|                 |        | Αριθμός σημαντικών επιδράσεων |                      |         |                          |          |  |  |  |
|-----------------|--------|-------------------------------|----------------------|---------|--------------------------|----------|--|--|--|
|                 |        | $\mathcal{D}$                 |                      |         |                          |          |  |  |  |
| Lenth           |        | $0.4186$   0.3948             | $\vert 0.3096 \vert$ |         | $0.24476 \mid 0.0527429$ | 0.0009   |  |  |  |
| Dong            | 0.5716 | 0.4949                        | 0.3018               | 0.1896  | 0.0225143                | 0.000175 |  |  |  |
| Loughin & Noble | 0.6208 | $\vert 0.4919 \vert$          | 0.2249               | 0.13384 | 0.0256                   | 0.001975 |  |  |  |
| Box & Meyer     | 0.6114 | 0.5511                        | 0.2866               | 0.15444 | 0.0150286                | 0.001675 |  |  |  |

**Πίνακας Α'.3:** power για  $\hat{\mathbf{n}}_0 = 1.5$ 

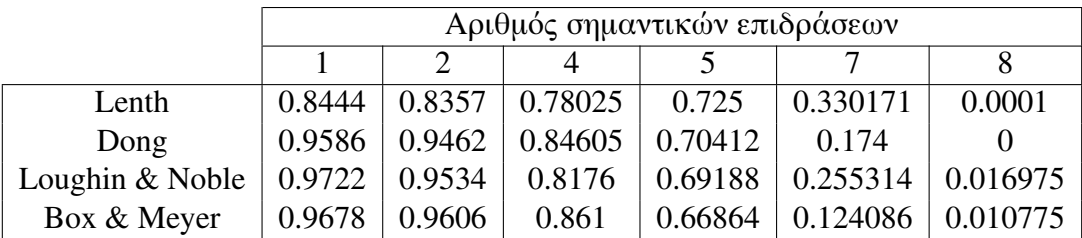

|                 | Αριθμός σημαντικών επιδράσεων |         |         |         |          |          |  |  |
|-----------------|-------------------------------|---------|---------|---------|----------|----------|--|--|
|                 |                               |         |         |         |          |          |  |  |
| Lenth           | 1.00000                       | 1.00000 | 1.00000 | 0.99996 | 0.990943 |          |  |  |
| Dong            | 1.00000                       | 1.00000 | 1.00000 | 1.00000 | 0.958143 |          |  |  |
| Loughin & Noble | 1.00000                       | .00000  | 1.00000 |         | 0.9454   | 0.0428   |  |  |
| Box & Meyer     | 1.00000                       | .00000  | .00000  |         | 0.934171 | 0.328025 |  |  |

**Πίνακας Α'.4:** power για  $\hat{\beta}_0 = 3$ 

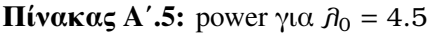

|                 |         | Αριθμός σημαντικών επιδράσεων |         |         |         |          |  |  |  |
|-----------------|---------|-------------------------------|---------|---------|---------|----------|--|--|--|
|                 |         |                               |         |         |         |          |  |  |  |
| Lenth           | 1.00000 | 1.00000                       | 1.00000 | 1.00000 | 1.00000 |          |  |  |  |
| Dong            | 1.00000 | 1.00000                       | 1.00000 | 1.00000 | 1.00000 |          |  |  |  |
| Loughin & Noble | 1.00000 | 1.00000                       | 1.00000 | 1.00000 | 0.9958  | 0.0068   |  |  |  |
| Box & Meyer     | 1.00000 | 1.00000                       | 1.00000 | 1.00000 | 1.00000 | 0.862625 |  |  |  |

**Πίνακας Α'.6:** power για  $\hat{\mathbf{\mu}}_0 = 6$ 

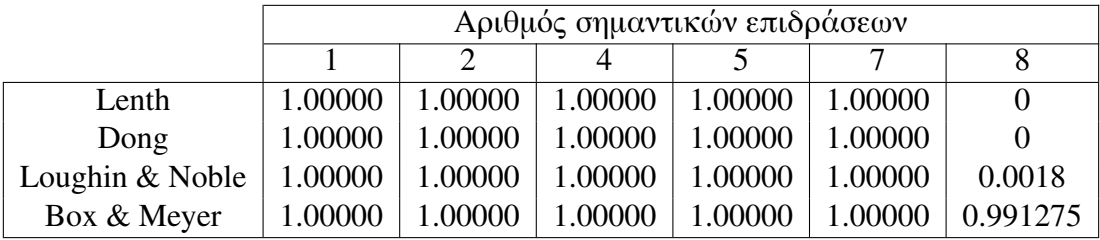

### **Α'.2 Επιδράσεις διαφορετικού μεγέθους**

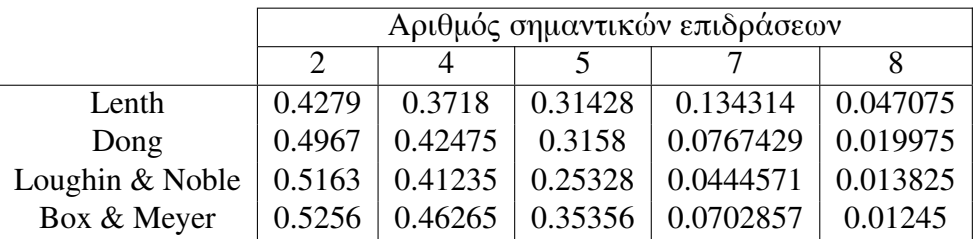

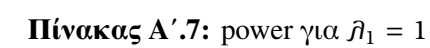

|                 |        | Αριθμός σημαντικών επιδράσεων |         |          |          |  |  |  |  |
|-----------------|--------|-------------------------------|---------|----------|----------|--|--|--|--|
|                 |        |                               |         |          |          |  |  |  |  |
| Lenth           | 0.7053 | 0.6798                        | 0.71328 | 0.6356   | 0.111525 |  |  |  |  |
| Dong            | 0.7736 | 0.6941                        | 0.69104 | 0.418    | 0.01925  |  |  |  |  |
| Loughin & Noble | 0.7987 | 0.6905                        | 0.64916 | 0.190229 | 0.02875  |  |  |  |  |
| Box & Meyer     | 0.7849 | 0.7215                        | 0.7642  | 0.484829 | 0.0805   |  |  |  |  |

**Πίνακας Α'.8:** power για  $\hat{\boldsymbol{\beta}}_1 = 2$ 

**Πίνακας Α'.9:** power για  $\hat{\boldsymbol{\beta}}_1 = 3$ 

|                 | Αριθμός σημαντικών επιδράσεων |         |         |          |          |  |  |  |  |
|-----------------|-------------------------------|---------|---------|----------|----------|--|--|--|--|
|                 |                               |         |         |          |          |  |  |  |  |
| Lenth           | 0.9183                        | 0.8972  | 0.90424 | 0.884543 | 0.110725 |  |  |  |  |
| Dong            | 0.9761                        | 0.94345 | 0.91372 | 0.728429 | 0.00245  |  |  |  |  |
| Loughin & Noble | 0.982                         | 0.9428  | 0.92076 | 0.534286 | 0.05225  |  |  |  |  |
| Box & Meyer     | 0.9727                        | 0.9297  | 0.93964 | 0.900629 | 0.35845  |  |  |  |  |

**Πίνακας Α'.10:** power για *λ*<sup>1</sup> = 4

|                 |        | Αριθμός σημαντικών επιδράσεων |         |          |          |  |  |  |  |
|-----------------|--------|-------------------------------|---------|----------|----------|--|--|--|--|
|                 | 2      |                               |         |          |          |  |  |  |  |
| Lenth           | 0.9893 | 0.9848                        | 0.98628 | 0.975171 | 0.0664   |  |  |  |  |
| Dong            | 0.9997 | 0.99765                       | 0.9916  | 0.896086 |          |  |  |  |  |
| Loughin & Noble | 0.9999 | 0.9986                        | 0.99492 | 0.830571 | 0.074825 |  |  |  |  |
| Box & Meyer     | 0.999  | 0.9955                        | 0.99412 | 0.9882   | 0.72885  |  |  |  |  |

**Πίνακας Α'.11:** power για  $\hat{\boldsymbol{\beta}}_1 = 5$ 

|                 |         | Αριθμός σημαντικών επιδράσεων |         |          |         |  |  |  |  |
|-----------------|---------|-------------------------------|---------|----------|---------|--|--|--|--|
|                 |         |                               |         |          |         |  |  |  |  |
| Lenth           | 0.9992  | 0.99895                       | 0.99884 | 0.997143 | 0.03245 |  |  |  |  |
| Dong            | 1.00000 | 1.00000                       | 0.99972 | 0.970429 |         |  |  |  |  |
| Loughin & Noble | 1.00000 | 1.00000                       | 0.99984 | 0.935086 | 0.0673  |  |  |  |  |
| Box & Meyer     | 1.00000 | 0.99995                       | 0.99996 | 0.999143 | 0.93975 |  |  |  |  |

**Πίνακας Α'.12:** power για  $\hat{\boldsymbol{n}}_1 = 6$ 

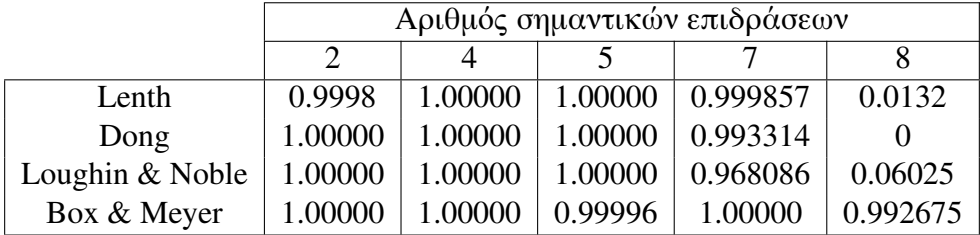

|                 | Αριθμός σημαντικών επιδράσεων |         |         |          |          |
|-----------------|-------------------------------|---------|---------|----------|----------|
|                 |                               |         |         |          |          |
| Lenth           | 1.00000                       | 1.00000 | 1.00000 | 1.00000  | 0.00535  |
| Dong            | 1.00000                       | 1.00000 | 1.00000 | 0.9986   |          |
| Loughin & Noble | 1.00000                       | 1.00000 | 1.00000 | 0.984114 | 0.045    |
| Box & Meyer     | 1.00000                       | 1.00000 | 1.00000 | 1.00000  | 0.999325 |

**Πίνακας Α'.13:** power για *λ*<sup>1</sup> = 7

## Παράρτημα Β'

## Κώδικας Mathematica

Μέθοδος του Lenth

```
reps = 5000; (*reps=αριθμος επαναληψεων*)
s = 4; λ = 3; (*s=αριθμος σημαντικων επιδρασεων, λ= μεγεθος σημαντικων επιδρασεων*)
d = \{-1, -1, -1, -1, -1, -1, -1, -1, 1, 1, 1, 1, 1, 1, 1, 1\}c = \{-1, -1, -1, -1, 1, 1, 1, 1, -1, -1, -1, -1, 1, 1, 1, 1\}b = \{-1, -1, 1, 1, -1, -1, 1, 1, -1, -1, 1, 1, -1, -1, 1, 1\}a = \{-1, 1, -1, 1, -1, 1, -1, 1, -1, 1, -1, 1, -1, 1, -1, 1\}Xt = \text{Join}[\{ones, a, b, c, d, a * b, a * c, a * d, b * c,b*d, c*d, a*b*c, a*b*d, a*c*d, b*c*d, a*b*c*d];(* κατασκευη πινακα σχεδιασμου *)
betas = \{1, \lambda, \lambda, \lambda, \lambda, 0, 0, 0, 0, 0, 0, 0, 0, 0, 0, 0\};
(*betas=διανυσμα συντελεστων οπου 1 ειναι ο σταθερος ορος*)
active = \{\}Do [
      Yt = \text{beta}.Xt + \text{RandomReal}[\text{NormalDistribution}[0, 1], \{16\}];abseffects = Abs [Take [(1 / 2<sup>1</sup>)] * (Yt. Transpose [Xt]), -15]];
      So = 1.5 * Median[abseffects];
      PSE = 1.5 * Median[Select[abstracts, # < 2.5 * So &[];]SME = PSE * 4.246;i = 0; (*i=μετρητης σημαντικων επιδρασεων*)
      Do[If[abseffects[[j]] > SME & & & j \leq s, i = i + 1], {j, 1, 15}];AppendTo[active, i];
 , {reps}]freq = Sort [Tally[active], #1[[1]] \left\{ #2[[1]] &];
(*υπολογισμος f<sub>i</sub> στην εκφραση του power*)
power = N[\text{Sum}[(\text{freq}[[j, 1]] * \text{freq}[[j, 2]])] / (\text{s * reps}), {j, 1, Length[freq]]}];
Print ["s=", s, " \lambda=", \lambda, "\ln",
      "power=", power]
```
#### Μέθοδος του Dong

```
reps = 5000; s = 4; \lambda = 3; \gamma = (1 + 0.98^{1/15}) / 2;
d = \{-1, -1, -1, -1, -1, -1, -1, -1, 1, 1, 1, 1, 1, 1, 1, 1\}c = \{-1, -1, -1, -1, 1, 1, 1, 1, -1, -1, -1, -1, 1, 1, 1, 1\};b = \{-1, -1, 1, 1, -1, -1, 1, 1, -1, -1, 1, 1, -1, -1, 1, 1\};a = \{-1, 1, -1, 1, -1, 1, -1, 1, -1, 1, -1, 1, -1, 1, -1, 1\};xt = Join[{ones, a, b, c, d, a * b, a * c, a * d,}b * c, b * d, c * d, a * b * c, a * b * d, b * c * d, a * c * d, a * b * c * d} ;
betas = \{1, \lambda, \lambda, \lambda, \lambda, 0, 0, 0, 0, 0, 0, 0, 0, 0, 0, 0\};
active = \{\}Do[Yt = betas.Xt + RandomReal [NormalDistribution [0, 1], {16}];
    abseffects = Abs[Take[N](1 / 2^3) * (Yt. Transpose[Xt])], -15]];
    So = 1.5 * Median[abseffects];
    temp = Select [abseffects, \# \leq 2.5 So &];
    m = Length[temp];SI = (1 / m) * Sum[(temp[[q]]) ^2, {q, 1, m}];DME = Sqrt [S1] * Quantile [StudentTDistribution [m], \gamma];
    i = 0;Do[If[abseffects[[j]] > DME & j \leq s, i = i + 1], \{j, 1, 15\}];AppendTo[active, i];
 , {resp}]
freq = Sort [Tally[active], #1[[1]] < #2[[1]] & ];
power = N[\text{Sum}[(\text{freq}[[j, 1]] * \text{freq}[[j, 2]])] / (\text{s * reps}), {j, 1, Length[freq]]}];
Print ["s=", s, " \lambda=", \lambda, "\n\overline{\phantom{a}}",
      "power=", power, "\n"]
```
 $M$ έθοδος των Loughin & Noble

```
reps = 5000; s = 4; λ = 3; k = 16; (*k=αριθμος θεραπειων*) B = 500; p0 = 0.042;
d = \{-1, -1, -1, -1, -1, -1, -1, -1, -1, 1, 1, 1, 1, 1, 1, 1\}c = \{-1, -1, -1, -1, 1, 1, 1, 1, -1, -1, -1, -1, 1, 1, 1, 1\}b = \{-1, -1, 1, 1, -1, -1, 1, 1, -1, -1, 1, 1, -1, -1, 1, 1\};a = \{-1, 1, -1, 1, -1, 1, -1, 1, -1, 1, -1, 1, -1, 1, -1, 1\};ones = Table [1, {k}];
Xt = \text{Join}[\{ones, a, b, c, d, a * b, a * c, a * d,b * c, b * d, c * d, a * b * c, a * b * d, a * c * d, b * c * d, a * b * c * d}];
betas = {1, \lambda, \lambda, \lambda, \lambda, 0, 0, 0, 0, 0, 0, 0, 0, 0, 0, 0};
active = \{\}Do[pvalues = Table [1, {k-1}];
     Yt = betas. Xt + RandomReal [NormalDistribution [0, 1], \{k\}];
     bhat = (1 / k) * (Yt.Transpose[Xt]);
      order = Ordering[Abs[Take[bhat, -15]]];(*δινει μια λιστα με τον αριθμο διαταξης της καθε απολυτης επιδρασης*)
      Do l
          bhatmax = Max [Abs [Take [(1/k) * (Yt. Transpose [Xt]), -15]]];
    (*υπολογισμος μεγαλυτερης απολυτης επιδρασης για το s βημα*)
          counter = 0:Do[Ypermt = RandomSample [Yt]; (*μεταθεση διανυσματος παρατηρησεων*)
               If [(k-1)/(k-i))^{\wedge}(1/2) *
          Max [Abs [Take [(1 / k) * (Ypermt \cdot Transpose [Xt]), -15]]] \geq bhatmax,
                counter = counter + 11, {B}pvalues [[order [ [k - i ] ] ] ] = N[1 - (1 - counter / B) ^ (k - i) / (k - 1) ] ;
               Yt = Yt - bhat[[order[[k - i]] + 1]] * Xt[[order[[k - i]] + 1]];(*υπολογισμος νεου διανυσματος παρατηρησεων*)
             , \{i, 1, k-1\};
         r = 1; j = 0;While [r < k \& w pvalues [[order [[r]]]] \geq p0, r = r + 1];
         (*στο τελος του While το r θα δηλωνει το πληθος των μηδενικων επιδρασεων*)
         For [m = r, m < k, m++, \text{If} [\text{order}[[m]] \leq s, j = j+1]];
          (*ελεγχος ποιες απο τις επιδρασεις
    που εβγαλε η μεθοδος σημαντικες ειναι πραγματι σημαντικες*)
         AppendTo[active, j];
      , {reps}];
    freq = Sort [Tally [active], #1 [[1]] \left( 1 \right)] \left( 2 \right) ;
power = N[\text{Sum}[\text{freq}[[j, 1]] * \text{freq}[[j, 2]]) / (\text{s} * \text{reps}), \{j, 1, \text{Length}[\text{freq}]\}]];
Print ["s=", s, " \lambda=", \lambda, "\n\overline{\phantom{a}}",
      "power=", power]
```
#### Μέθοδος των Box & Meyer

```
reps = 5000; s = 4; \lambda = 3; \alpha = 0.2; k = 10; \varphi = 1 - 1/k^2;
d = \{-1, -1, -1, -1, -1, -1, -1, -1, 1, 1, 1, 1, 1, 1, 1, 1\}c = \{-1, -1, -1, -1, 1, 1, 1, 1, -1, -1, -1, -1, 1, 1, 1, 1\};b = \{-1, -1, 1, 1, -1, -1, 1, 1, -1, -1, 1, 1, -1, -1, 1, 1\};a = \{-1, 1, -1, 1, -1, 1, -1, 1, -1, 1, -1, 1, -1, 1, -1, 1\};ones = Table[1, {16}];
Xt = \text{Join} {\text{ones, a, b, c, d, a * b, a * c, a * d, b * c, }}b*d, c*d, a*b*c, a*b*d, a*c*d, b*c*d, a*b*c*d)subset = Subsets [Table [n, {n, 1, 15}]]; (*\delta\eta\mu\iota\omega\nu\rho\gamma\iota\alpha \lambda\iota\sigma\tau\alpha\varsigma \mu\epsilon \partial\lambda\alpha \tau\alphaυποσυνολα του συνολου {1,2,...,15} των επιδρασεων*)
betas = \{1, \lambda, \lambda, \lambda, \lambda, 0, 0, 0, 0, 0, 0, 0, 0, 0, 0, 0\};
active = \{\}DoYt = betas.Xt + RandomReal [NormalDistribution [0, 1], 16];effects = Take [N[(1/2^3)*(Yt.Transpose[Xt])], -15];
     stotal = Sum[effects[[t]] ^2, {t, 1, 15}];
     posteriors = Table[0, {15}];
  (*εδω αποθηκευονται οι μη κανονικοποιημενες πιθανοτητες pi*)
     posttotal = 0; (*\varepsilon \delta \omega αποθηκευεται το 1/C*)
     v = \{\}For |r = 2, r \le 2^15, r_{++}, v = \text{subset}([r]);
           f_r = Sum[effects[[v[[j]]]] ^2, {j, 1, Length[v]}] / stotal;
           Do<sub>1</sub>posteriors [ [v[[j]]]] = posteriors [ [v[[j]]]] + \left( \frac{\alpha * k^{-1}}{1 - \alpha} \right)^{\text{Length}[v]} * (1 - \varphi * f_r)^{-15/2}, {j, 1, Length[v] } };
         posttotal = posttotal + \left(\frac{\alpha * k^{-1}}{1-\alpha}\right)^{\text{Length}[v]} * (1 - \varphi * f_r)^{-15/2};
         \vert ;
     unconditionalpi = posteriors / (posttotal + 1);
  (*η μοναδα στον παρονομαστη αντιστοιχει στο κενο συνολο*)
     i = 0:Do[If [unconditionalpi[[j]] > 0.884 & & & j \leq s, i = i + 1], \{j, 1, 15\}];
     AppendTo[active, i];
  , \{resp\}freq = Sort [Tally[active], #1[[1]] < #2[[1]] & ];
power = N[Sum[(freq[[j, 1]] * freq[[j, 2]]]) / (s * reps), {j, 1, Length[freq]]}]];Print ["s=", s, " \lambda=", \lambda, "\n\overline{\phantom{a}}",
         "power=", power, "\n",
         "freq=", freq]
```
#### Κρίσιμες τιμές για την μέθοδο του Lenth

```
n = 100000; \beta = 0.05; \alpha = 0.05;d = \{-1, -1, -1, -1, -1, -1, -1, -1, 1, 1, 1, 1, 1, 1, 1, 1\}c = \{-1, -1, -1, -1, 1, 1, 1, 1, -1, -1, -1, -1, 1, 1, 1, 1\};b = \{-1, -1, 1, 1, -1, -1, 1, 1, -1, -1, 1, 1, -1, -1, 1, 1\};a = \{-1, 1, -1, 1, -1, 1, -1, 1, -1, 1, -1, 1, -1, 1, -1, 1\};Xt = Join[{ones, a, b, c, d, a * b, a * c, a * d,}b * c, b * d, c * d, a * b * c, a * b * d, b * c * d, a * c * d, a * b * c * d} ;
stat = \{\};
Do[Yt = betas.Xt + RandomReal[NormalDistribution[0, 1], 2^4];abseffects = Abs[Take[(1 / 2^3) * (Yt.\text{Transpose}[Xt]), -15]];
 So = 1.5 * Median[abseffects];
PSE = 1.5 * Median[Select[abseffects, # < 2.5 * So &]];stat = Append [stat, Max [abseffects / PSE]];, \{n\}]
criticalvalue = Quantile [stat, 1 - \alpha];
r = Floor [n (1 - \alpha - Quantile [NormalDistribution [0, 1], 1 - \beta / 2] * Sqrt [\alpha (1 - \alpha) / n])];
s = Ceiling[n (1 - \alpha + Quantile[NormalDistribution[0, 1], 1 - \beta / 2] * Sqrt[\alpha (1 - \alpha) / n]) + 1];sortedstat = Sort [stat];
Print [sortedstat [[r]] " ", criticalvalue " ", sortedstat [[s]]]
```
Κρίσιμες τιμές για την μέθοδο των Box & Mever

```
n = 10000; \alpha = 0.2; k = 10; \varphi = 1 - 1 / k^2; \beta = 0.05; sig = 0.2;d = \{-1, -1, -1, -1, -1, -1, -1, -1, 1, 1, 1, 1, 1, 1, 1, 1\}c = \{-1, -1, -1, -1, 1, 1, 1, 1, -1, -1, -1, -1, 1, 1, 1, 1\}b = \{-1, -1, 1, 1, -1, -1, 1, 1, -1, -1, 1, 1, -1, -1, 1, 1\}a = \{-1, 1, -1, 1, -1, 1, -1, 1, -1, 1, -1, 1, -1, 1, -1, 1\};Xt = Join[{ones, a, b, c, d, a * b, a * c, a * d,}b * c, b * d, c * d, a * b * c, a * b * d, a * c * d, b * c * d, a * b * c * d}
subset = Subsets [Table [q, \{q, 1, 15\}] ;
probs = \{\}For |m = 1, m \le n, m++Yt = betas.Xt + RandomReal [NormalDistribution [0, 1], 16];contrasts = Take [N] (1 / 2^3) * (Yt.\text{Transpose}[Xt]) ], -15];
      stotal = Sum[contrasts[[p]]^2, {p, 1, 15}];
      posteriors = Table [0, {15}];
      posttotal = 0; s = \{\};For |r = 2, r \le 2^15, r_{++}, s = \text{subset}[[r]];
           f_r = Sum[contrasts[[s[[j]]]]^2, {j, 1, Length[s]] / stotal;
          Do \left[\text{posteriors}\left[\left[s\right[\left[j\right]\right]\right]\right] = \text{posteriors}\left[\left[s\left[\left[j\right]\right]\right]\right] + \left(\frac{\alpha * k^{-1}}{1-\alpha}\right)^{\text{Length}[s]} * \left(1-\varphi * f_r\right)^{-15/2};, {j, 1, Length [s] } \Big\} ;
      posttotal = posttotal + \left(\frac{\alpha * k^{-1}}{1-\alpha}\right)^{\text{Length}[s]} * (1 - \varphi * f_r)^{-15/2}; ;
      AppendTo [probs, Max [posteriors / (posttotal + 1) ]];
criticalvalue = Quantile [probs, 1 - sig];
r =Floor \lceil n (1 - sig - Quantile | NormalDistribution[0, 1], 1 - \beta / 2 \rceil * Sqrt[sig (1 - sig) / (n)] \rceils = Ceiling[
    n (1 - sig + Quantile [NormalDistribution [0, 1], 1 - \beta / 2] * Sqrt [sig (1 - sig) / (n) ]) + 1];
sortprobs = Sort[probs];Print [sortprobs [[r]] " ", criticalvalue " ", sortprobs [[s]]]
```